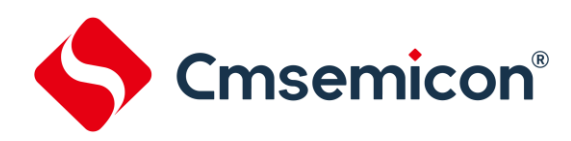

# **SC8P8122** 用户手册

增强型 **OTP 8** 位 **CMOS** 单片机

**Rev. 0.9.0**

请注意以下有关CMS知识产权政策

\*中微半导体(深圳)股份有限公司(以下简称本公司)已申请了专利,享有绝对的合法权益。与本公司MCU或其他产品有关的专利权并未被 同意授权使用,任何经由不当手段侵害本公司专利权的公司、组织或个人,本公司将采取一切可能的法律行动,遏止侵权者不当的侵权行为, 并追讨本公司因侵权行为所受的损失、或侵权者所得的不法利益。

\*中微半导体(深圳)股份有限公司的名称和标识都是本公司的注册商标。

\*本公司保留对规格书中产品在可靠性、功能和设计方面的改进作进一步说明的权利。然而本公司对于规格内容的使用不负责任。文中提到的 应用其目的仅仅是用来做说明,本公司不保证和不表示这些应用没有更深入的修改就能适用,也不推荐它的产品使用在会由于故障或其它原因 可能会对人身造成危害的地方。本公司的产品不授权适用于救生、维生器件或系统中作为关键器件。本公司拥有不事先通知而修改产品的权 利,对于最新的信息,请参考官方网站 www.mcu.com.cn

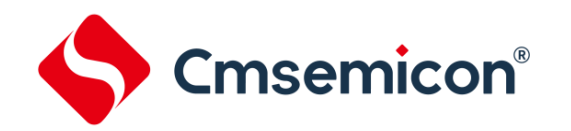

# 目录

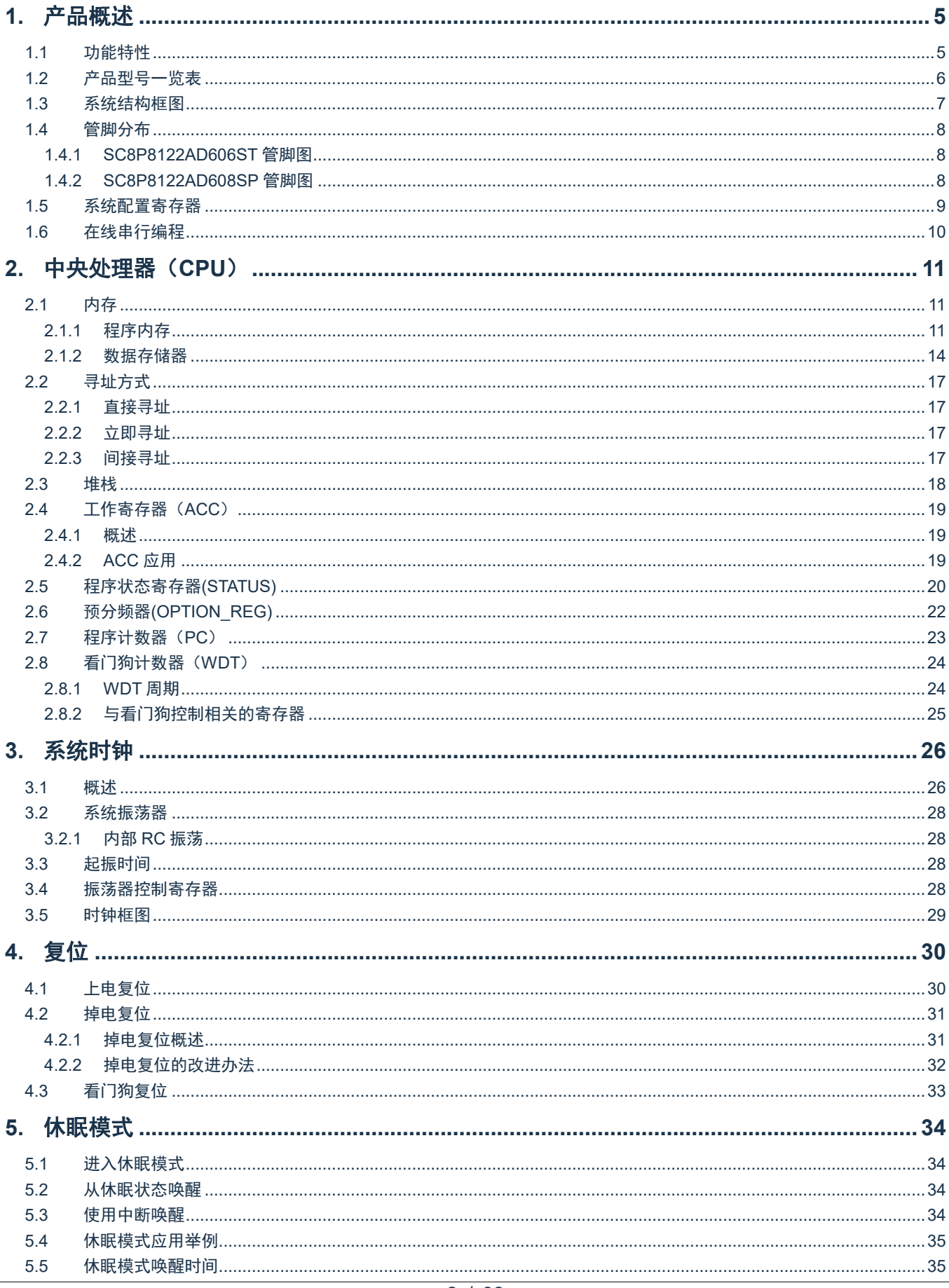

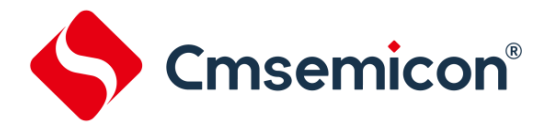

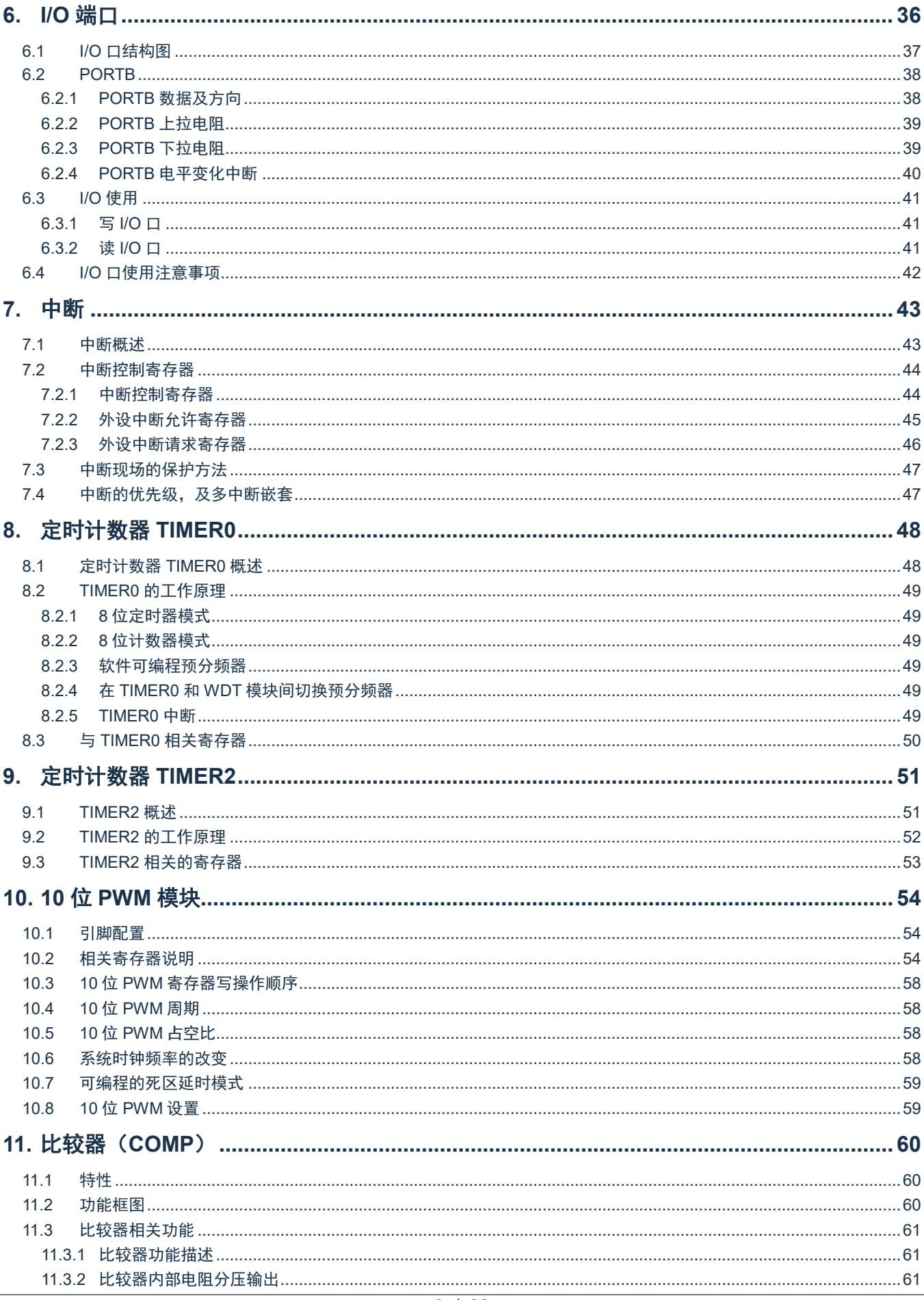

#### SC8P8122 系列

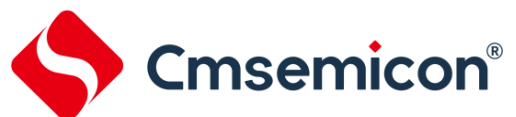

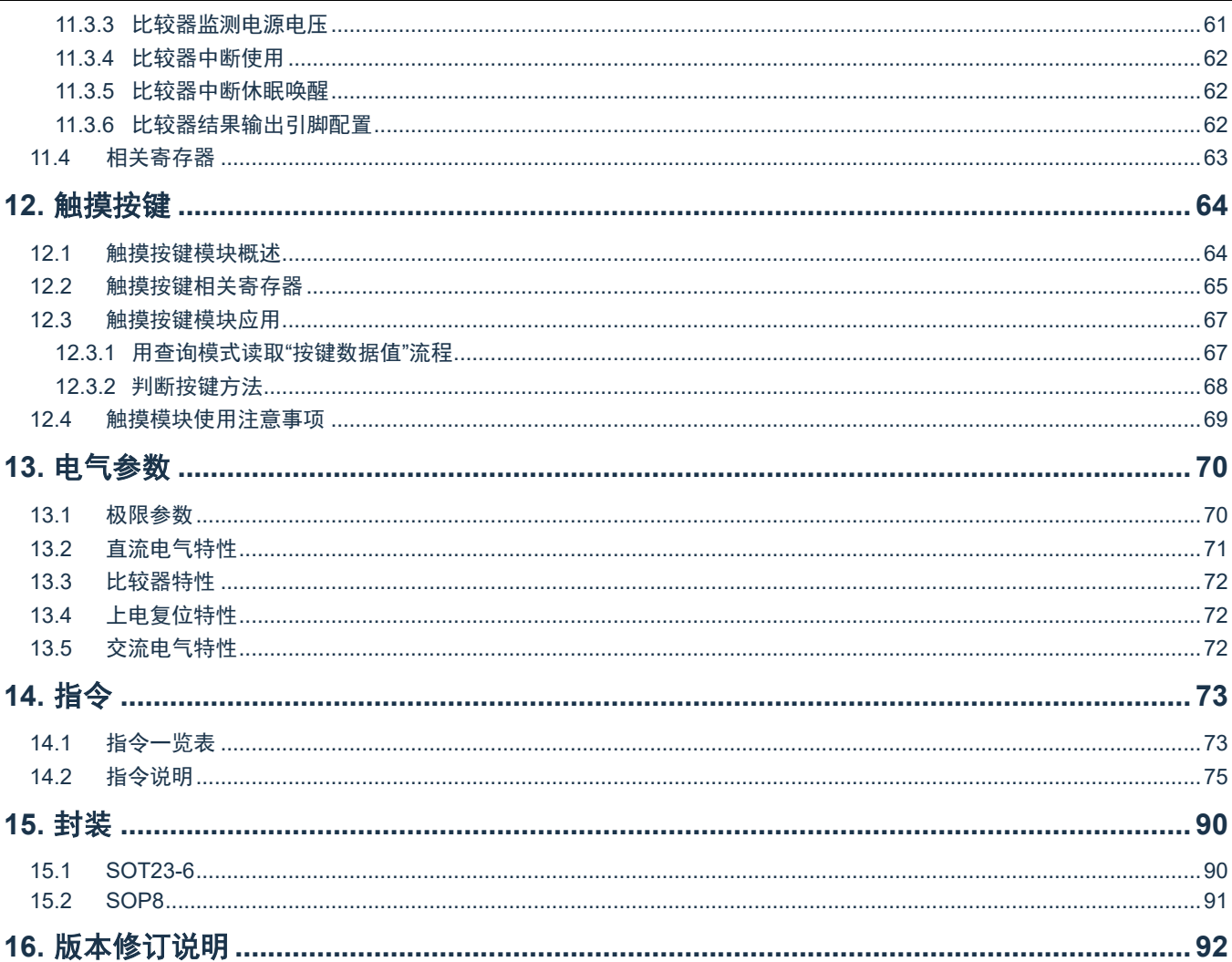

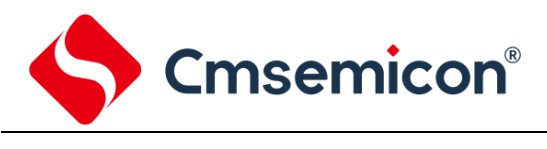

# <span id="page-4-0"></span>**1.** 产品概述

# <span id="page-4-1"></span>**1.1** 功能特性

- ◆ 内存
	- ROM:2K×14Bit
	- 通用 RAM:128×8Bit
- 
- ◆ 简洁实用的指令系统(66 条指令) → ◆ 指令周期(单指令或双指令)
- ◆ 内置低压侦测电路 インストランス キング 内置 PWM 模块
- 
- -
	- RB 口电平变化中断 10 位 PWM 精度
	-
- - 8位定时器 TIMER0, TIMER2 ◆ 内置触摸按键模块
- ◆ 内置 1 路比较器模块
	- 正端可选:RB1/电阻分压输出
	- 负端可选:RB1/RB2/RB4/BG/ 电阻分压输出
- ◆ 工作电压范围:[3.0V~5.5V@16MHz/](mailto:3.0V~5.5V@16MHz)2T 1.8V~5.5V@16MHz/4T
- 工作温度范围:-40℃~85℃
- ◆ 8 级堆栈缓存器 ◆ 内部 RC 振荡:设计频率 16MHz
	-
	-
- ◆ 内置 WDT 定时器 - - - - - - 5 路 PWM, 可设置 2 路互补输出, 极性可选
- ◆ 中断源 2 本のサポット 4 路 PWM 共用周期, 独立占空比
	- 2 个定时中断 1 路 PWM 独立周期,独立占空比
		-
	- 其它外设中断 → → → LVR 可选 1.8V/2V/2.5V/3V
- ◆ 定时器 → ついのは → 内建高精度 1.2V 基准电压
	-

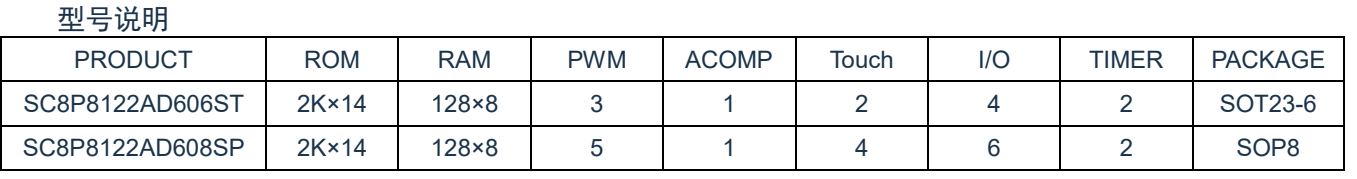

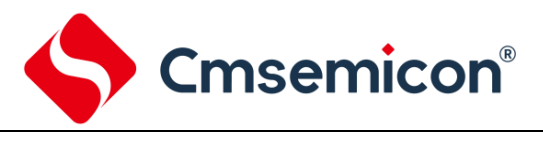

# <span id="page-5-0"></span>**1.2** 产品型号一览表

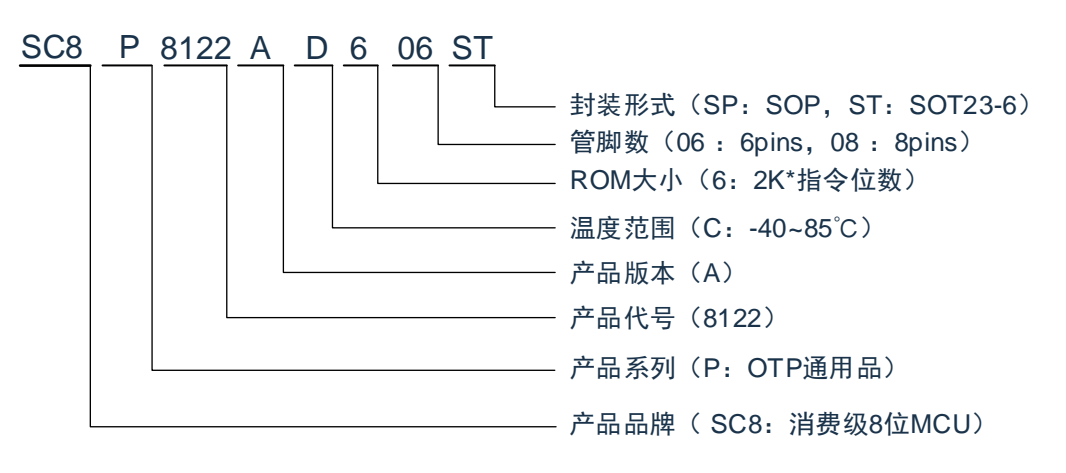

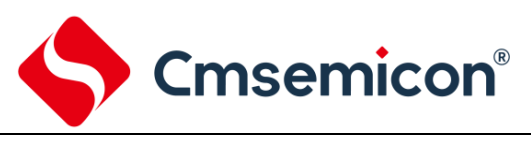

# <span id="page-6-0"></span>**1.3** 系统结构框图

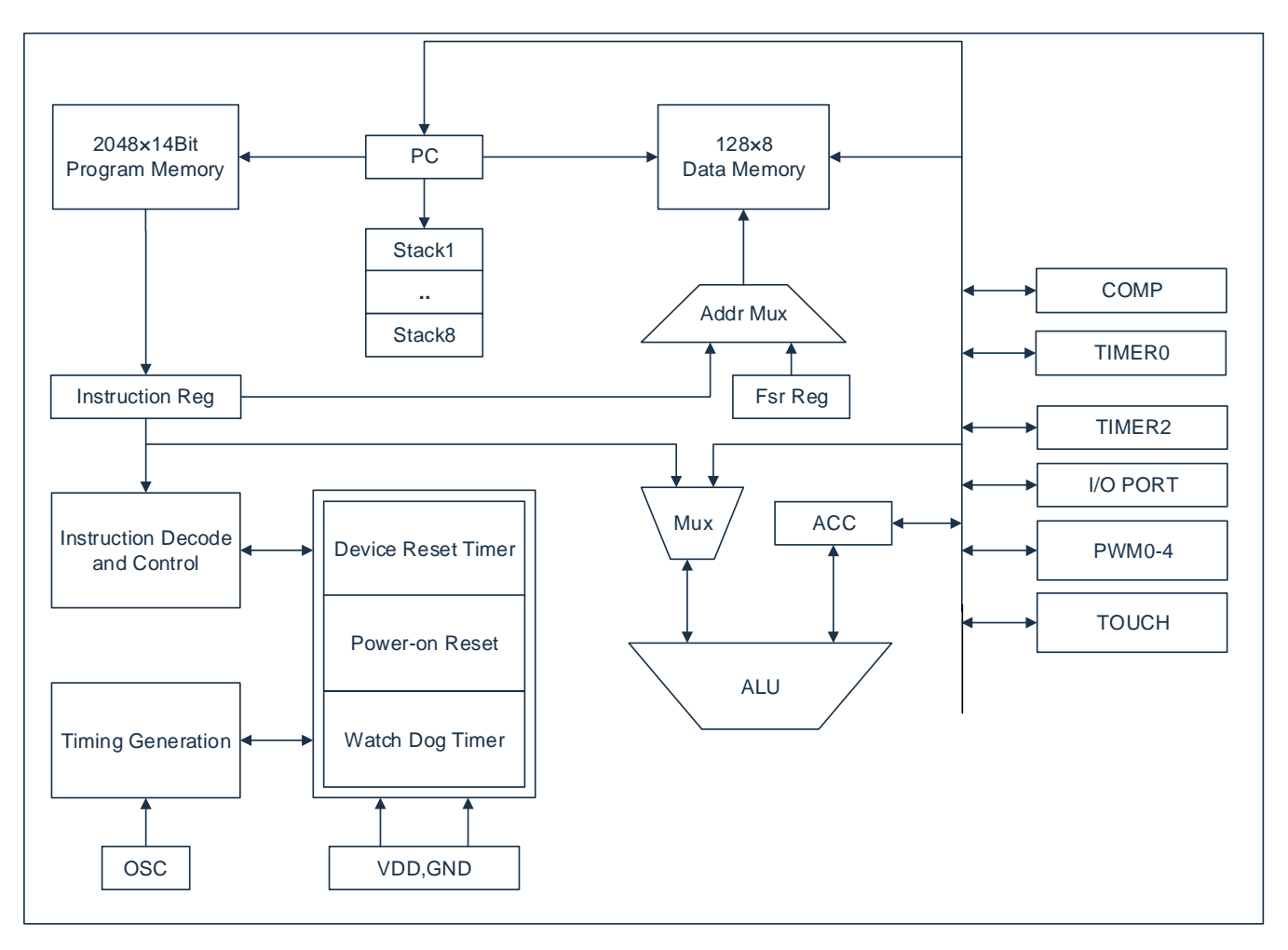

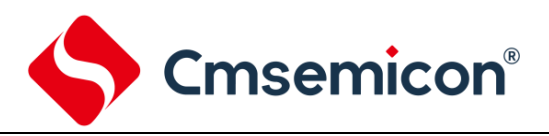

# <span id="page-7-0"></span>**1.4** 管脚分布

#### <span id="page-7-1"></span>**1.4.1 SC8P8122AD606ST** 管脚图

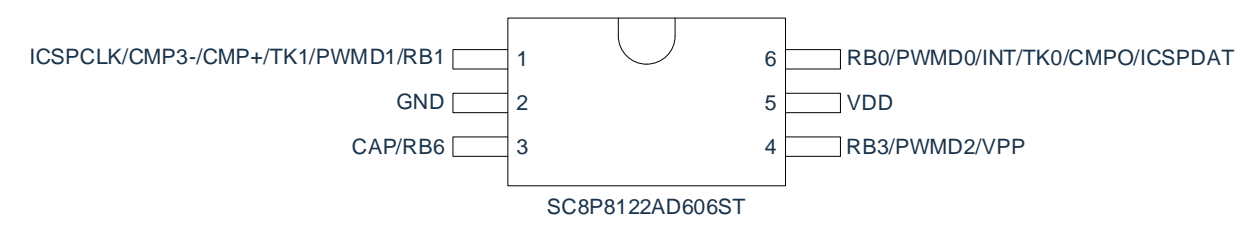

#### <span id="page-7-2"></span>**1.4.2 SC8P8122AD608SP** 管脚图

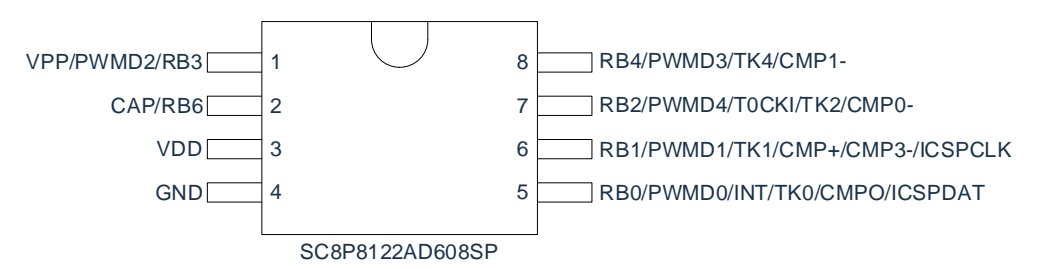

#### SC8P8122 引脚说明:

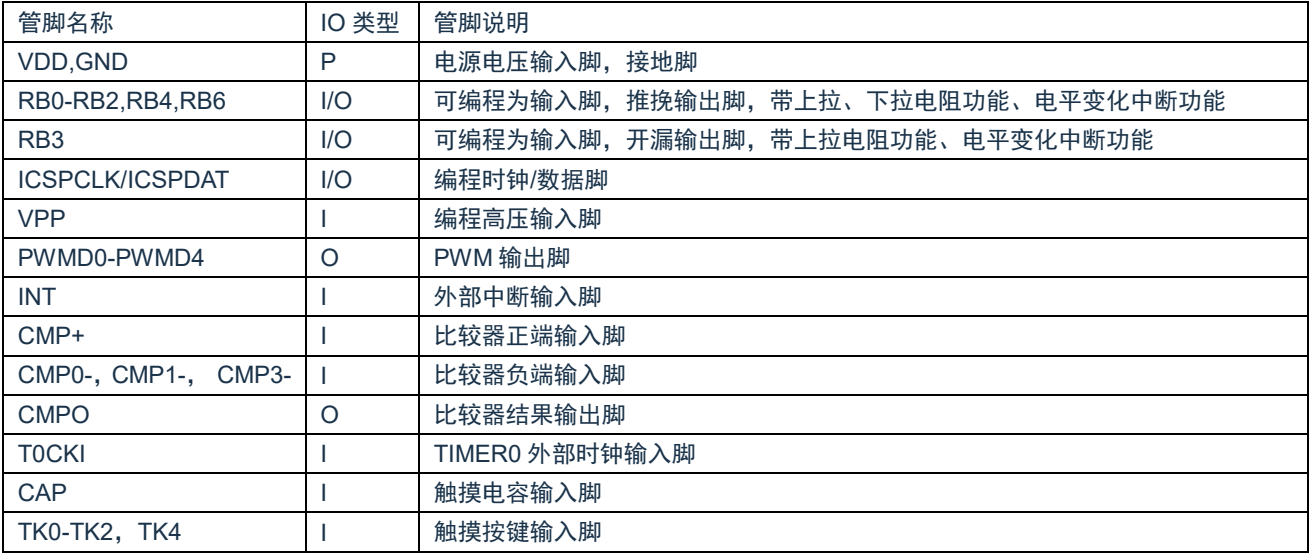

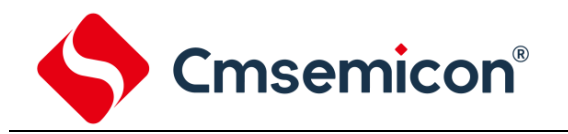

# <span id="page-8-0"></span>**1.5** 系统配置寄存器

系统配置寄存器(CONFIG)是 MCU 初始条件的 OTP 选项。它只能被 SC 烧写器烧写,用户不能访问及 操作。它包含了以下内容:

- 1. WDT(看门狗选择)
	- ◆ ENABLE 打开看门狗定时器
	- ◆ DISABLE 关闭看门狗定时器
- 2. PROTECT(加密)
	- ◆ DISABLE ROM 代码不加密
	- ◆ ENABLE ROM 代码加密,加密后烧写仿真器读出来的值将不确定
- 3. LVR SEL (低压侦测选择)
	- ◆ 1.8V
	- ◆ 2.0V
	- ◆ 2.5V
	- ◆ 3.0V
- 4. Fcpu DIV (指令时钟分频)
	- ◆  $4T$  4 分频,  $F_{CPU} = F_{SYS}/4$
	- ◆ 2T 2 分频,  $F_{CPU} = F_{SYS}/2$
- 5. WDT DIV (WDT 预分频系数控制)
	- ◆ DISABLE 通过 OPTION REG 寄存器可选择 WDT 预分频从 1:128
	- ◆ ENABLE 通过 OPTION REG 寄存器可选择 WDT 预分频从 3:384

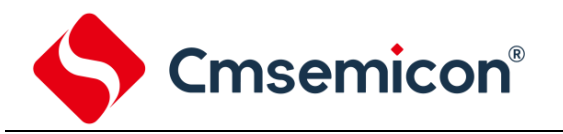

## <span id="page-9-0"></span>**1.6** 在线串行编程

可在最终应用电路中对单片机进行串行编程。编程可以简单地通过以下 5 根线完成:

- ⚫ 电源线
- ⚫ 接地线
- ⚫ 数据线
- ⚫ 时钟线
- ⚫ 高压线

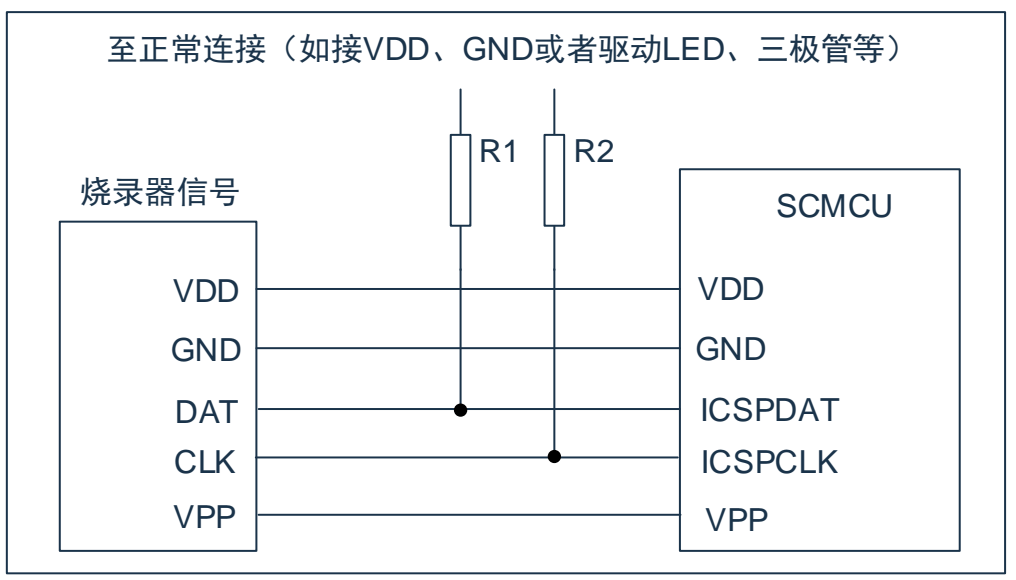

图 1-1:典型的在线串行编程连接方式

上图中,R1、R2 为电气隔离器件,常以电阻代替,其阻值如下:R1≥4.7K、R2≥4.7K。

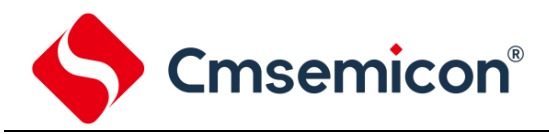

# <span id="page-10-0"></span>**2.** 中央处理器(**CPU**)

<span id="page-10-1"></span>**2.1** 内存

### <span id="page-10-2"></span>**2.1.1** 程序内存

OTP:2K

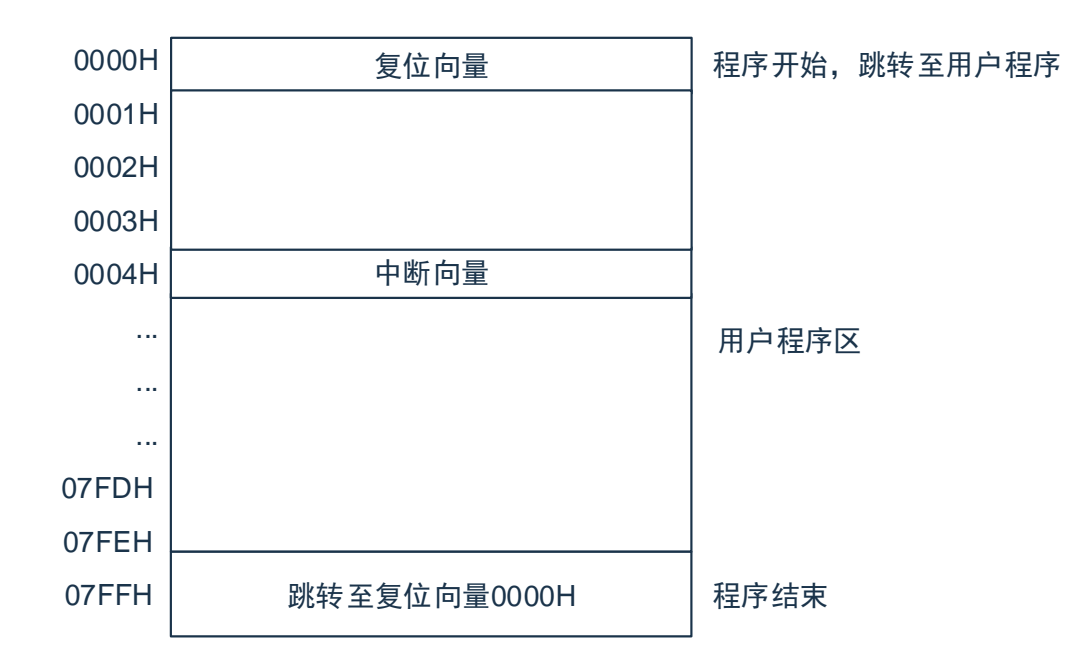

#### **2.1.1.1**复位向量**(0000H)**

单片机具有一个字长的系统复位向量(0000H)。具有以下三种复位方式:

- ◆ 上电复位
- ◆ 看门狗复位
- ◆ 低压复位 (LVR)

发生上述任一种复位后,程序将从 0000H 处重新开始执行,系统寄存器也都将恢复为默认值。根据 STATUS 寄存器中的 PD 和 TO 标志位的内容可以判断系统复位方式。下面一段程序演示了如何定义 OTP 中的复位向 量。

例: 定义复位向量

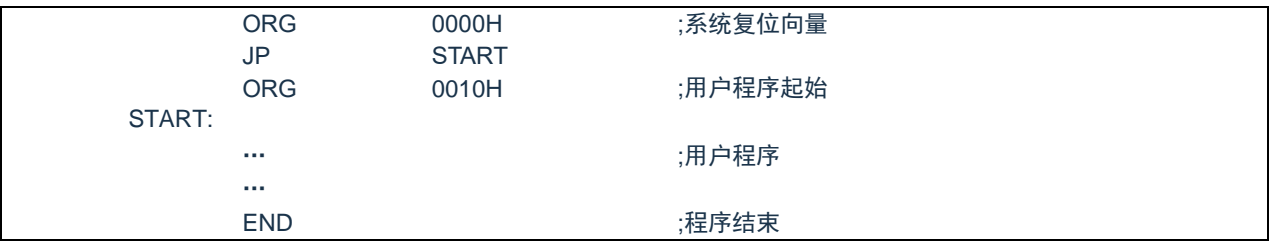

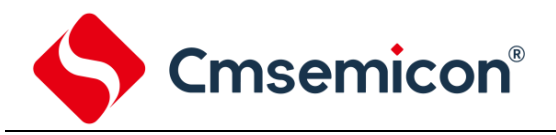

#### **2.1.1.2**中断向量

中断向量地址为 0004H。一旦有中断响应,程序计数器 PC 的当前值就会存入堆栈缓存器并跳转到 0004H 开始执行中断服务程序。所有中断都会进入 0004H 这个中断向量,具体执行哪个中断将由用户根据中断请求 标志位寄存器的位决定。下面的示例程序说明了如何编写中断服务程序。

例:定义中断向量,中断程序放在用户程序之后

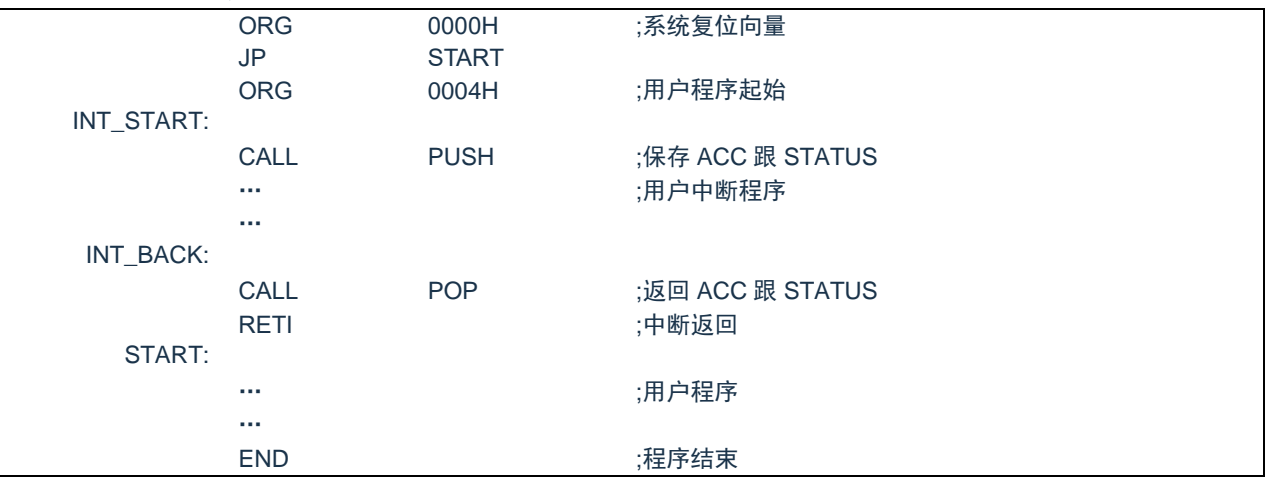

注:由于单片机并未提供专门的出栈、压栈指令,故用户需自己保护中断现场。

#### 例:中断入口保护现场

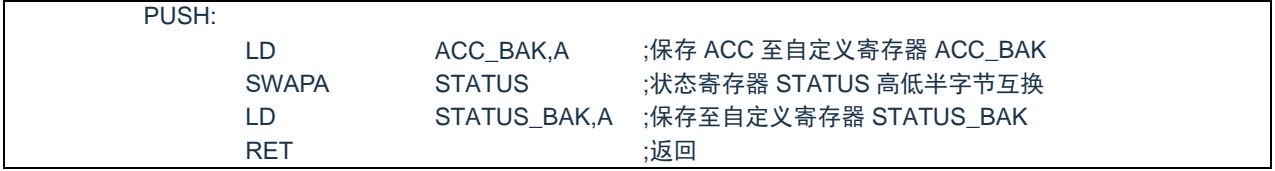

#### 例:中断出口恢复现场

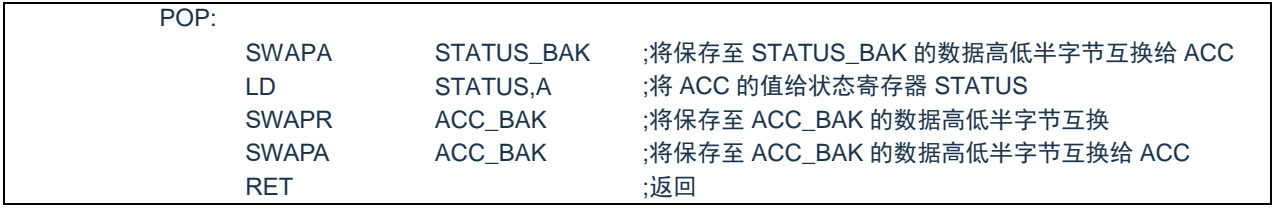

注: 中断保护寄存器 ACC\_BAK、STATUS\_BAK 必须定义在 70H-7FH 的快速存储区

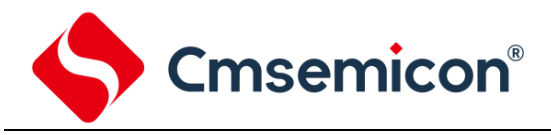

#### **2.1.1.3**跳转表

跳转表能够实现多地址跳转功能。由于 PCL 和 ACC 的值相加即可得到新的 PCL,因此,可以通过对 PCL 加上不同的 ACC 值来实现多地址跳转。ACC 值若为 n, PCL+ACC 即表示当前地址加 n,执行完当前指令后 PCL 值还会自加 1,可参考以下范例。如果 PCL+ACC 后发生溢出,PC 不会自动进位,故编写程序时应注意。 这样,用户就可以通过修改 ACC 的值轻松实现多地址的跳转。

PCLATH 为 PC 高位缓冲寄存器,对 PCL 操作时,必须先对 PCLATH 进行赋值。

#### 例:正确的多地址跳转程序示例

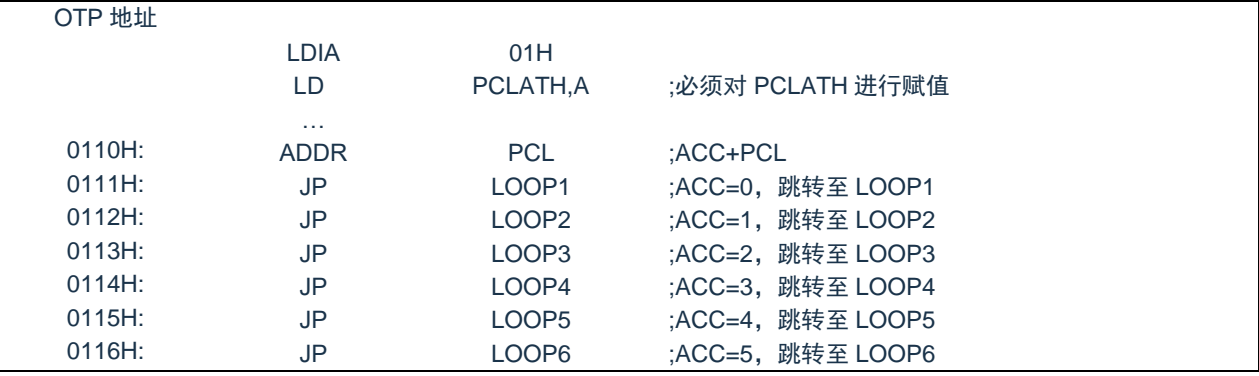

#### 例:错误的多地址跳转程序示例

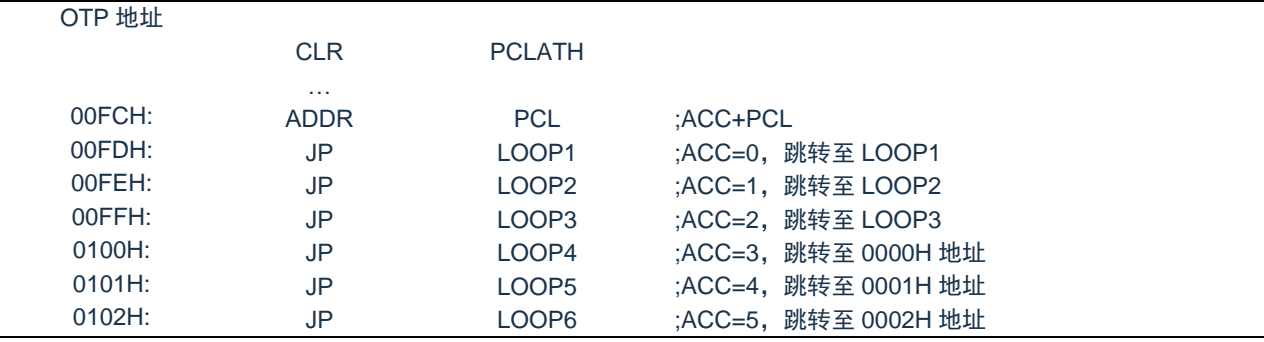

### 注: 由于 PCL 溢出不会自动向高位进位,故在利用 PCL 作多地址跳转时,需要注意该段程序一定不 能放在 OTP 空间的分页处。

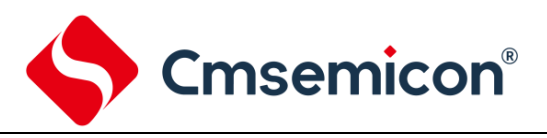

#### <span id="page-13-0"></span>**2.1.2** 数据存储器

SC8P8122 数据存储器列表

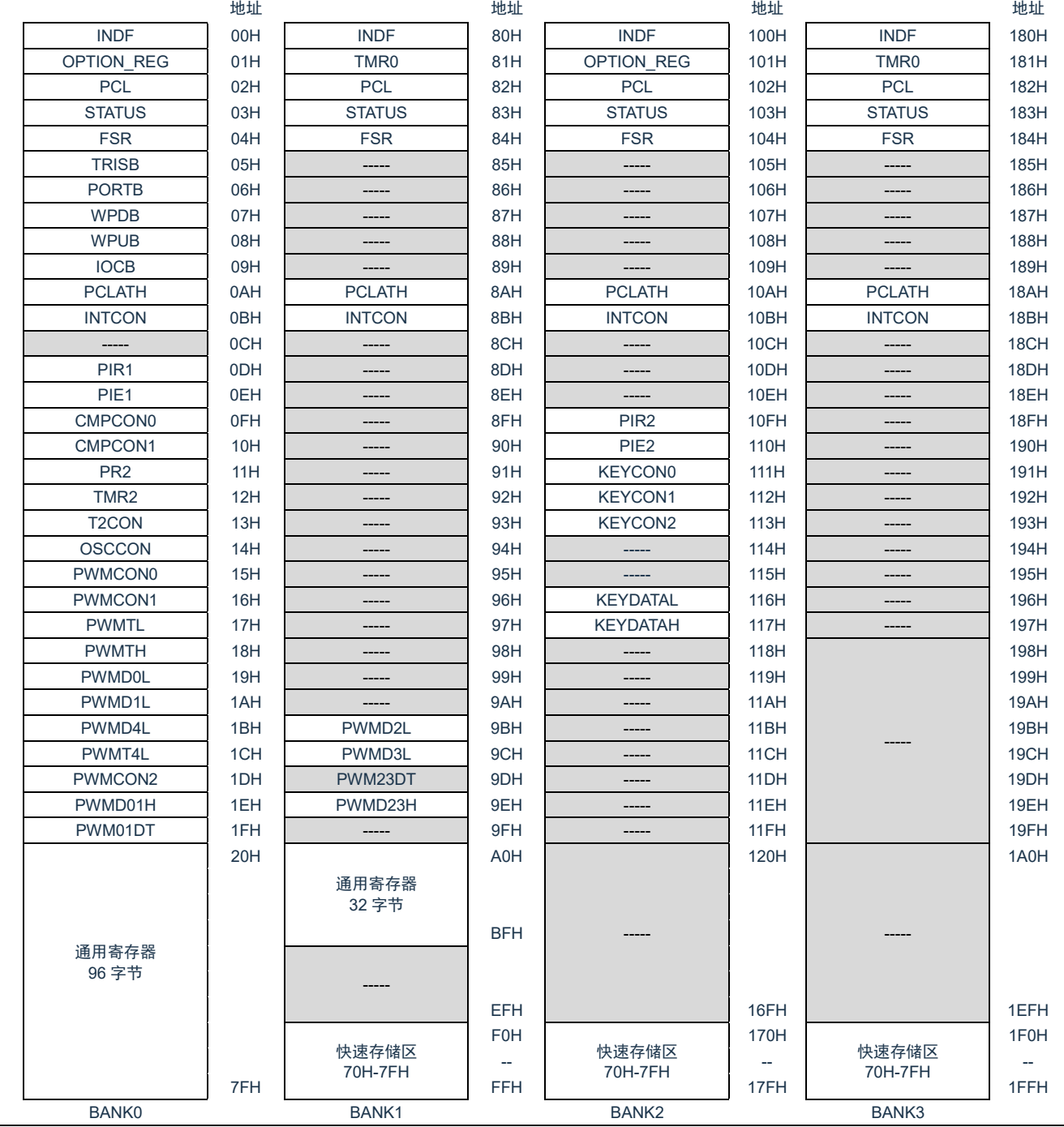

数据存储器分为两个功能区间:特殊功能寄存器和通用数据存储器。数据存储器单元大多数是可读/写的, 但有些只读的。特殊功能寄存器地址为从 00H-1FH, 80H-9FH, 100H-117H, 180H-18BH。

注:访问不同 BANK 的功能寄存器或通用寄存器时,需要操作 STATUS 寄存器里的 IRP1、IRP0 位切换 BANK。

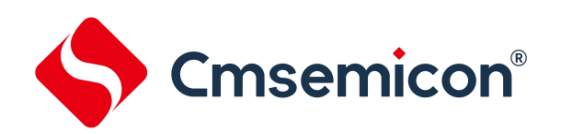

#### SC8P8122 特殊功能寄存器汇总 Bank0

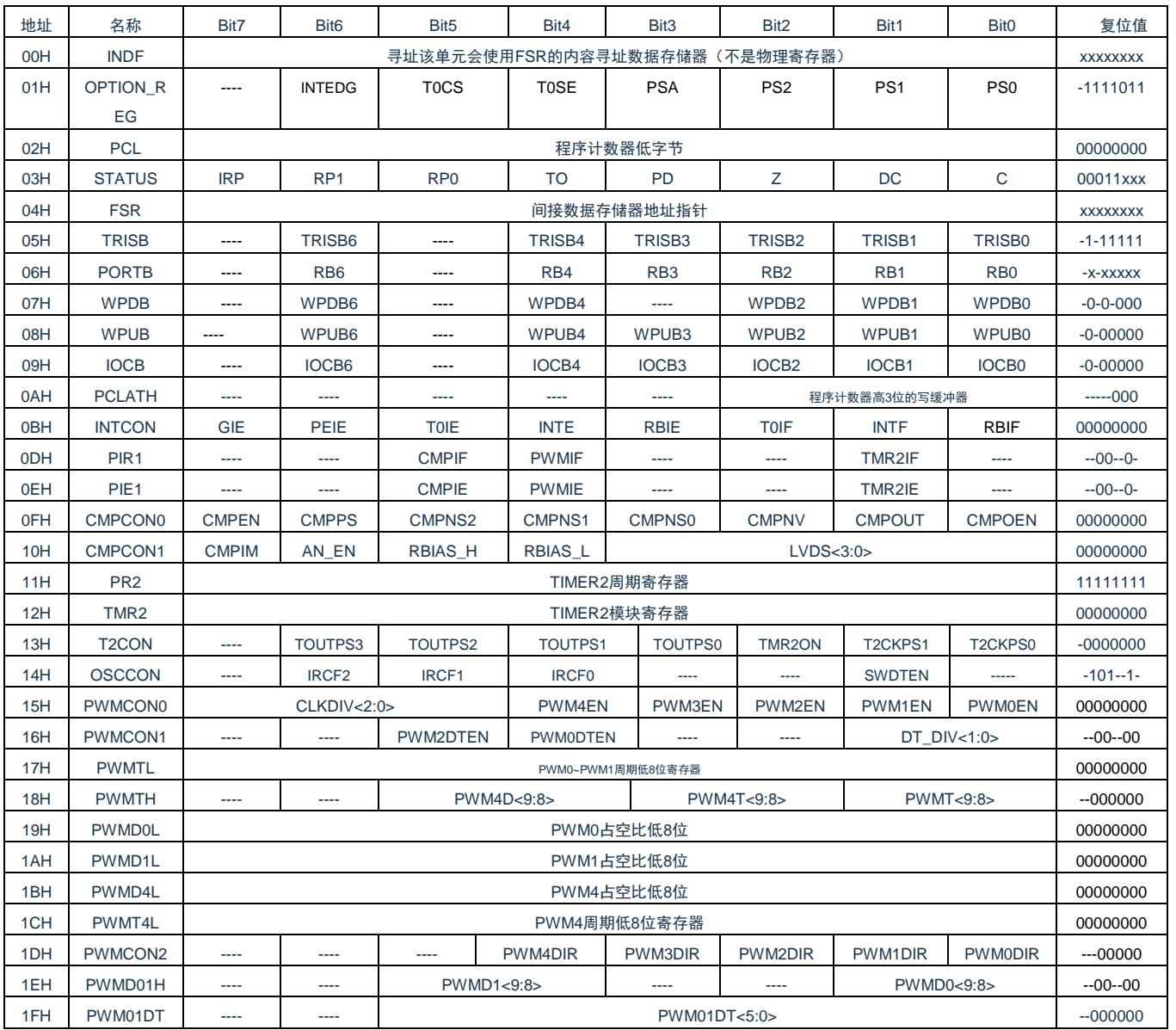

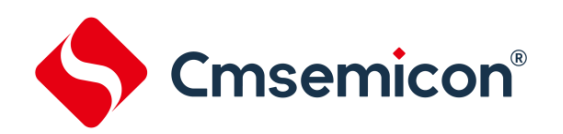

#### SC8P8122 特殊功能寄存器汇总 Bank1

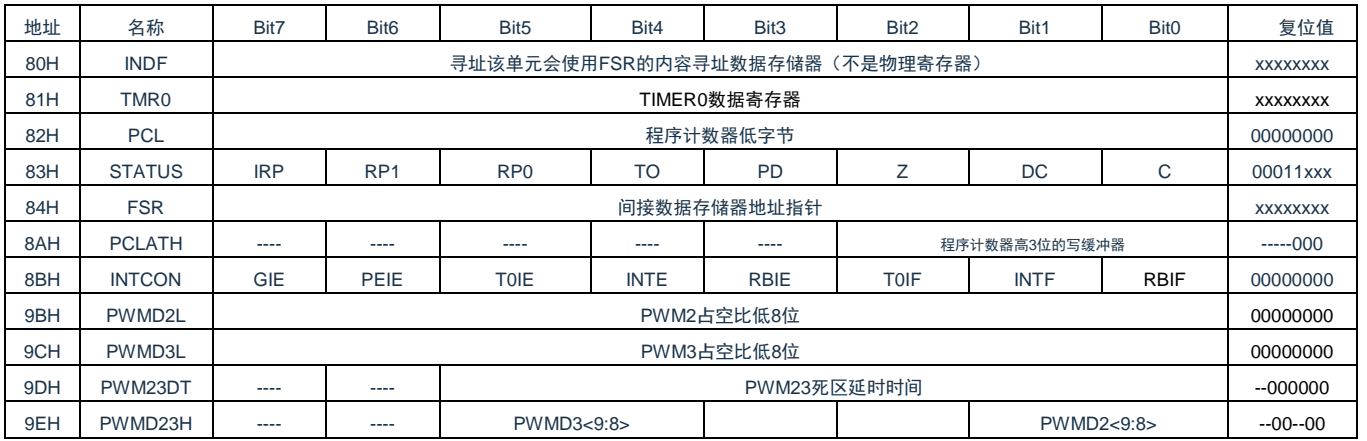

#### SC8P8122 特殊功能寄存器汇总 Bank2

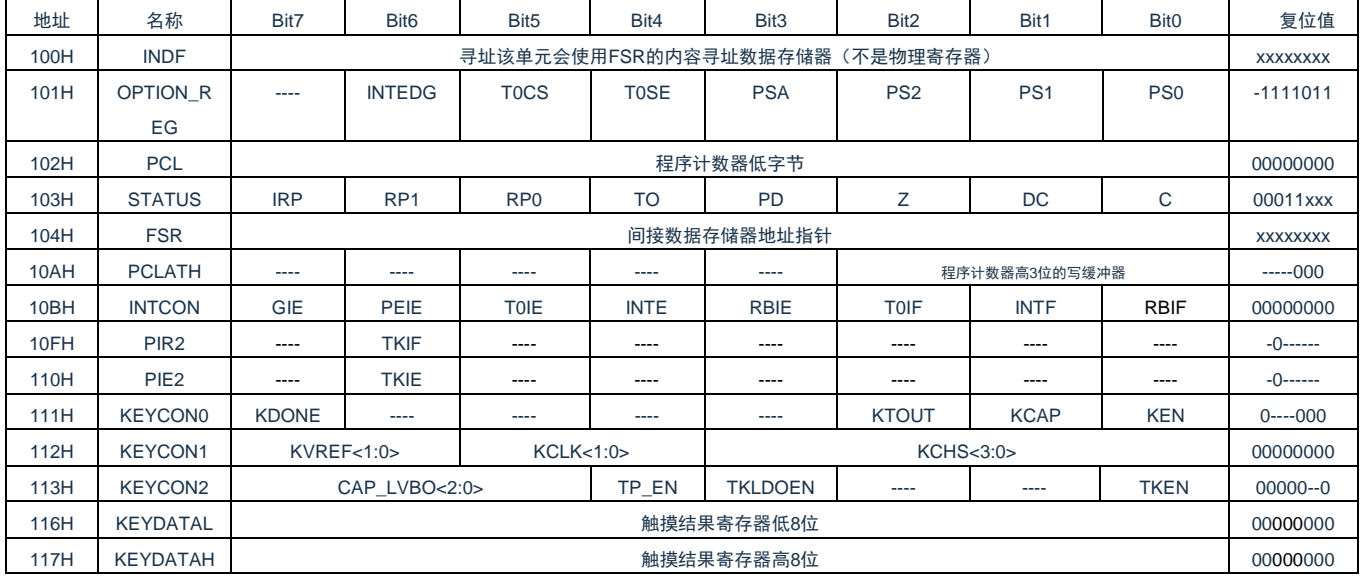

#### SC8P8122 特殊功能寄存器汇总 Bank3

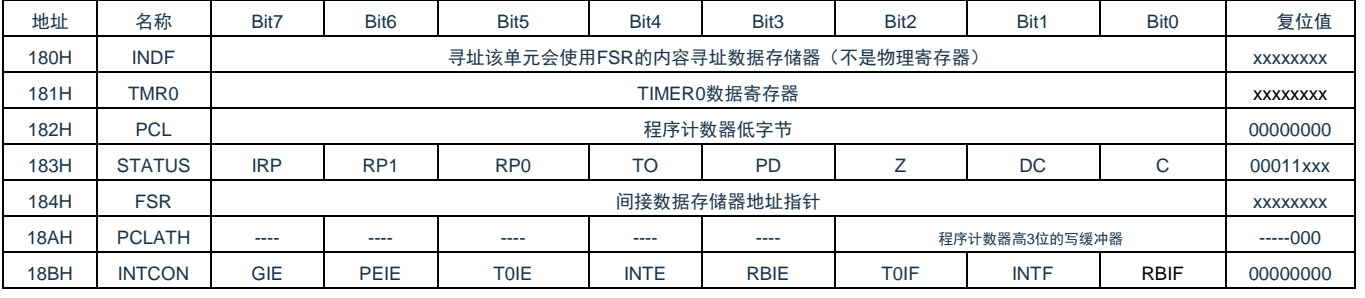

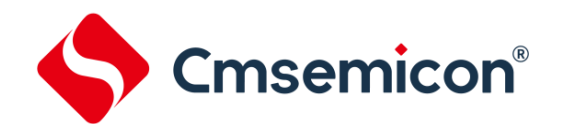

## <span id="page-16-0"></span>**2.2** 寻址方式

#### <span id="page-16-1"></span>**2.2.1** 直接寻址

通过工作寄存器(ACC)来对 RAM 进行操作。

例:ACC 的值送给 30H 寄存器

LD 30H,A

例:30H 寄存器的值送给 ACC

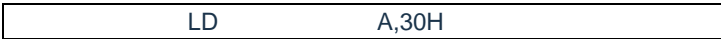

#### <span id="page-16-2"></span>**2.2.2** 立即寻址

把立即数传给工作寄存器(ACC)

例: 立即数 12H 送给 ACC

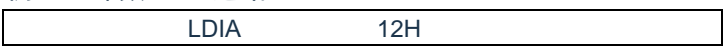

#### <span id="page-16-3"></span>**2.2.3** 间接寻址

数据存储器能被直接或间接寻址。通过 INDF 寄存器可间接寻址,INDF 不是物理寄存器。当对 INDF 进行 存取时,它会把 FSR 寄存器内的值作为地址,并指向该地址的寄存器,因此在设置了 FSR 寄存器后, 就可把 INDF 寄存器当作目的寄存器来存取。间接读取 INDF(FSR=0)将产生 00H。间接写入 INDF 寄存器,将导致 一个空操作。以下例子说明了程序中间接寻址的用法。

例:FSR 及 INDF 的应用

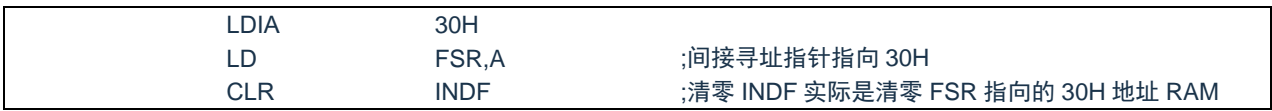

#### 例:间接寻址清 RAM(20H-5FH)举例:

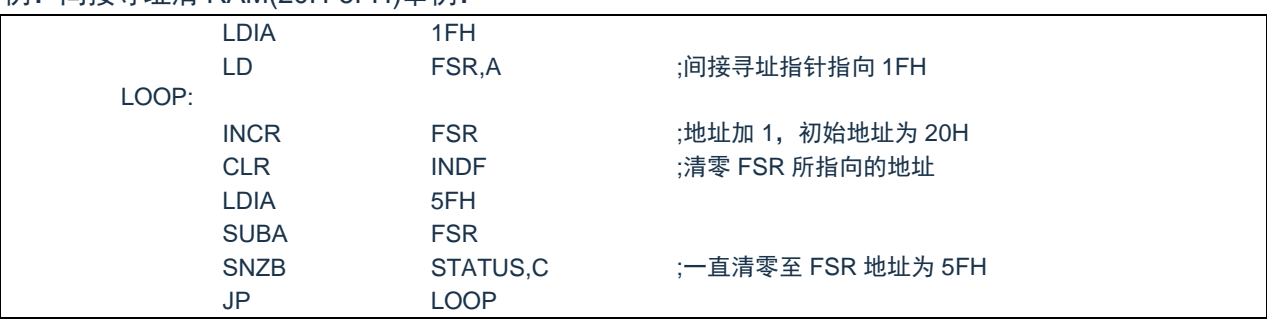

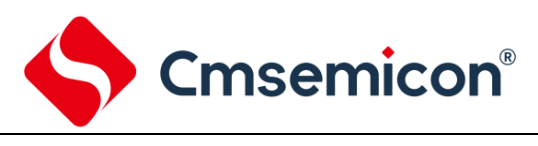

### <span id="page-17-0"></span>**2.3** 堆栈

芯片的堆栈缓存器共 8 层,堆栈缓存器既不是数据存储器的一部分, 也不是程序内存的一部分, 且既不能 被读出,也不能被写入。对它的操作通过堆栈指针(SP)来实现,堆栈指针(SP)也不能读出或写入,当系统 复位后堆栈指针会指向堆栈顶部。当发生子程序调用及中断时的程序计数器(PC)值被压入堆栈缓存器,当从 中断或子程序返回时将数值返回给程序计数器(PC),下图说明其工作原理。

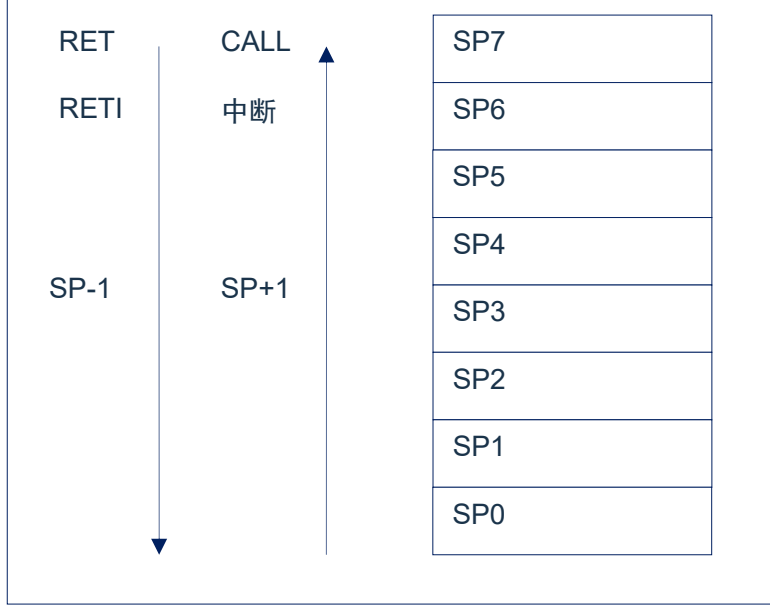

图 2-2:堆栈缓存器工作原理

堆栈缓存器的使用将遵循一个原则"先进后出"。

注:堆栈缓存器只有 8 层,如果堆栈已满,并且发生不可屏蔽的中断,那么只有中断标志位会被记录下来, 而中断响应则会被抑制,直到堆栈指针发生递减,中断才会被响应,这个功能可以防止中断使堆栈溢出, 同样如果堆栈已满,并且发生子程序调用,那么堆栈将会发生溢出,首先进入堆栈的内容将会丢失,只 有最后 8 个返回地址被保留,故用户在写程序时应注意此点,以免发生程序走飞。

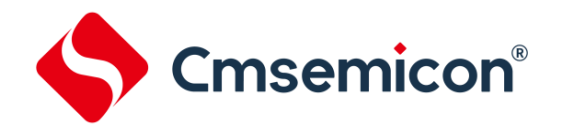

# <span id="page-18-0"></span>**2.4** 工作寄存器(**ACC**)

#### <span id="page-18-1"></span>**2.4.1** 概述

ALU 是 8Bit 宽的算术逻辑单元, MCU 所有的数学、逻辑运算均通过它来完成。它可以对数据进行加、减、 移位及逻辑运算;ALU 也控制状态位(STATUS 状态寄存器中),用来表示运算结果的状态。

ACC 寄存器是一个 8Bit 的寄存器, ALU 的运算结果可以存放在此, 它并不属于数据存储器的一部分而是 位于 CPU 中供 ALU 在运算中使用,因此不能被寻址,只能通过所提供的指令来使用。

#### <span id="page-18-2"></span>**2.4.2 ACC** 应用

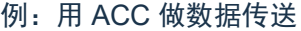

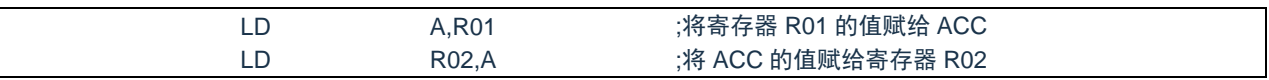

#### 例:用 ACC 做立即寻址目标操作数

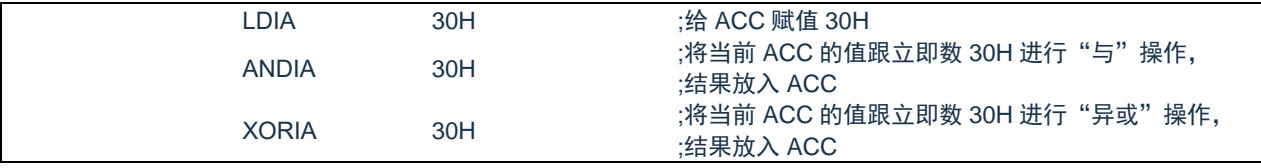

#### 例:用 ACC 做双操作数指令的第一操作数

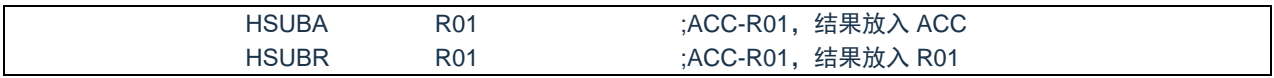

#### 例:用 ACC 做双操作数指令的第二操作数

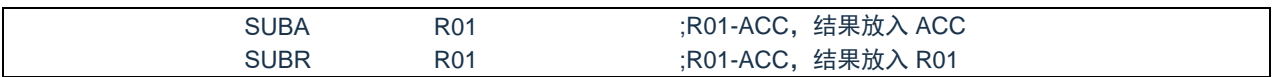

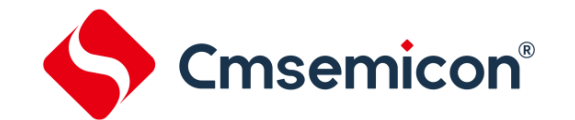

# <span id="page-19-0"></span>**2.5** 程序状态寄存器**(STATUS)**

STATUS 寄存器如下表所示, 包含:

- ◆ ALU 的算术状态。
- ◆ 复位状态。

与其他寄存器一样,STATUS 寄存器可以是任何指令的目标寄存器。如果一条影响 Z、DC 或 C 位的指令 以 STATUS 寄存器作为目标寄存器,则不能写这 3 个状态位。这些位根据器件逻辑被置 1 或清零。而且也不能 写 TO 和 PD 位。因此将 STATUS 作为目标寄存器的指令可能无法得到预期的结果。

例如,CLR STATUS 会清零高 3 位,并将 Z 位置 1。这样 STATUS 的值将为 000uu1uu(其中 u=不变)。 因此,建议仅使用 CLRB、SETB、SWAPA、SWAPR 指令来改变 STATUS 寄存器, 因为这些指令不会影响任 何状态位。

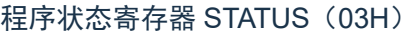

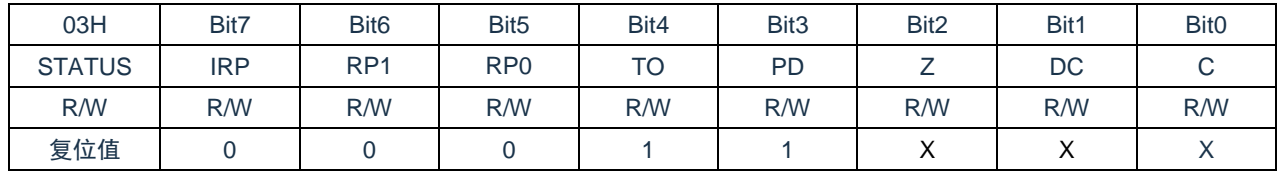

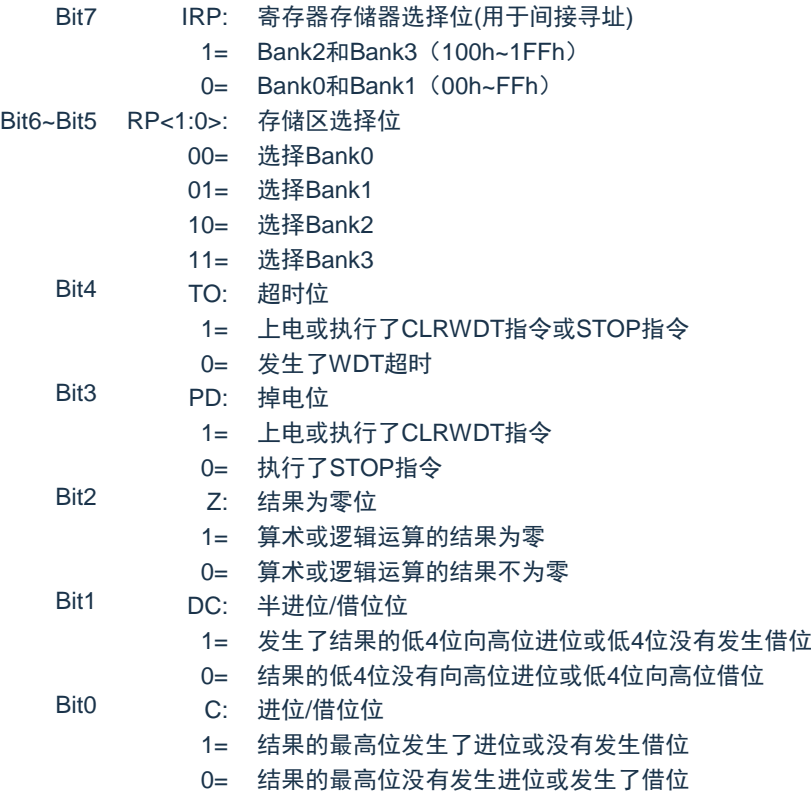

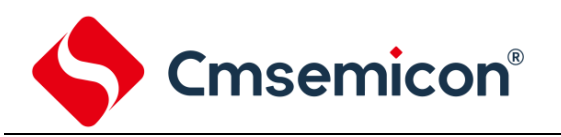

TO 和 PD 标志位可反映出芯片复位的原因,下面列出影响 TO、PD 的事件及各种复位后 TO、PD 的状态。

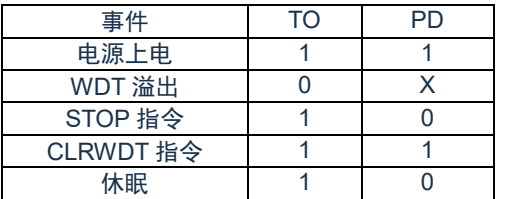

影响 PD、TO 的事件表

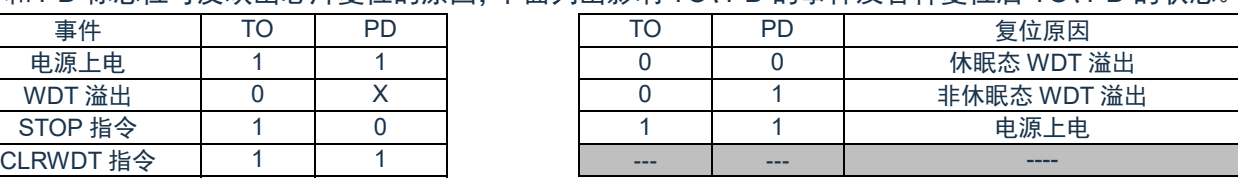

复位后 TO/PD 的状态

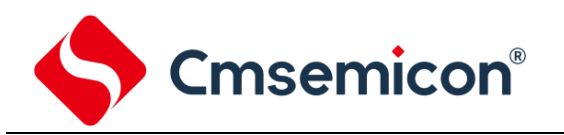

# <span id="page-21-0"></span>**2.6** 预分频器**(OPTION\_REG)**

OPTION REG 寄存器是可读写的寄存器, 包括各种控制位用于配置:

- ◆ WDT 预分频器。
- ◆ 外部中断触发边沿

#### 预分频器控制寄存器 OPTION REG (01H)

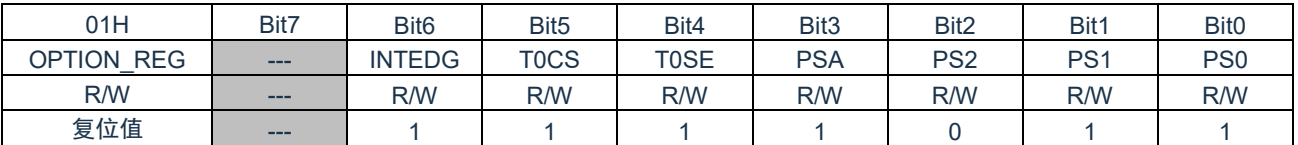

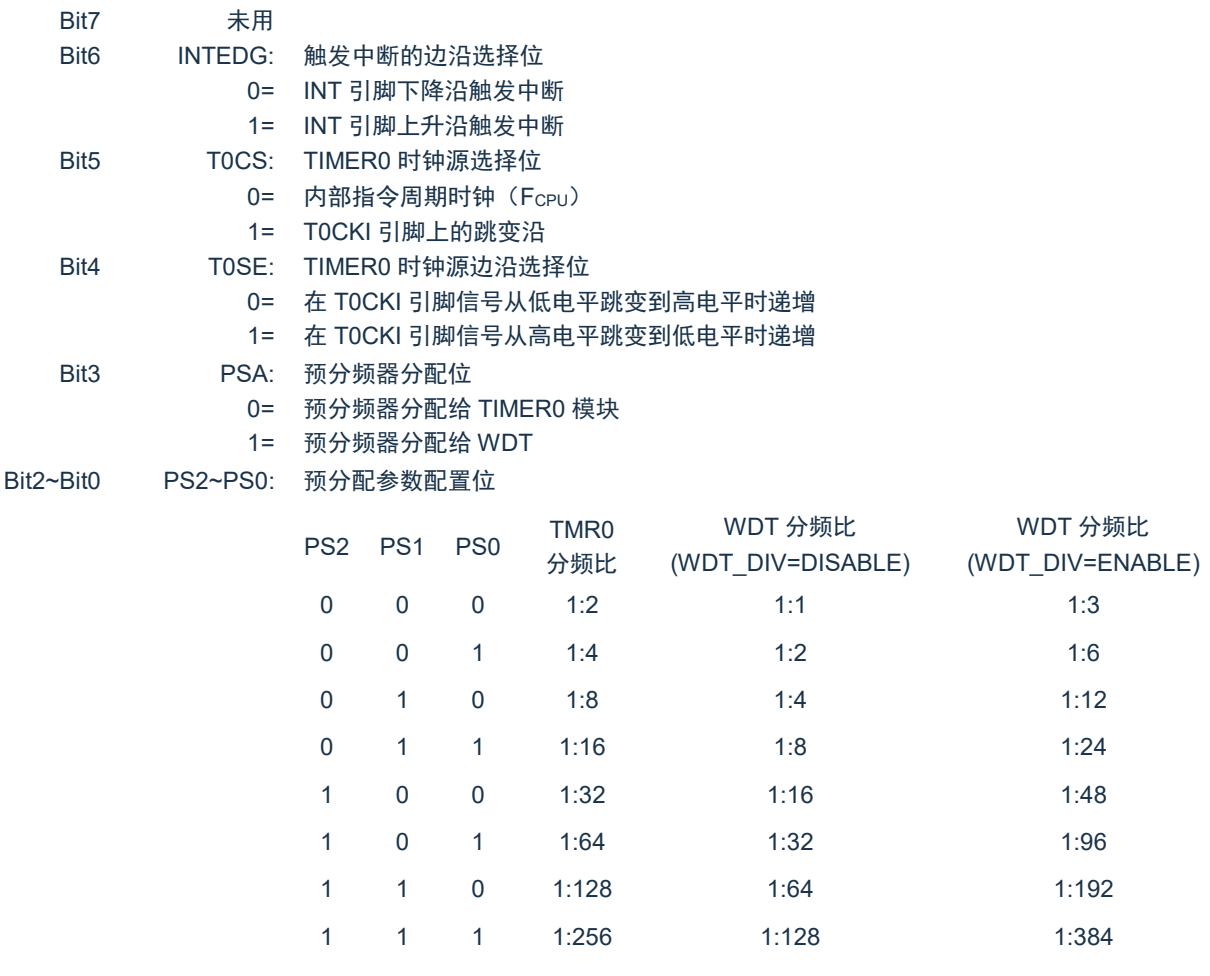

预分频寄存器实际上是一个 8 位的计数器, 用于监视寄存器 WDT 时, 是作为一个后分频器; 用于定时器 /计数器时,作为一个预分频器,通常统称作预分频器。在片内只有一个物理的分频器,只能用于 WDT 或 TIMER0, 两者不能同时使用。也就是说,若用于 TIMER0,WDT 就不能使用预分频器,反之亦然。

当用于 WDT 时,CLRWDT 指令将同时对预分频器和 WDT 定时器清零。

当用于 TIMER0 时, 有关写入 TIMER0 的所有指令(如: CLR TMR0,SETB TMR0,1 等)都会对预分频 器清零。

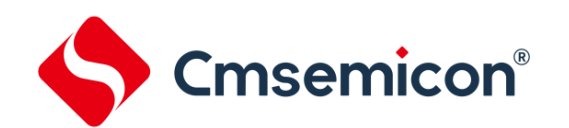

# <span id="page-22-0"></span>**2.7** 程序计数器(**PC**)

程序计数器(PC)控制程序内存 OTP 中的指令执行顺序,它可以寻址整个 OTP 的范围,取得指令码后, 程序计数器(PC)会自动加一,指向下一个指令码的地址。但如果执行跳转、条件跳转、向 PCL 赋值、子程 序调用、初始化复位、中断、中断返回、子程序返回等操作时,PC 会加载与指令相关的地址而不是下一条指令 的地址。

当遇到条件跳转指令且符合跳转条件时,当前指令执行过程中读取的下一条指令将会被丢弃,且会插入一 个空指令操作周期,随后才能取得正确的指令。反之,就会顺序执行下一条指令。

程序计数器 (PC) 是 11Bit 宽度, 低 8 位通过 PCL (02H) 寄存器用户可以访问, 高 3 位用户不能访问。 可容纳 2Kx14 位程序地址。对 PCL 赋值将会产生一个短跳转动作,跳转范围为当前页的 256 个地址。

#### 注:当程序员在利用 PCL 作短跳转时,要先对 PC 高位缓冲寄存器 PCLATH 进行赋值。

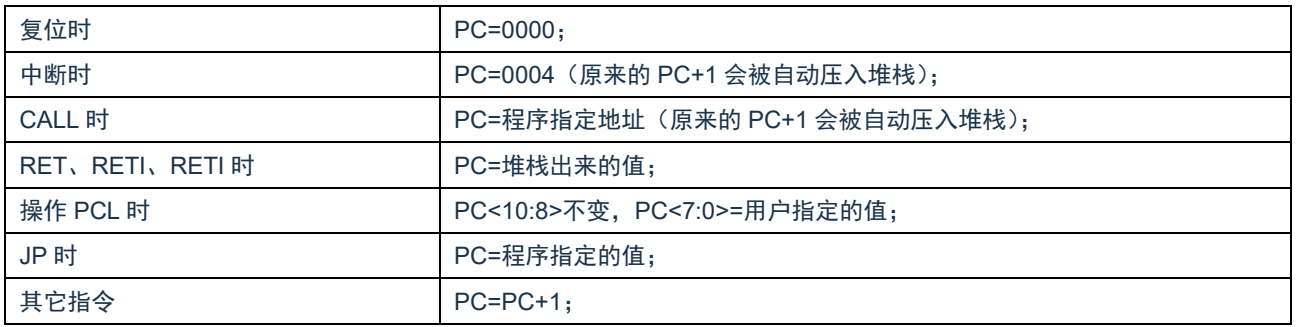

#### 下面给出几种特殊情况的 PC 值

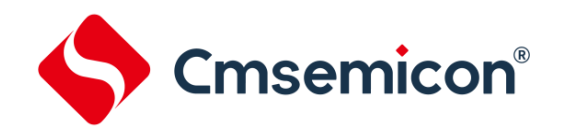

### <span id="page-23-0"></span>**2.8** 看门狗计数器(**WDT**)

看门狗定时器(WatchDogTimer)是一个片内自振式的 RC 振荡定时器,无需任何外围组件,即使芯片的 主时钟停止工作, WDT 也能保持计时。WDT 计时溢出将产生复位。

#### <span id="page-23-1"></span>**2.8.1 WDT** 周期

WDT 使用 8 位预分频器。在所有复位后,WDT 溢出周期 128ms,WDT 溢出周期计算方式为 16ms\*分频 系数,若需要改变 WDT 周期,可以设置 OPTION REG 寄存器。WDT 的溢出周期将受到环境温度, 电源电压 等参数影响。

"CLRWDT"和"STOP"指令将清除 WDT 定时器以及预分频器里的计数值。WDT 一般用来防止系统失 控,或者可以说是用来防止单片机程序失控。在正常情况下,WDT 应该在其溢出前被"CLRWDT"指令清零, 以防止产生复位。如果程序由于某种干扰而失控,那么不能在 WDT 溢出前执行"CLRWDT"指令,就会使 WDT 溢出而产生复位。使系统重启而不至于失去控制。若是 WDT 溢出产生的复位,则状态寄存器 (STATUS) 的 "TO"位会被清零,用户可根据此位来判断复位是否是 WDT 溢出所造成的。

注:

- 1. 若使用 WDT 功能,一定要在程序的某些地方放置"CLRWDT"指令,以保证在 WDT 溢出前能被 清零。否者会使芯片不停的复位,造成系统无法正常工作。
- 2. 不能在中断程序中对 WDT 进行清零, 否则无法侦测到主程序"跑飞"的情况。
- 3. 程序中应在主程序中有一次清 WDT 的操作,尽量不要在多个分支中清零 WDT,这种架构能最大 限度发挥看门狗计数器的保护功能。
- 4. 看门狗计数器不同芯片的溢出时间有一定差异,所以设置清 WDT 时间时,应与 WDT 的溢出时间 有较大的冗余,以避免出现不必要的 WDT 复位。

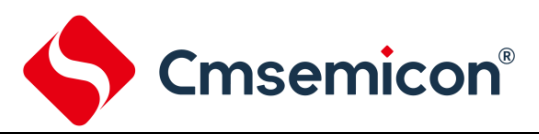

### <span id="page-24-0"></span>**2.8.2** 与看门狗控制相关的寄存器

#### 振荡控制寄存器 OSCCON (14H)

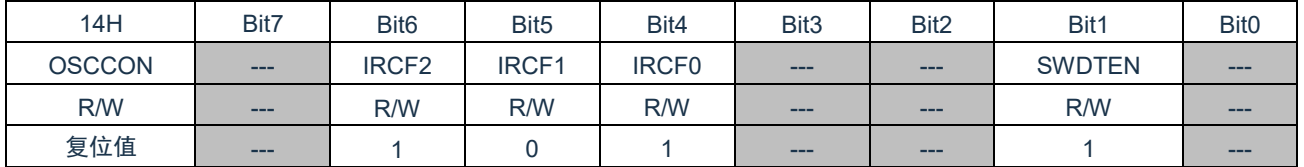

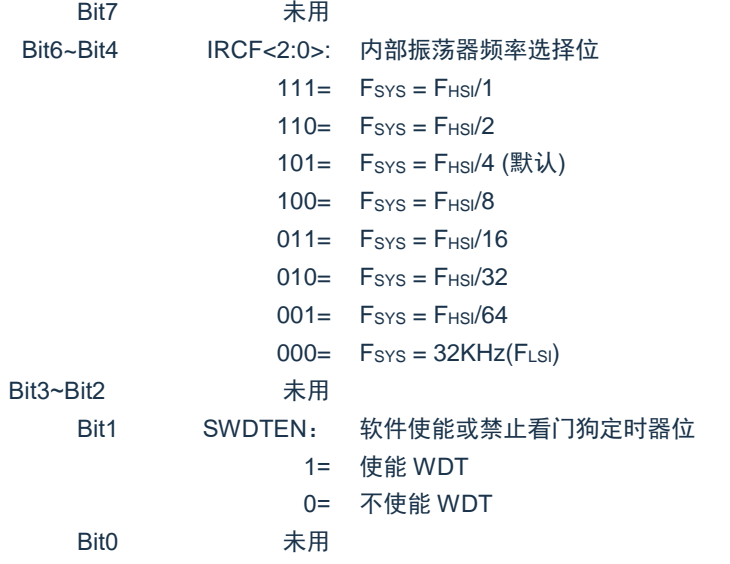

注: 如果 CONFIG 中 WDT 配置位=1, 则 WDT 始终被使能, 而与 SWDTEN 控制位的状态无关。如 果 CONFIG 中 WDT 配置位=0, 则可以使用 SWDTEN 控制位使能或禁止 WDT。

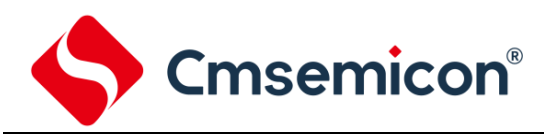

# <span id="page-25-0"></span>**3.** 系统时钟

### <span id="page-25-1"></span>**3.1** 概述

时钟信号由振荡器产生,在片内产生 4 个非重叠正交时钟信号,分别称作 Q1、Q2、Q3、Q4。在 IC 内部 每个 Q1 使程序计数器(PC)增量加一,Q4 从程序存储单元中取出该指令,并将其锁存在指令寄存器中。在 下一个 Q1 到 Q4 之间对取出的指令进行译码和执行,也就是说 4 个时钟周期才会执行一条指令。下图表示时 钟与指令周期执行时序图。

一个指令周期含有 4 个 Q 周期,指令的执行和获取是采用流水线结构,取指占用一个指令周期,而译码和 执行占用另一个指令周期,但是由于流水线结构,从宏观上看,每条指令的有效执行时间是一个指令周期。如 果一条指令引起程序计数器地址发生改变(例如 JP)那么预取的指令操作码就无效,就需要两个指令周期来完 成该条指令,这就是对 PC 操作指令都占用两个时钟周期的原因。

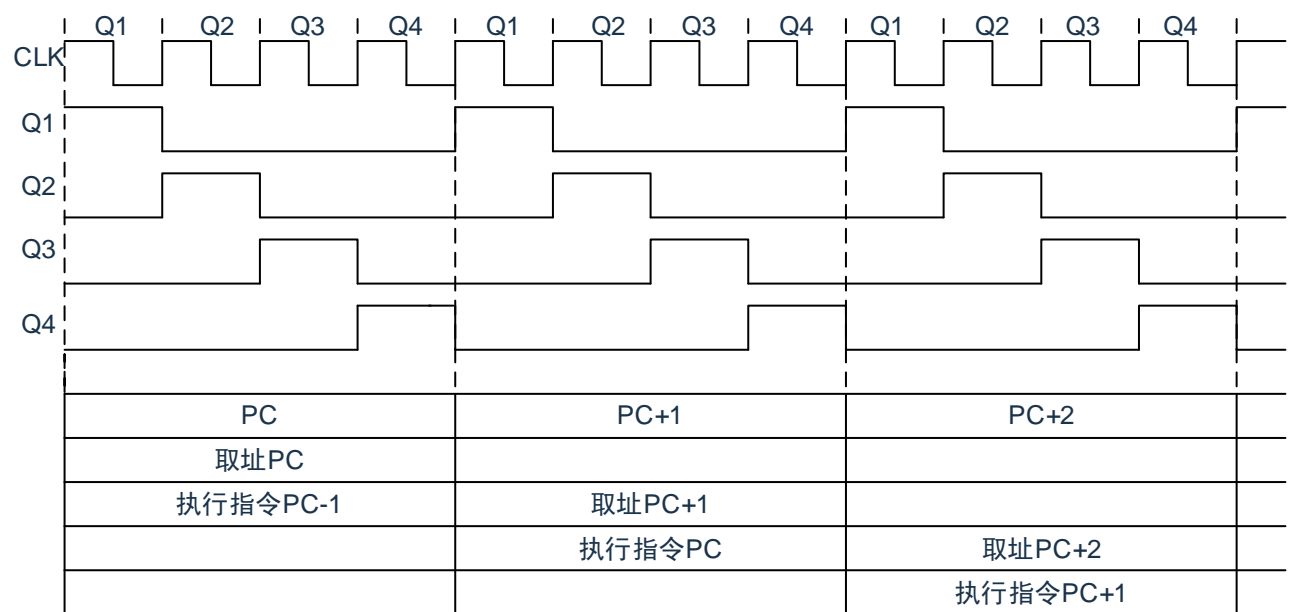

图 3-1: 时钟与指令周期时序图(Fcpu DIV=4T)

#### 下面列出 Fcpu\_DIV=4T 时系统工作频率与指令速度的关系:

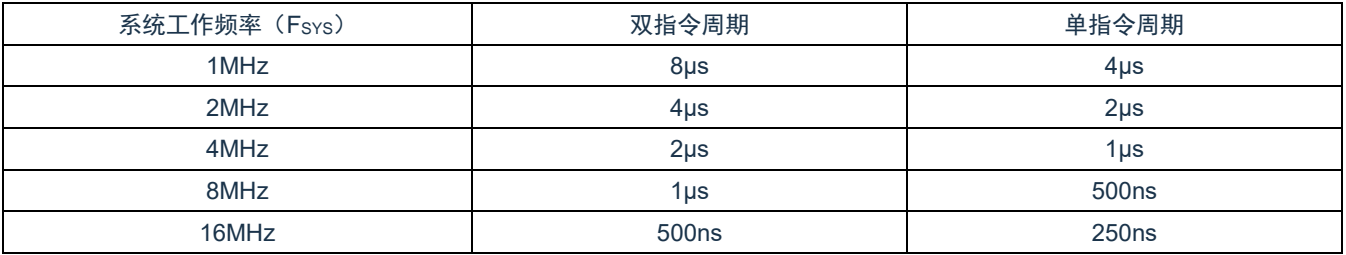

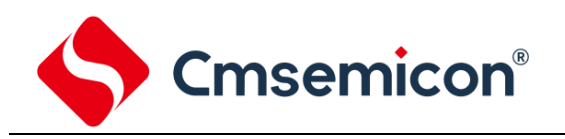

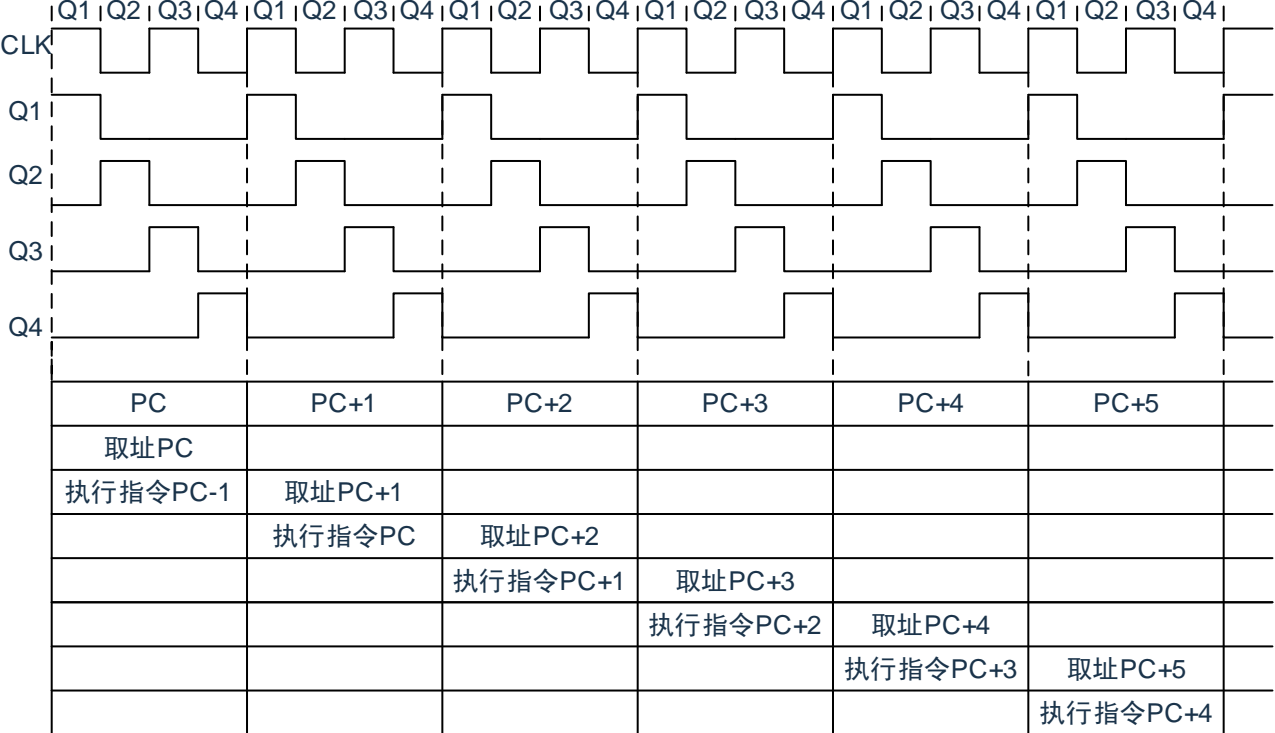

### 图 3-2: 时钟与指令周期时序图(F<sub>CPU</sub>\_DIV=2T)

## 下面列出  $F_{CPU\_DIV=2T}$  时系统工作频率与指令速度的关系:

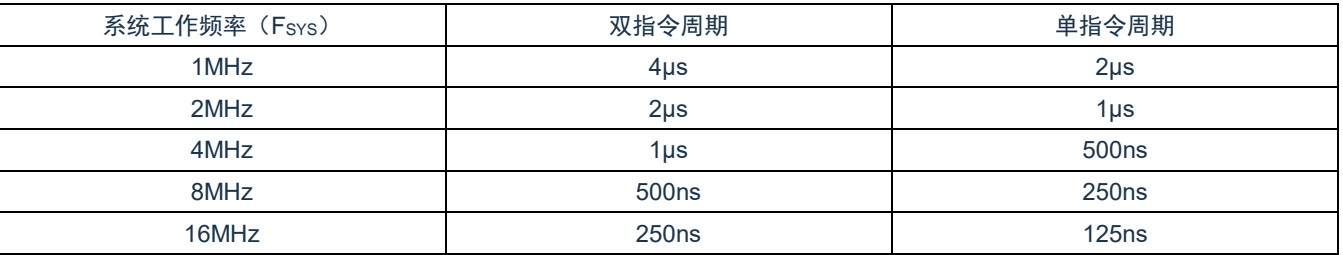

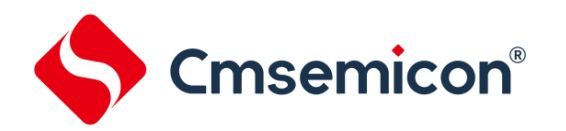

### <span id="page-27-0"></span>**3.2** 系统振荡器

芯片有 1 种振荡方式: 内部 RC 振荡。

#### <span id="page-27-1"></span>**3.2.1** 内部 **RC** 振荡

芯片默认的振荡方式为内部 RC 振荡, 振荡频率固定为 16MHz, 在这个基础上可通过 OSCCON 寄存器设 置芯片工作频率。

# <span id="page-27-2"></span>**3.3** 起振时间

起振时间(ResetTime)是指从芯片复位到芯片振荡稳定这段时间,其设计值为 16ms。

注:无论芯片是电源上电复位,还是其它原因引起的复位,都会存在这个起振时间。

### <span id="page-27-3"></span>**3.4** 振荡器控制寄存器

振荡器控制(OSCCON)寄存器控制系统时钟和频率选择。

#### 振荡控制寄存器 OSCCON (14H)

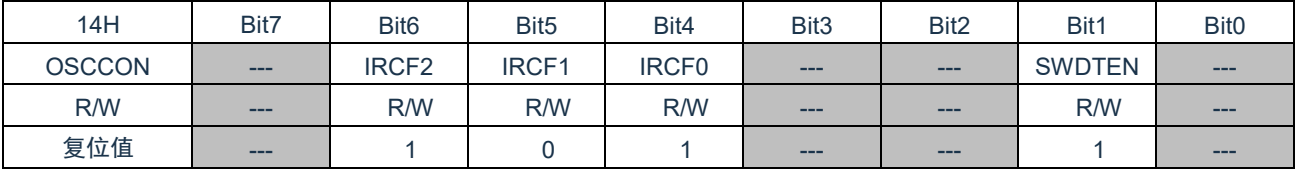

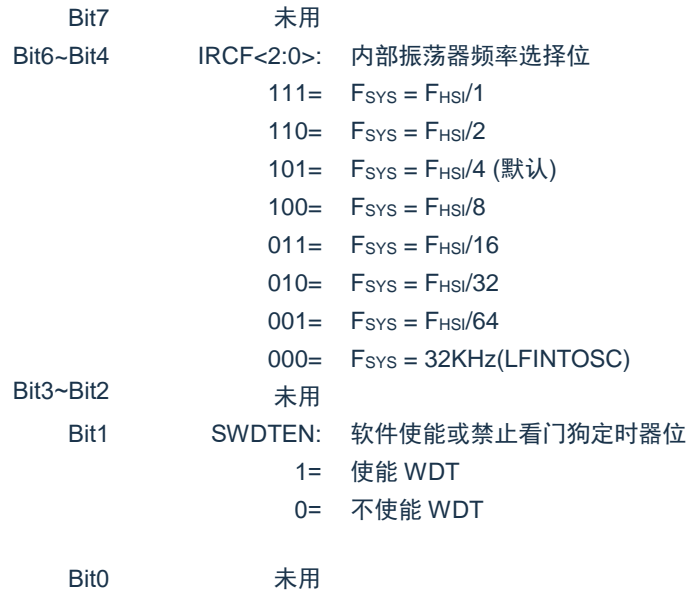

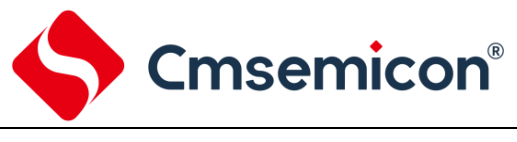

# <span id="page-28-0"></span>**3.5** 时钟框图

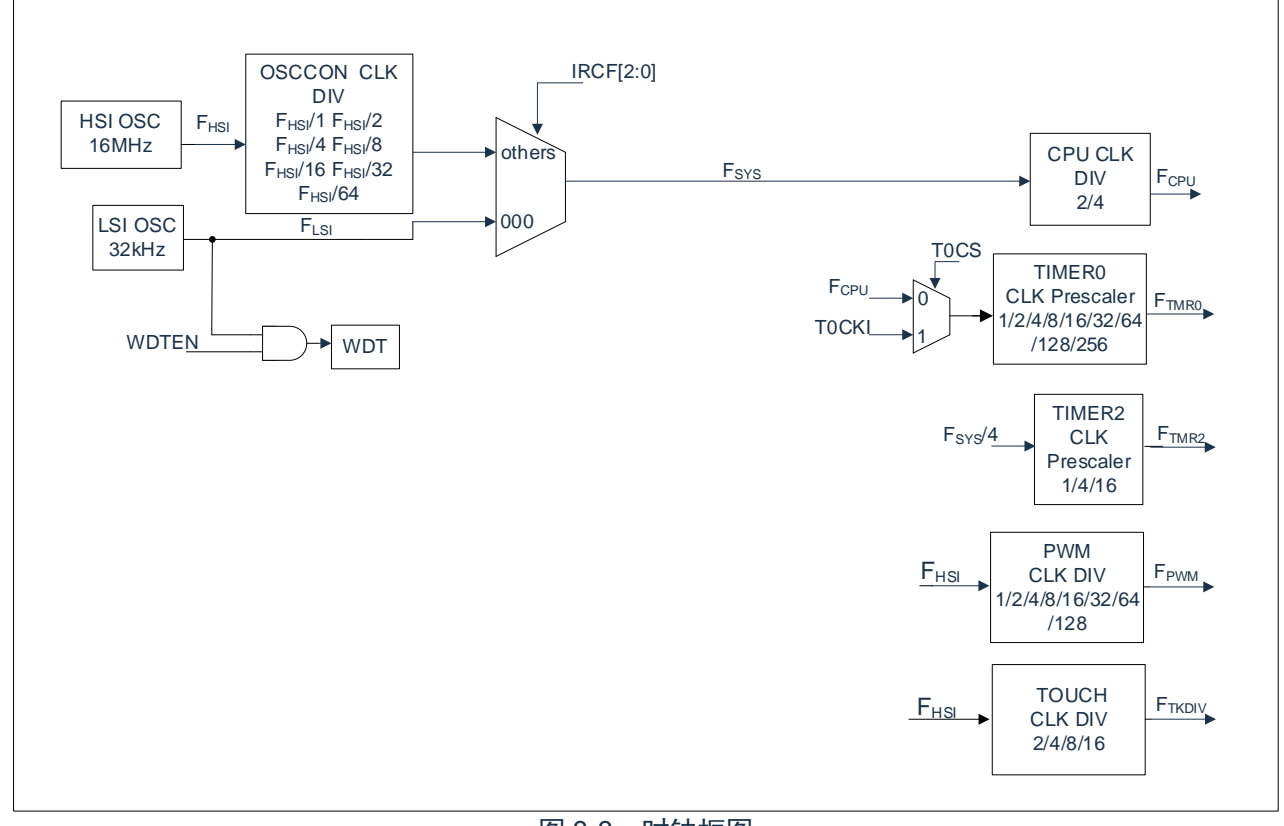

图 3-3:时钟框图

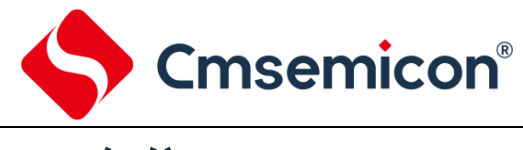

# <span id="page-29-0"></span>**4.** 复位

芯片可用如下 3 种复位方式:

- ◆ 上电复位
- ◆ LVR 复位
- ◆ 正常工作下的看门狗溢出复位

上述任意一种复位发生时,所有的系统寄存器将恢复默认状态,程序停止运行,同时程序计数器 PC 清零, 复位结束后程序从复位向量 0000H 开始运行。STATUS 的 TO 和 PD 标志位能够给出系统复位状态的信息, (详见 STATUS 的说明), 用户可根据 PD 和 TO 的状态, 控制程序运行路径。

任何一种复位情况都需要一定的响应时间,系统提供完善的复位流程以保证复位动作的顺利进行。

# <span id="page-29-1"></span>**4.1** 上电复位

上电复位与 LVR 操作密切相关。系统上电的过程呈逐渐上升的曲线形式,需要一定时间才能达到正常电平 值。下面给出上电复位的正常时序:

- 上电:系统检测到电源电压上升并等待其稳定;
- 系统初始化:所有的系统寄存器被置为初始值;
- 振荡器开始工作:振荡器开始提供系统时钟;
- 执行程序:上电结束,程序开始运行。

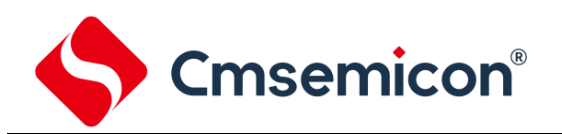

### <span id="page-30-0"></span>**4.2** 掉电复位

#### <span id="page-30-1"></span>**4.2.1** 掉电复位概述

掉电复位针对外部因素引起的系统电压跌落情形(例如,干扰或外部负载的变化)。电压跌落可能会进入系 统死区,系统死区意味着电源不能满足系统的最小工作电压要求。

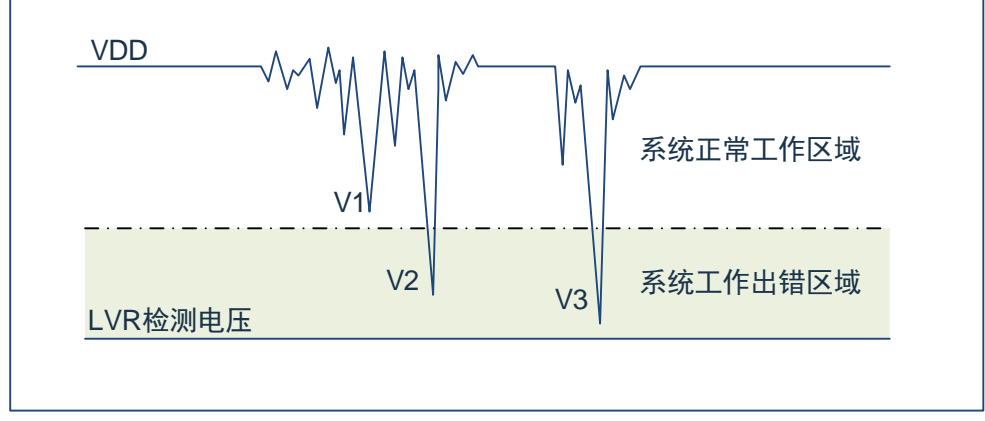

图 4-1:掉电复位示意图

上图是一个典型的掉电复位示意图。图中,VDD 受到严重的干扰,电压值降的非常低。虚线以上区域系统 正常工作,在虚线以下的区域内,系统进入未知的工作状态,这个区域称作死区。当 VDD 跌至 V1 时,系统仍 处于正常状态;当 VDD 跌至 V2 和 V3 时, 系统进入死区, 则容易导致出错。

以下情况系统可能进入死区:

- DC 运用中:
	- DC 运用中一般都采用电池供电,当电池电压过低或单片机驱动负载时,系统电压可能跌落并进 入死区。这时,电源不会进一步下降到 LVD 检测电压,因此系统维持在死区。
- ⚫ AC 运用中:
	- 系统采用 AC 供电时,DC 电压值受 AC 电源中的噪声影响。当外部负载过高,如驱动马达时,负 载动作产生的干扰也影响到 DC 电源。VDD 若由于受到干扰而跌落至最低工作电压以下时,则系 统将有可能进入不稳定工作状态。
	- 在 AC 运用中,系统上电、掉电时间都较长。其中,上电时序保护使得系统正常上电,但掉电过 程却和 DC 运用中情形类似,AC 电源关断后,VDD 电压在缓慢下降的过程中易进入死区。

如上图所示,系统正常工作电压区域一般高于系统复位电压,同时复位电压由低电压检测(LVR)电平决 定。当系统执行速度提高时,系统最低工作电压也相应提高,但由于系统复位电压是固定的,因此在系统最低 工作电压与系统复位电压之间就会出现一个电压区域,系统不能正常工作,也不会复位,这个区域即为死区。

#### <span id="page-31-0"></span>**4.2.2** 掉电复位的改进办法

如何改进系统掉电复位性能,以下给出几点建议:

- ◆ 选择较高的 LVR 电压,有助于复位更可靠。
- ◆ 开启看门狗定时器。
- ◆ 降低系统的工作频率。
- ◆ 增大电压下降斜率。

#### 看门狗定时器

看门狗定时器用于保证程序正常运行,当系统进入工作死区或者程序运行出错时,看门狗定时器会溢出, 系统复位。

#### 降低系统的工作速度

系统工作频率越快,系统最低工作电压越高。从而增大了工作死区的范围,降低系统工作速度就可以降低 最低工作电压,从而有效的减小系统工作在死区电压的机率。

#### 增大电压下降斜率

此方法可用于系统工作在 AC 供电的环境, 一般 AC 供电系统, 系统电压在掉电过程中下降很缓慢, 这就 会造成芯片较长时间工作在死区电压,此时若系统重新上电,芯片工作状态可能出错,建议在芯片电源与地线 间加一个放电电阻,以便让 MCU 快速通过死区,进入复位区,避免芯片上电出错可能性。

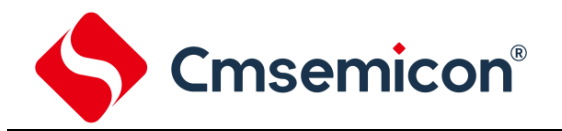

# <span id="page-32-0"></span>**4.3** 看门狗复位

看门狗复位是系统的一种保护设置。在正常状态下,由程序将看门狗定时器清零。若出错,系统处于未知 状态,看门狗定时器溢出,此时系统复位。看门狗复位后,系统重启进入正常状态。

- 看门狗复位的时序如下:
- 看门狗定时器状态:系统检测看门狗定时器是否溢出,若溢出,则系统复位;
- 初始化:所有的系统寄存器被置为默认状态;
- 振荡器开始工作:振荡器开始提供系统时钟;
- 程序:复位结束,程序开始运行。

关于看门狗定时器的应用问题请参看 2.8WDT 应用章节。

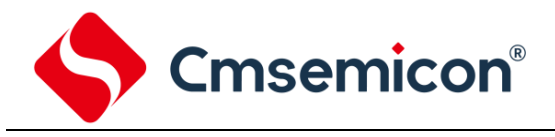

# <span id="page-33-0"></span>**5.** 休眠模式

# <span id="page-33-1"></span>**5.1** 进入休眠模式

执行 STOP 指令可进入休眠模式, 如果 WDT 使能, 那么:

- ◆ WDT 将被清零并继续运行。
- ◆ STATUS 寄存器中的 PD 位被清零。
- ◆ TO 位被置 1。
- ◆ 关闭振荡器驱动器。
- ◆ I/O 端口保持执行 STOP 指令之前的状态(驱动为高电平、低电平或高阻态)。

在休眠模式下,为了尽量降低电流消耗,所有 I/O 引脚都应该保持为 VDD 或 GND,没有外部电路从 I/O 引脚消耗电流。为了避免输入引脚悬空而引入开关电流,应在外部将高阻输入的 I/O 引脚拉为高电平或低电平。 为了将电流消耗降至最低,还应考虑芯片内部上拉电阻的影响。

## <span id="page-33-2"></span>**5.2** 从休眠状态唤醒

可以通过下列任一事件将器件从休眠状态唤醒:

- 1. 看门狗定时器唤醒;
- 2. INT 中断
- 3. PORTB 电平变化中断或外设中断。

上述两种事件被认为是程序执行的延续,STATUS 寄存器中的 TO 和 PD 位用于确定器件复位的原因。PD 位在上电时被置 1,而在执行 STOP 指令时被清零。TO 位在发生 WDT 唤醒时被清零。

当执行 STOP 指令时,下一条指令(PC+1)被预先取出。如果希望通过中断事件唤醒器件,则必须将相应的 中断允许位置 1(允许)。唤醒与 GIE 位的状态无关。如果 GIE 位被清零(禁止),器件将继续执行 STOP 指令 之后的指令。如果 GIE 位被置 1 (允许),器件执行 STOP 指令之后的指令,然后跳转到中断地址 (0004h)处 执行代码。如果不想执行 STOP 指令之后的指令,用户应该在 STOP 指令后面放置一条 NOP 指令。器件从休 眠状态唤醒时, WDT 都将被清零, 而与唤醒的原因无关。

## <span id="page-33-3"></span>**5.3** 使用中断唤醒

当禁止全局中断 (GIE 被清零)时, 并且有任一中断源将其中断允许位和中断标志位置 1, 将会发生下列 事件之一:

- 如果在执行 STOP 指令之前产生了中断,那么 STOP 指令将被作为一条 NOP 指令执行。因此,WDT 及其预分频器和后分频器(如果使能)将不会被清零,并且 TO 位将不会被置 1,同时 PD 也不会被 清零。
- 如果在执行 STOP 指令期间或之后产生了中断,那么器件将被立即从休眠模式唤醒。STOP 指令将在 唤醒之前执行完毕。因此,WDT 及其预分频器和后分频器(如果使能)将被清零,并且 TO 位将被置 1,同时 PD 也将被清零。即使在执行 STOP 指令之前检查到标志位为 0,它也可能在 STOP 指令执 行完毕之前被置 1。 要确定是否执行了 STOP 指令, 可以测试 PD 位。 如果 PD 位置 1, 则说明 STOP 指令被作为一条 NOP 指令执行了。在执行 STOP 指令之前,必须先执行一条 CLRWDT 指令,来确 保将 WDT 清零。

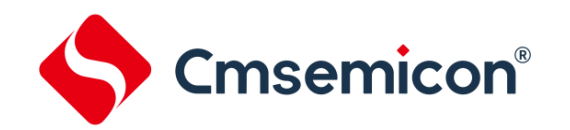

# <span id="page-34-0"></span>**5.4** 休眠模式应用举例

系统在进入休眠模式之前,若用户需要获得较小的休眠电流,请先确认所有 I/O 的状态,若用户方案中存 在悬空的 I/O 口,把所有悬空口都设置为输出口,确保每一个输入口都有一个固定的状态,以避免 I/O 为输入 状态时,口线电平处于不定态而增大休眠电流;关断 PWM 等其它外设模块;根据实际方案的功能需求可禁止 WDT 功能来减小休眠电流。

#### 例:进入休眠的处理程序

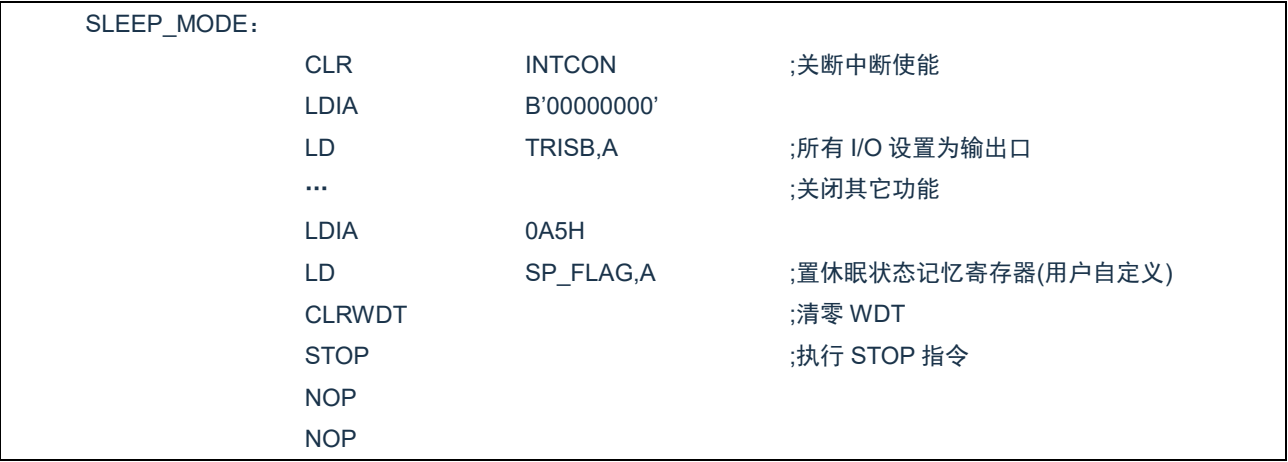

# <span id="page-34-1"></span>**5.5** 休眠模式唤醒时间

当 MCU 从休眠态被唤醒时,需要等待一个振荡稳定时间(Reset Time),具体关系如下表所示。

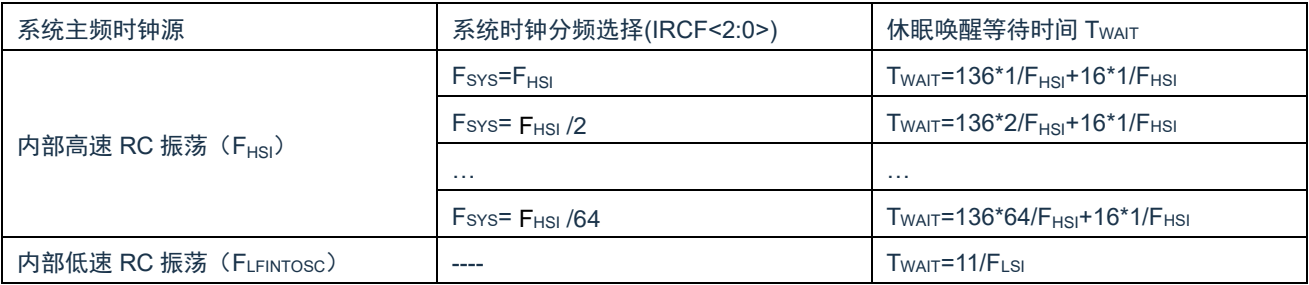

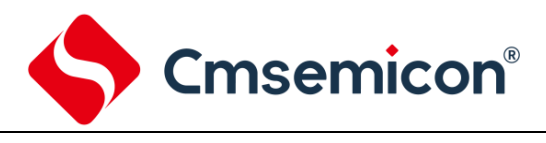

# <span id="page-35-0"></span>**6. I/O** 端口

芯片有 1 个 I/O 端口: PORTB (最多 6 个 I/O)。可读写端口数据寄存器可直接存取这些端口。

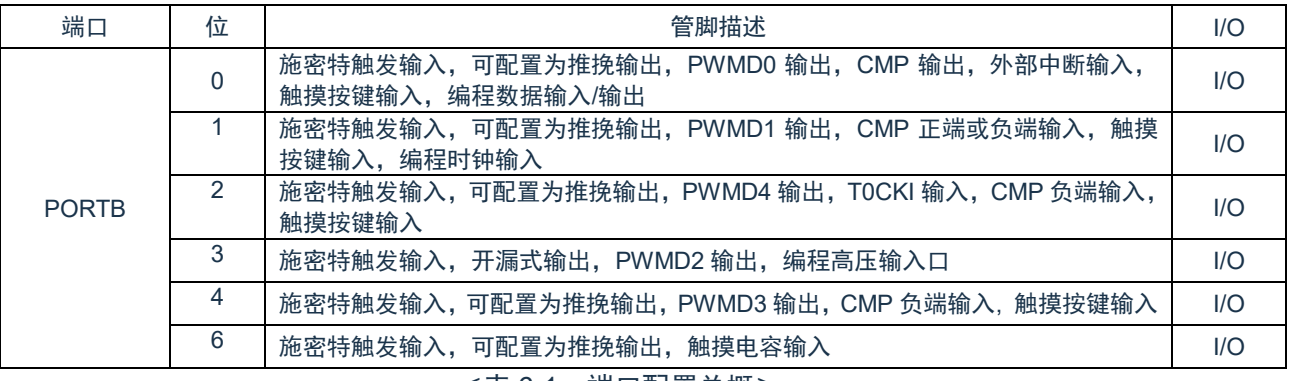

<表 6-1:端口配置总概>
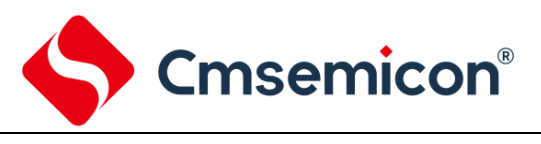

## **6.1 I/O** 口结构图

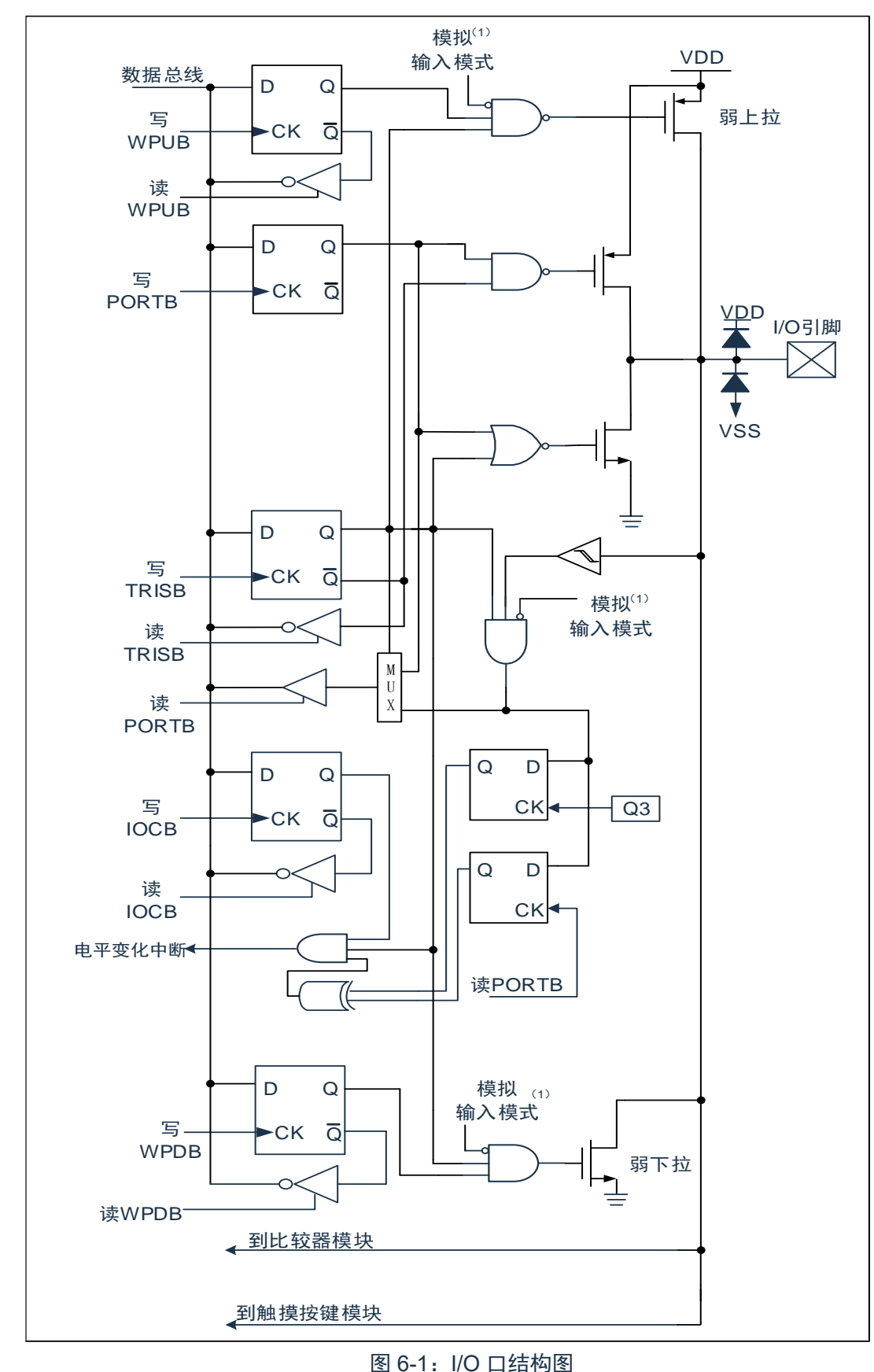

注:AN\_EN 决定模拟输入模式。

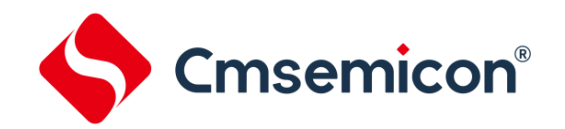

## **6.2 PORTB**

#### **6.2.1 PORTB** 数据及方向

PORTB 是一个 6Bit 宽的双向端口。对应的数据方向寄存器为 TRISB。将 TRISB 中的某个位置 1 (=1) 可 以使对应的 PORTB 引脚作为输入引脚。将 TRISB 中的某个位清零(=0)将使对应的 PORTB 引脚作为输出引 脚。

读 PORTB 寄存器读的是引脚的状态而写该寄存器将会写入端口锁存器。所有写操作都是读一修改一写操 作。因此,写一个端口就意味着先读该端口的引脚电平,修改读到的值,然后再将改好的值写入端口数据锁存 器。即使在 PORTB 引脚用作模拟输入时,TRISB 寄存器仍然控制 PORTB 引脚的方向。当将 PORTB 引脚用 作模拟输入时,用户必须确保 TRISB 寄存器中的位保持为置 1 状态。配置为模拟输入的 I/O 引脚总是读为 0。 与 PORTB 口相关寄存器有 PORTB、TRISB、WPUB、WPDB、IOCB 等。

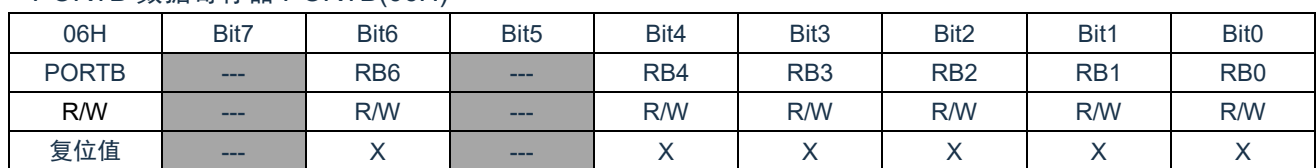

PORTB 数据寄存器 PORTB(06H)

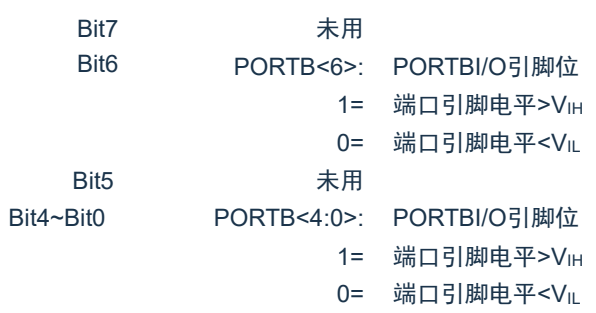

注:RB3 口固定为开漏输出,只能输出低电平或高阻态。

#### PORTB 方向寄存器 TRISB (05H)

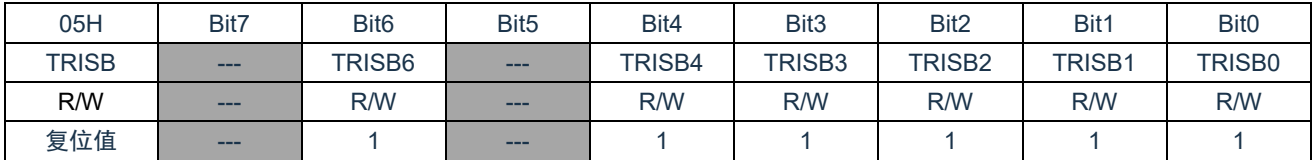

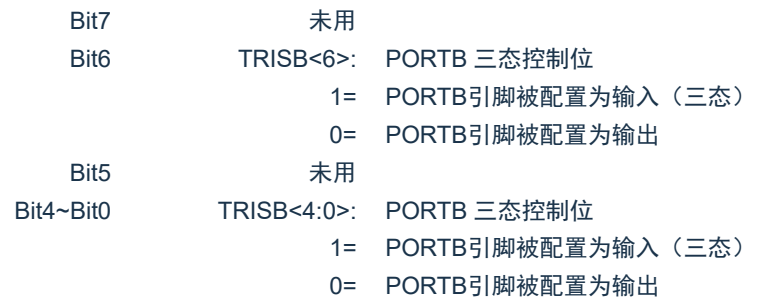

#### 例:PORTB 口处理程序

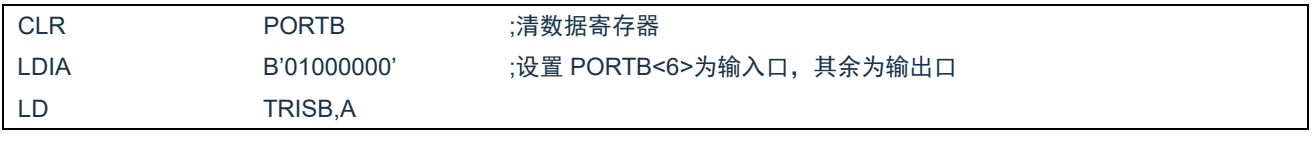

Cmsemicon®

#### **6.2.2 PORTB** 上拉电阻

每个 PORTB 引脚都有可单独配置的内部弱上拉。控制位 WPUB<6:0>使能或禁止每个弱上拉。当将端口 引脚配置为输出时,其弱上拉会自动切断。

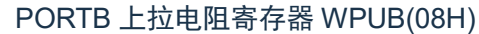

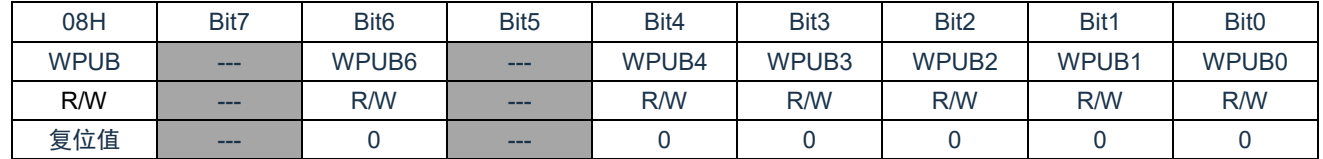

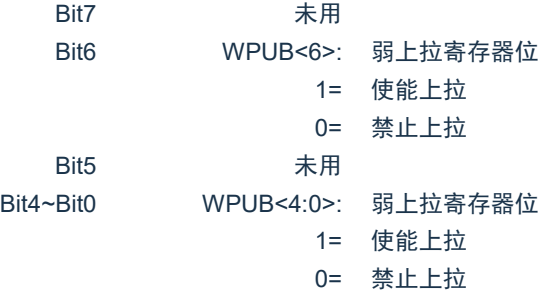

注: RB0~RB2, RB4, RB6 引脚被配置为输出或者模拟输入时, 将自动禁止弱上拉。 RB3 引脚被配置为输出时, 其弱上拉不会被禁止。

#### **6.2.3 PORTB** 下拉电阻

每个 PORTB 引脚都有可单独配置的内部弱下拉(RB3 除外)。控制位 WPDB<6:0>使能或禁止每个弱下拉。 当将端口引脚配置为输出时,其弱下拉会自动切断。

PORTB 下拉电阻寄存器 WPDB(07H)

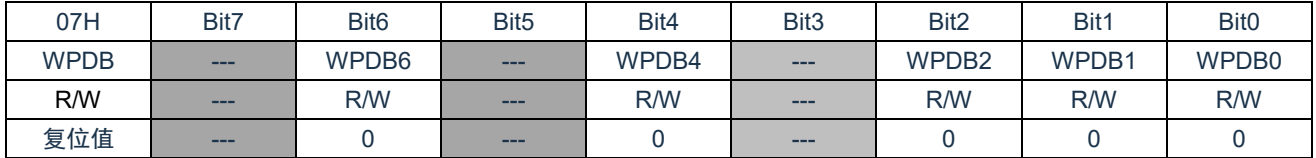

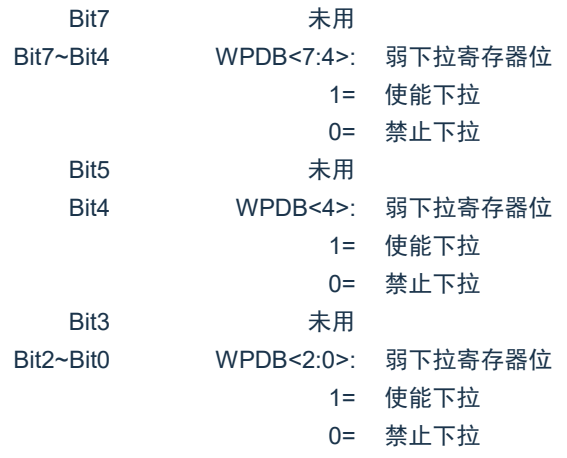

注: RB0~RB2, RB4, RB6 引脚被配置为输出或者模拟输入时, 将自动禁止弱下拉。 RB3 引脚无弱下拉。

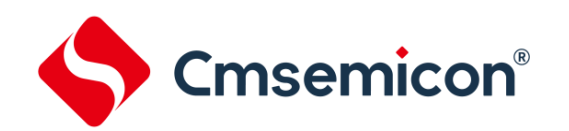

#### **6.2.4 PORTB** 电平变化中断

所有的 PORTB 引脚都可以被单独配置为电平变化中断引脚。控制位 IOCB<6:0>允许或禁止每个引脚的该 中断功能。上电复位时禁止引脚的电平变化中断功能。

对于已允许电平变化中断的引脚,则将该引脚上的值与上次读 PORTB 时锁存的旧值进行比较。将与上次 读操作"不匹配"的输出一起进行逻辑或运算,以将 INTCON 寄存器中的 PORTB 电平变化中断标志位(RBIF) 置 1。

该中断可将器件从休眠中唤醒,用户可在中断服务程序中通过以下步骤清除中断:

- 对 PORTB 进行读或写操作。这将结束引脚电平的不匹配状态。

- 将标志位 RBIF 清零。

不匹配状态会不断将 RBIF 标志位置 1。而读或写 PORTB 将结束不匹配状态,并且允许将 RBIF 标志位清

零。

注:如果在执行读取操作时(Q2 周期的开始)I/O 引脚的电平发生变化,则 RBIF 中断标志位不会被置 1。此外,由于对端口的读或写影响到该端口的所有位,所以在电平变化中断模式下使用多个引脚的 时候必须特别小心。在处理一个引脚电平变化的时候可能不会注意到另一个引脚上的电平变化。

PORTB 电平变化中断寄存器 IOCB(09H)

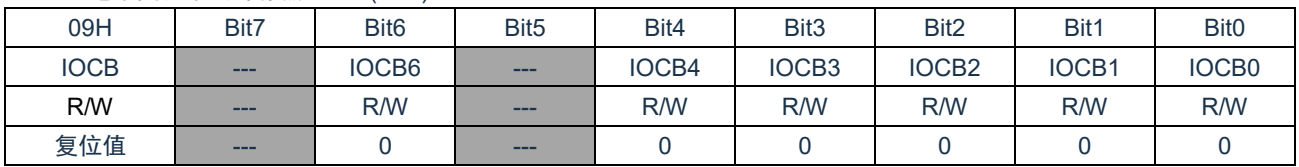

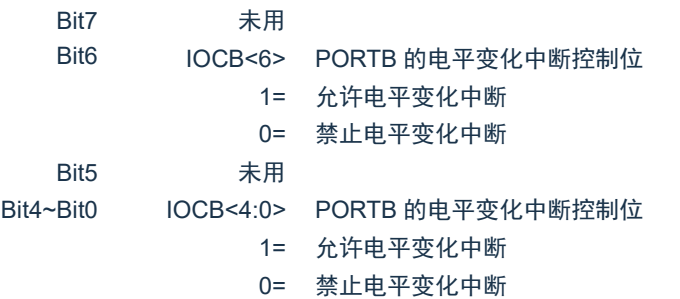

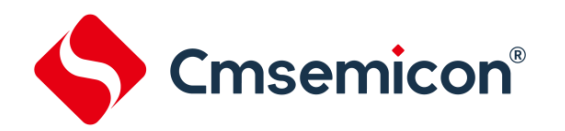

## **6.3 I/O** 使用

#### **6.3.1** 写 **I/O** 口

芯片的 I/O 口寄存器, 和一般通用寄存器一样, 可以通过数据传输指令, 位操作指令等进行写操作。

例:写 I/O 口程序

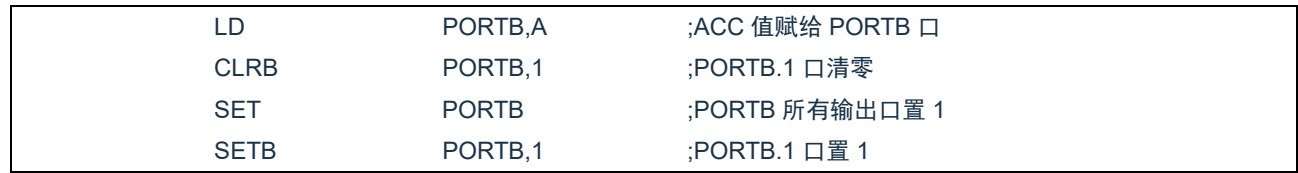

#### **6.3.2** 读 **I/O** 口

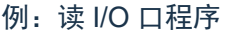

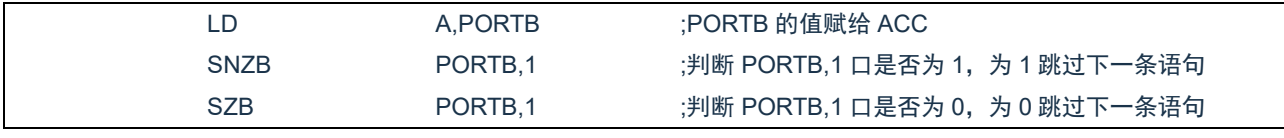

注:当用户读一个 I/O 口状态时,若此 I/O 口为输入口,则用户读回的数据将是此口线外部电平的状态, 若此 I/O 口为输出口那么读出的值将会是此口线内部输出寄存器的数据。

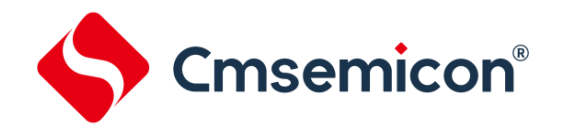

### **6.4 I/O** 口使用注意事项

在操作 I/O 口时,应注意以下几个方面:

- 1. 当 I/O 从输出转换为输入时,要等待几个指令周期的时间,以便 I/O 口状态稳定。
- 2. 若使用内部上拉电阻, 那么当 I/O 从输出转换为输入时, 内部电平的稳定时间, 与接在 I/O 口上的电 容有关,用户应根据实际情况,设置等待时间,以防止 I/O 口误扫描电平。
- 3. 当 I/O 口为输入口时, 其输入电平应在"VDD+0.3V"与"GND-0.3V"之间。若输入口电压不在此 范围内可采用如下图所示方法。

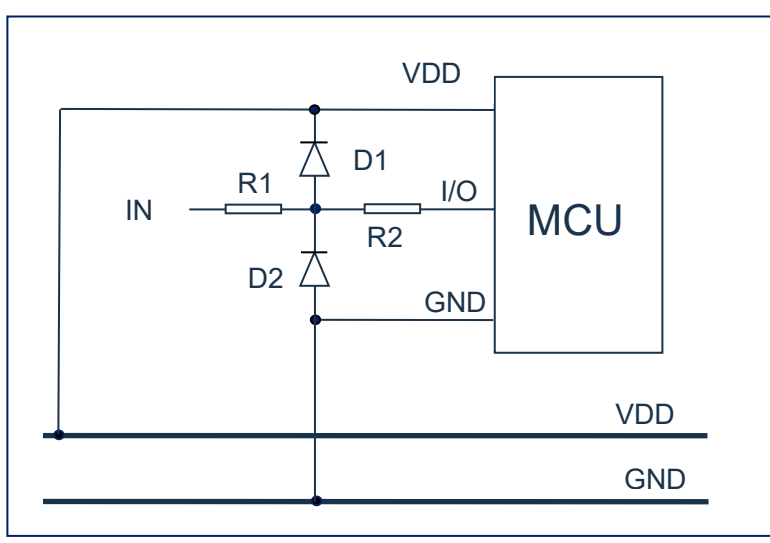

图 6-3: I/O 口注意事项连接图

4. 若在 I/O 口所在线串入较长的连接线,请在靠近芯片 I/O 的地方加上限流电阻以增强 MCU 抗 EMC 能力。

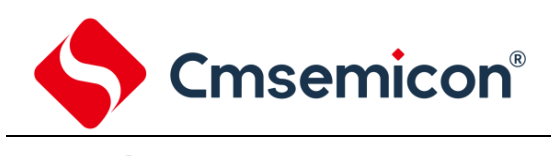

**7.** 中断

## **7.1** 中断概述

芯片具有以下多种中断源:

- 
- 
- ◆ PWM 中断 → NT 中断
- ◆ CMP 中断
- ◆ 触摸中断 → インコンコンコンコンコンコントランス PORTB 电平变化中断
- ◆ TIMER0 溢出中断 → TIMER2 匹配中断
	-

中断控制寄存器(INTCON)和外设中断请求寄存器(PIR1/PIR2)在各自的标志位中记录各种中断请 求。INTCON 寄存器还包括各个中断允许位和全局中断允许位。

全局中断允许位 GIE(INTCON<7>)在置 1 时允许所有未屏蔽的中断,而在清零时,禁止所有中断。可 以通过 INTCON、PIE1 寄存器中相应的允许位来禁止各个中断,复位时 GIE 被清零。

执行"从中断返回"指令 RETI 将退出中断服务程序并将 GIE 位置 1, 从而重新允许未屏蔽的中断。

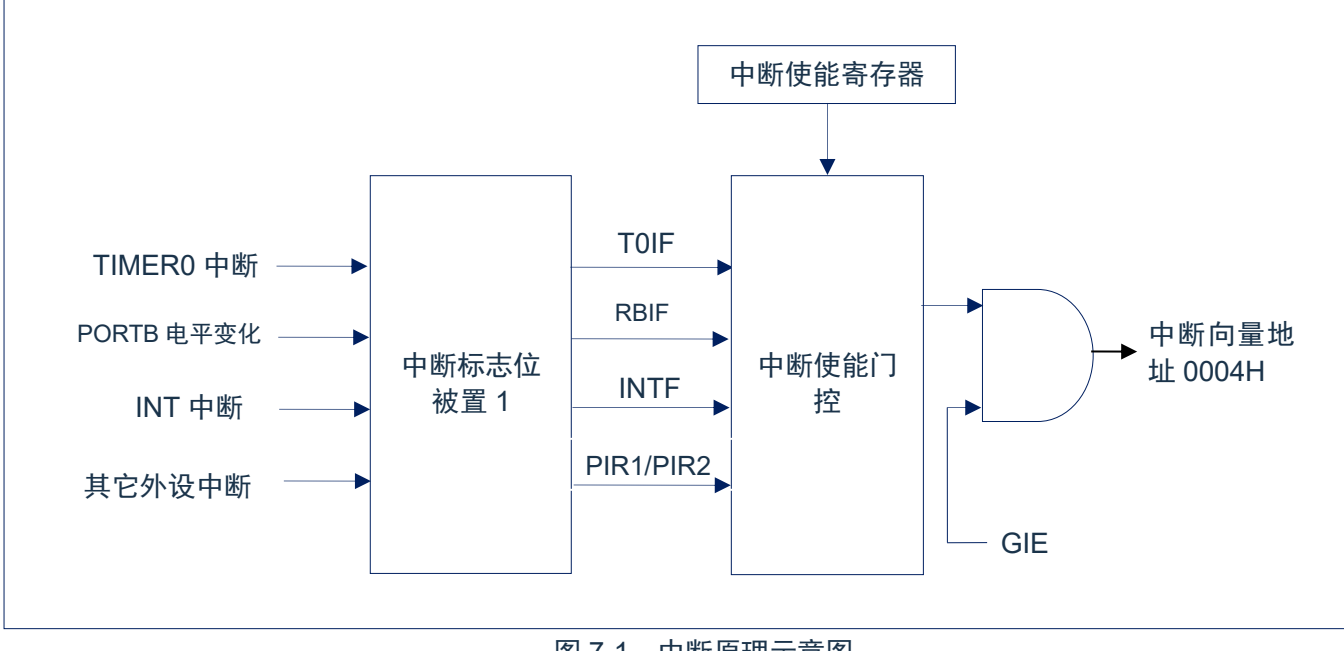

图 7-1:中断原理示意图

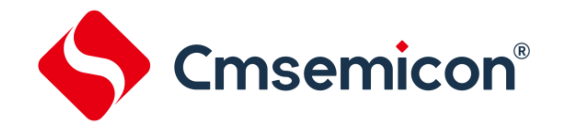

中断控制寄存器 INTCON(0BH)

### **7.2** 中断控制寄存器

#### **7.2.1** 中断控制寄存器

中断控制寄存器 INTCON 是可读写的寄存器,包含 Timer0 溢出中断、INT 中断、PORTB 端口电平变化 中断等的允许和标志位。

当有中断条件产生时,无论对应的中断允许位或(INTCON 寄存器中的)全局允许位 GIE 的状态如何, 中断标志位都将置 1。用户软件应在允许一个中断之前,确保先将相应的中断标志位清零。

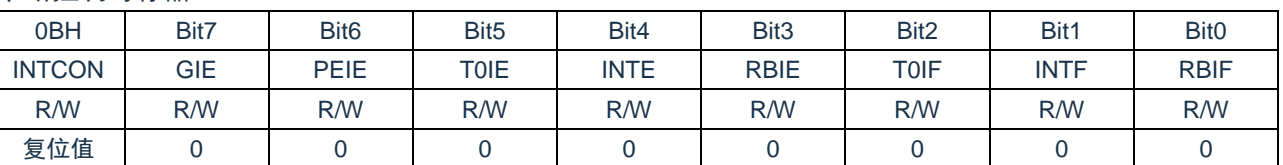

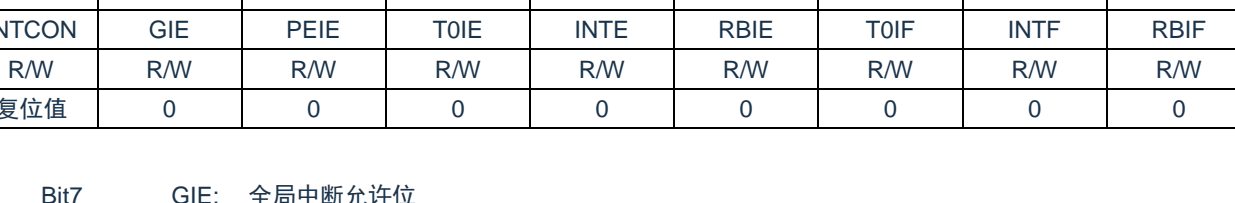

|                  | $1 =$  | 允许所有未被屏蔽的中断                        |
|------------------|--------|------------------------------------|
|                  | $0=$   | 禁止所有中断                             |
| Bit <sub>6</sub> | PEIE:  | 外设中断允许位                            |
|                  | $1 =$  | 允许所有未被屏蔽的外设中断                      |
|                  | $0=$   | 禁止所有外设中断                           |
| Bit <sub>5</sub> | TOIE:  | TIMER0溢出中断允许位                      |
|                  | $1 =$  | 允许TIMER0中断                         |
|                  | $0=$   | 禁止TIMER0中断                         |
| Bit4             | INTER: | INT外部中断允许位                         |
|                  | $1 =$  | 允许INT外部中断                          |
|                  | $0=$   | 禁止INT外部中断                          |
| Bit <sub>3</sub> | RBIE:  | PORTB电平变化中断允许位 (1)                 |
|                  | $1 =$  | 允许PORTB电平变化中断                      |
|                  | $0=$   | 禁止PORTB电平变化中断                      |
| Bit <sub>2</sub> | TOIF:  | TIMER0溢出中断标志位 (2)                  |
|                  | $1 =$  | TMR0寄存器已经溢出(必须由软件清零)               |
|                  | $0=$   | TMR0寄存器未发生溢出                       |
| Bit1             | INTF:  | INT外部中断标志位                         |
|                  | $1 =$  | 发生INT外部中断(必须由软件清零)                 |
|                  | $0=$   | 未发生INT外部中断                         |
| Bit <sub>0</sub> | RBIF:  | PORTB电平变化中断标志位                     |
|                  | $1 =$  | PORTB端口中至少有一个引脚的电平状态发生了改变(必须由软件清零) |
|                  | $0=$   | 没有一个PORTB通用I/O引脚的状态发生了改变           |
|                  |        |                                    |

注:

1. IOCB 寄存器也必须使能,相应的口线需设置为输入态。

2. TOIF 位在 TMRO 计满归 0 时置 1。复位不会使 TMRO 发生改变, 应在将 TOIF 位清零前对其进行 初始化。

### **7.2.2** 外设中断允许寄存器

外设中断允许寄存器有 PIE1、PIE2,在允许任何外设中断前,必须先将 INTCON 寄存器的 PEIE 位置

1。

外设中断允许寄存器 PIE1(0EH)

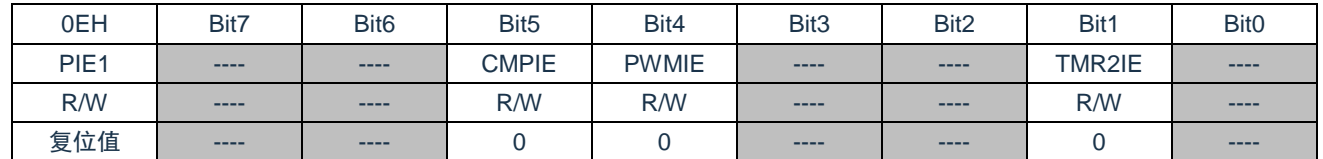

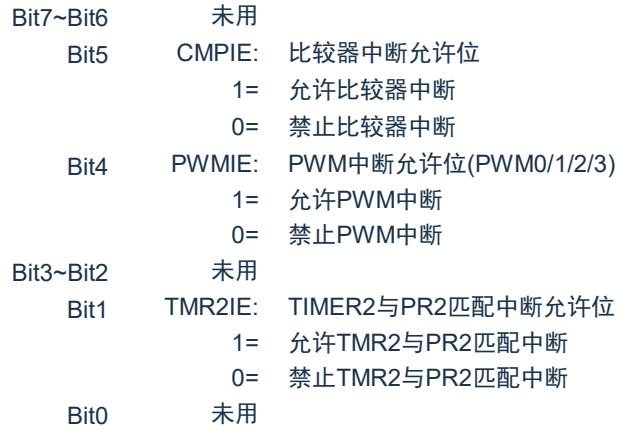

#### 外设中断允许寄存器 PIE2(110H)

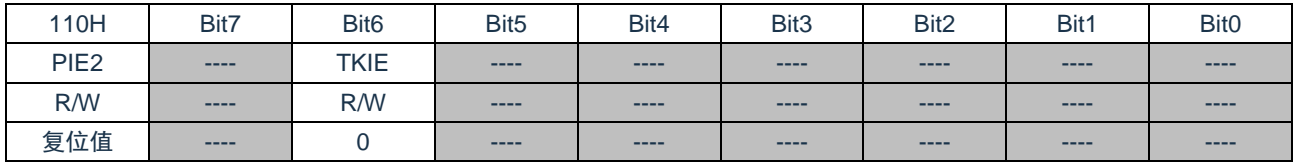

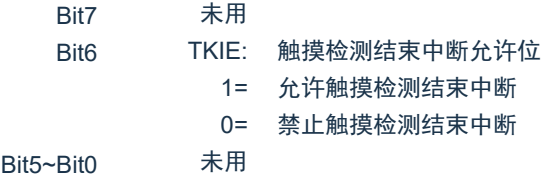

SC8P8122 系列

系列

Cmsemicon®

#### **7.2.3** 外设中断请求寄存器

外设中断请求寄存器为 PIR1、PIR2。当有中断条件产生时,无论对应的中断允许位或全局允许位 GIE 的 状态如何,中断标志位都将置 1。用户软件应在允许一个中断之前,确保先将相应的中断标志位清零。

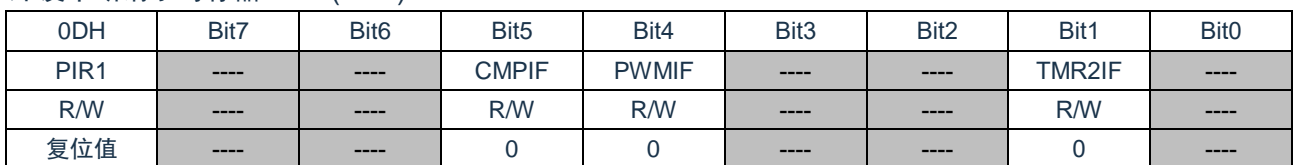

外设中断请求寄存器 PIR1(0DH)

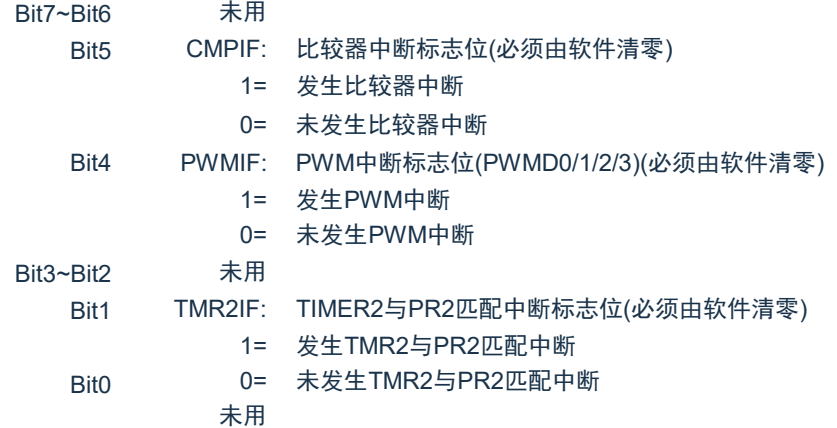

#### 外设中断请求寄存器 PIR2(10FH)

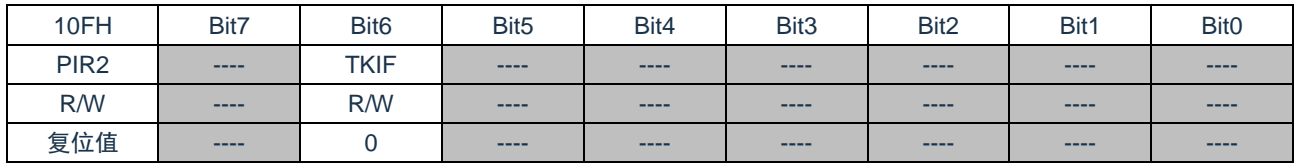

Bit7 未用 Bit6 TKIF: 触摸检测结束中断标志位

1= 产生了触摸检测结束中断(必须由软件清零)

0= 未产生触摸检测结束中断

Bit5~Bit0 未用

## **7.3** 中断现场的保护方法

有中断请求发生并被响应后,程序转至 0004H 执行中断子程序。响应中断之前,必须保存 ACC、 STATUS 的内容。芯片没有提供专用的入栈保存和出栈恢复指令,用户需自己保护 ACC 和 STATUS 的内 容,以避免中断结束后可能的程序运行错误。

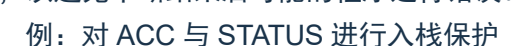

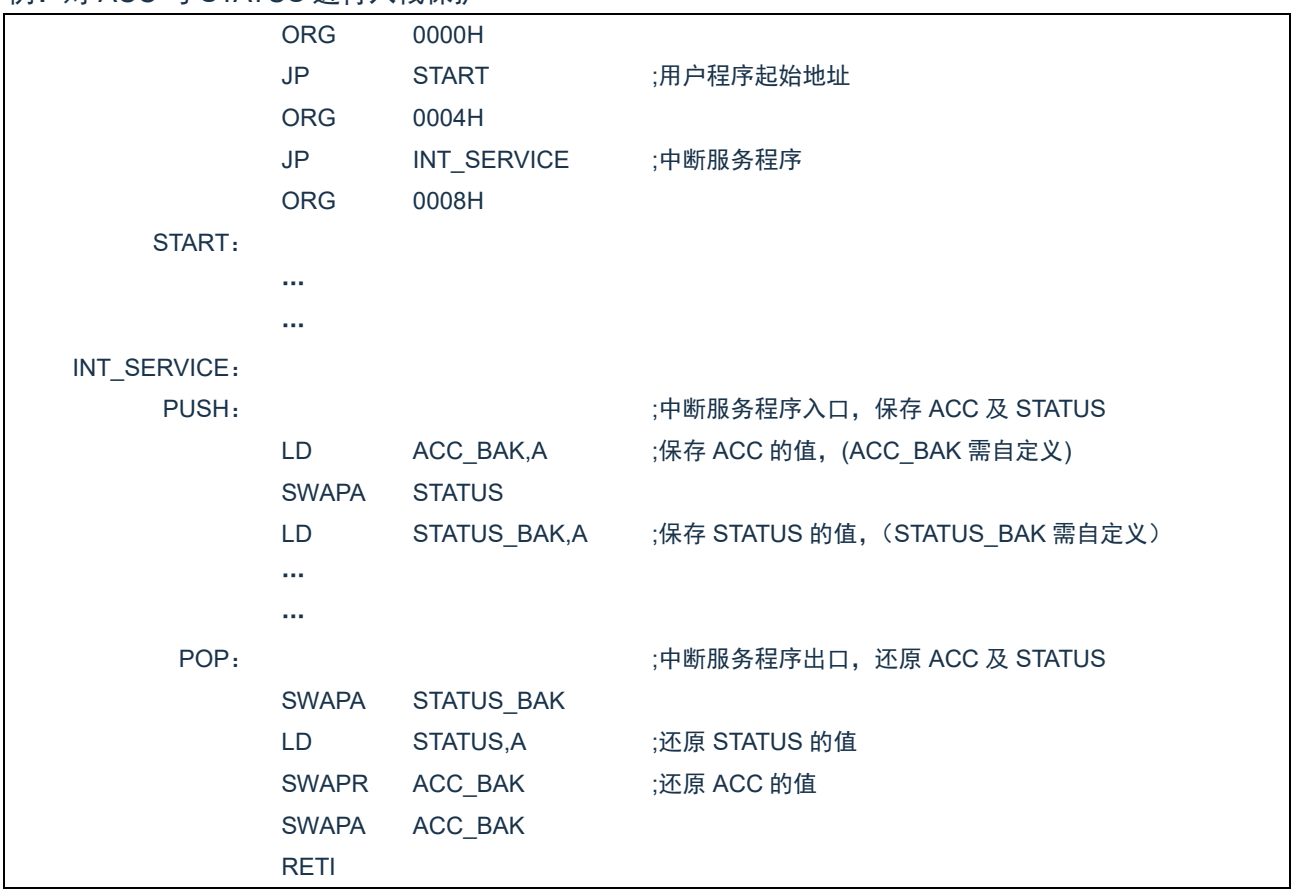

## **7.4** 中断的优先级,及多中断嵌套

芯片的各个中断的优先级是平等的,当一个中断正在进行的时候,不会响应另外一个中断,只有执行 "RETI"指令后,才能响应下一个中断。

多个中断同时发生时,MCU 没有预置的中断优先级。首先, 必须预先设定好各中断的优先权; 其次, 利 用中断使能位和中断控制位,控制系统是否响应该中断。在程序中,必须对中断控制位和中断请求标志进行 检测。

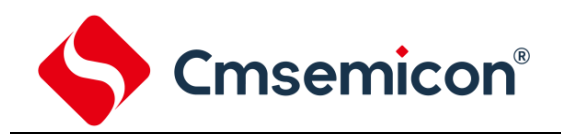

## **8.** 定时计数器 **TIMER0**

## **8.1** 定时计数器 **TIMER0** 概述

TIMER0 由如下功能组成:

- ◆ 8 位定时器/计数器寄存器 (TMR0);
- ◆ 8 位预分频器(与看门狗定时器共用);
- ◆ 可编程内部或外部时钟源;
- ◆ 可编程外部时钟边沿选择;
- ◆ 溢出中断。

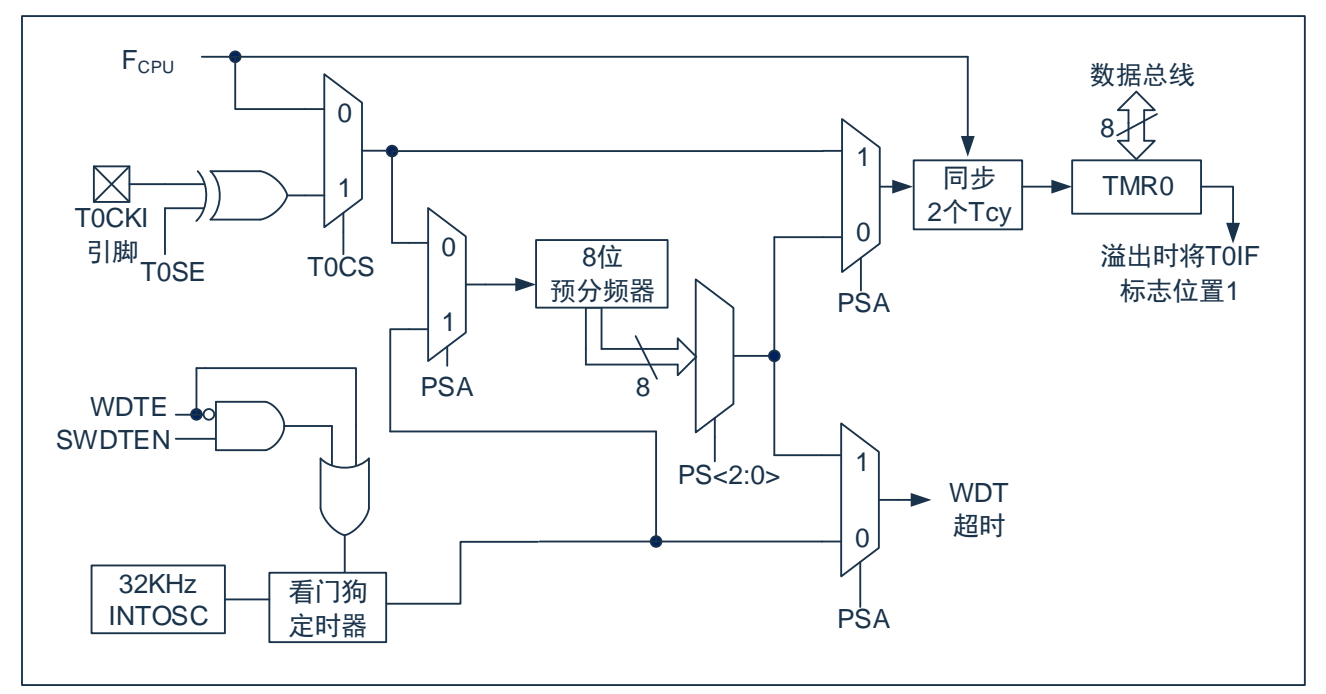

#### 图 8-1:TIMER0/WDT 结构图

#### 注:

- 1. T0SE、T0CS、PSA、PS<2:0>为OPTION\_REG寄存器中的位。
- 2. SWDTEN为OSCCON寄存器中的位。
- 3. WDTEN 位在 CONFIG 中。

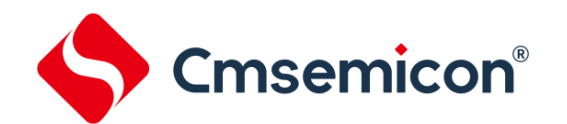

### **8.2 TIMER0** 的工作原理

TIMER0 模块既可用作 8 位定时器也可用作 8 位计数器。

#### **8.2.1 8** 位定时器模式

用作定时器时, TIMER0 模块将在每个指令周期递增(不带预分频器)。通过将 OPTION REG 寄存器的 T0CS 位清 0 可选择定时器模式。如果对 TMR0 寄存器执行写操作,则在接下来的两个指令周期将禁止递 增。可调整写入 TMR0 寄存器的值,使得在写入 TMR0 时计入两个指令周期的延时。

#### **8.2.2 8** 位计数器模式

用作计数器时,TIMER0 模块将在 TOCKI 引脚的每个上升沿或下降沿递增。递增的边沿取决于 OPTION REG 寄存器的 T0SE 位。通过将 OPTION REG 寄存器的 T0CS 位置 1 可选择计数器模式。

#### **8.2.3** 软件可编程预分频器

TIMER0 和看门狗定时器(WDT)共用一个软件可编程预分频器,但不能同时使用。预分频器的分配由 OPTION REG 寄存器的 PSA 位控制。要将预分频器分配给 TIMER0, PSA 位必须清 0。

TIMER0 模块具有 8 种预分频比选择,范围为 1:2 至 1:256。可通过 OPTION\_REG 寄存器的 PS<2:0>位 选择预分频比。要使 TIMER0 模块具有 1:1 的预分频比,必须将预分频器分配给 WDT 模块。

预分频器不可读写。当预分频器分配给 TIMER0 模块时,所有写入 TMR0 寄存器的指令都将使预分频器 清零。当预分频器分配给 WDT 时,CLRWDT 指令将同时清零预分频器和 WDT。

#### **8.2.4** 在 **TIMER0** 和 **WDT** 模块间切换预分频器

由 TIMER0 还是 WDT 使用预分频器,完全由软件控制,可以动态改变。为了避免出现不该有的芯片复位, 当从 TIMER0 换为 WDT 使用时,应该执行以下指令。

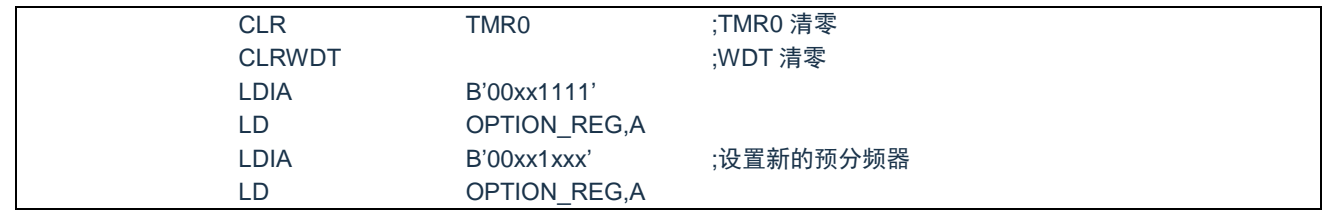

将预分频器从分配给 WDT 切换为分配给 TIMER0 模块, 应该执行以下指今。

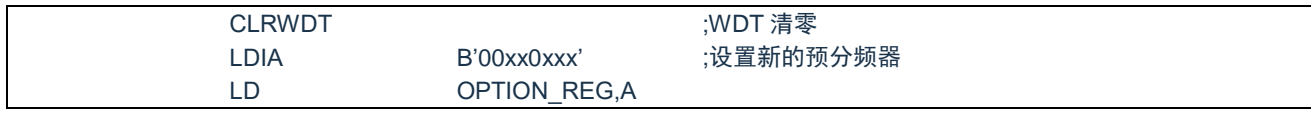

#### **8.2.5 TIMER0** 中断

当 TMR0 寄存器从 FFh 溢出至 00h 时,产生 TIMER0 中断。每次 TMR0 寄存器溢出时,不论是否允许 TIMER0 中断,INTCON 寄存器的 T0IF 中断标志位都会置 1。T0IF 位必须在软件中清零。TIMER0 中断允许 位是 INTCON 寄存器的 T0IE 位。

注:由于在休眠状态下定时器是关闭的,所以 TIMER0 中断无法唤醒处理器。

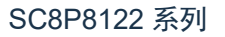

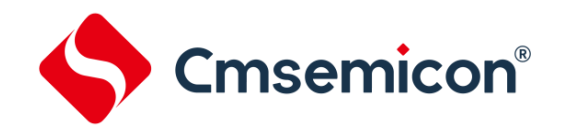

## **8.3** 与 **TIMER0** 相关寄存器

有两个寄存器与 TIMER0 相关, 8 位定时器/计数器 (TMR0) 和 8 位可编程控制寄存器 (OPTION\_REG)。

TMR0 为一个 8 位可读写的定时/计数器, OPTION\_REG 为一个 8 位可读写寄存器, 用户可改变 OPTION\_REG 的值,来改变 TIMER0 的工作模式等。请参看 2.6 关于预分频寄存器 (OPTION\_REG) 的应 用。

8 位定时器/计数器 TMR0(81H)

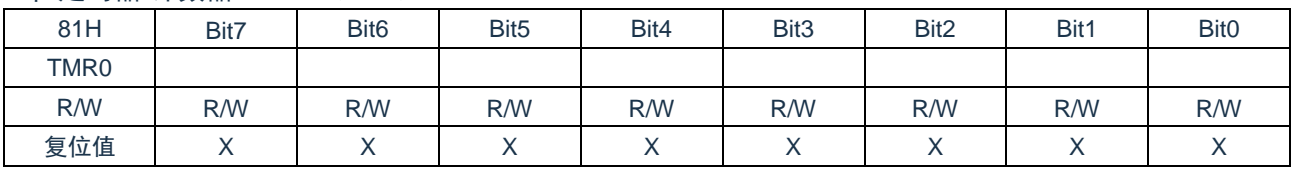

#### 预分频器控制寄存器 OPTION REG (01H)

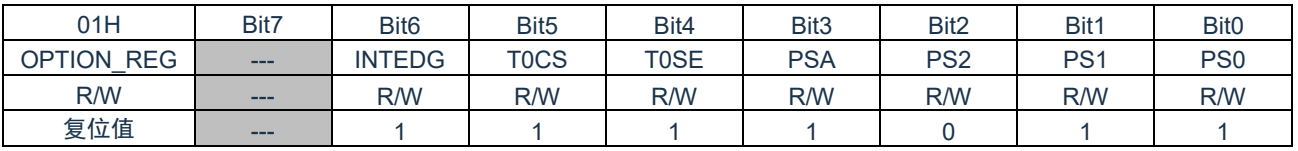

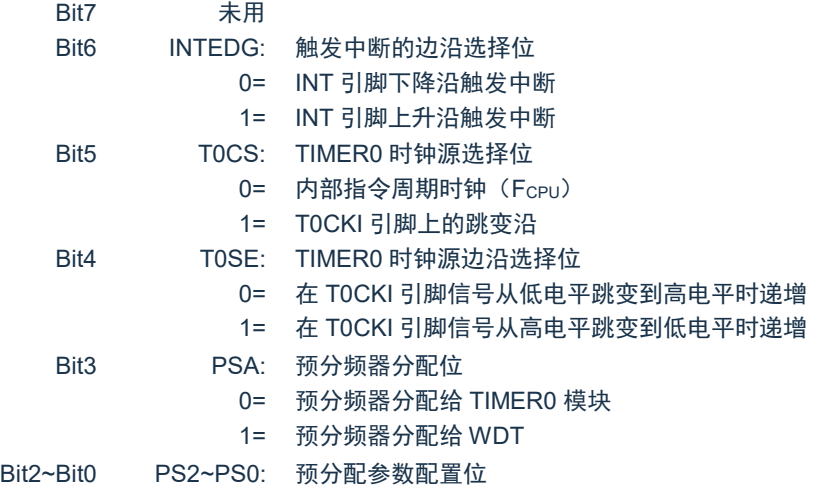

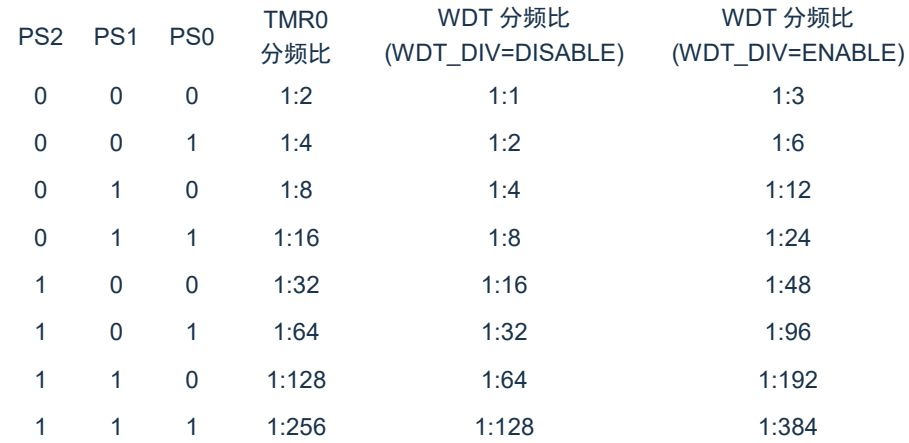

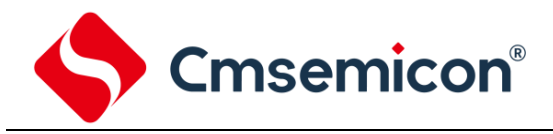

## **9.** 定时计数器 **TIMER2**

## **9.1 TIMER2** 概述

TIMER2 模块是一个 8 位定时器/计数器,具有以下特性:

- 1. 8 位定时器寄存器(TMR2)
- 2. 8 位周期寄存器(PR2)
- 3. TMR2 与 PR2 匹配时中断
- 4. 软件可编程预分频比(1:1、1:4 和 1:16)
- 5. 软件可编程后分频比(1:1 至 1:16)

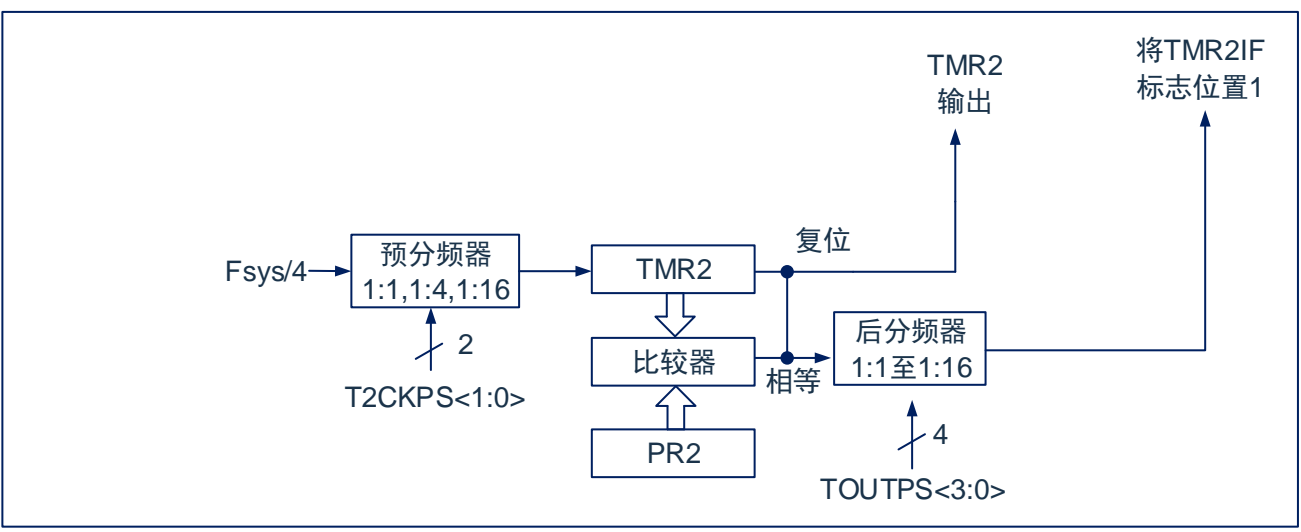

图 9-1:TIMER2 框图

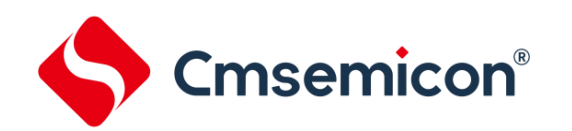

## **9.2 TIMER2** 的工作原理

TIMER2 模块的输入时钟是系统指令时钟 (Fsys/4)。时钟被输入到 TIMER2 预分频器, 有如下几种分频 比可供选择:1:1、1:4 或 1:16。预分频器的输出随后用于使 TMR2 寄存器递增。

持续将 TMR2 和 PR2 的值做比较以确定它们何时匹配。TMR2 将从 00h 开始递增直至与 PR2 中的值匹 配。匹配发生时,会发生以下两个事件:

- TMR2 在下一说增周期被复位为 00h
- TIMER2 后分频器递增

TIMER2 与 PR2 比较器的匹配输出随后输入给 TIMER2 的后分频器,后分频器具有 1:1 至 1:16 的后分频 比可供选择。TIMER2 后分频器的输出用于使 PIR1 寄存器的 TMR2IF 中断标志位置 1。

TMR2 和 PR2 寄存器均可读写。任何复位时,TMR2 寄存器均被设置为 00h 且 PR2 寄存器被设置为 FFh。

通过将 T2CON 寄存器的 TMR2ON 位置 1 使能 TIMER2;通过将 TMR2ON 位清零禁止 TIMER2。

TIMER2 预分频器由 T2CON 寄存器的 T2CKPS 位控制;TIMER2 后分频器由 T2CON 寄存器的 TOUTPS 位控制。

预分频器和后分频器计数器在以下情况下被清零:

- 1. 对 TMR2ON=0 时。
- 2. 发生任何器件复位(上电复位、看门狗定时器复位或欠压复位)。

注:写 T2CON 不会将 TMR2 清零, 在 TMR2ON=0 时, TMR2 寄存器不能进行写操作。

Cmsemicon®

## **9.3 TIMER2** 相关的寄存器

有 3 个寄存器与 TIMER2 相关,分别是数据寄存器 TMR2,周期寄存器 PR2 和控制寄存器 T2CON。 TIMER2 数据寄存器 TMR2(12H)

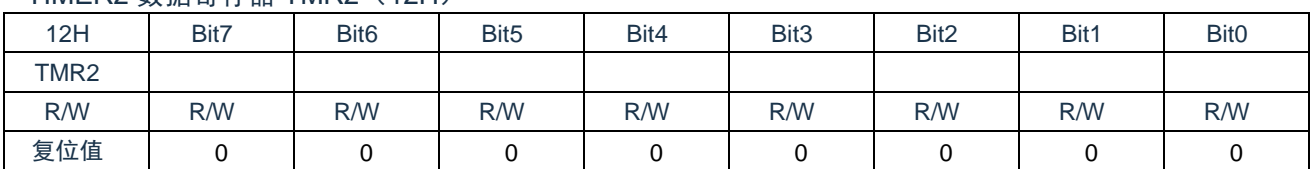

#### TIMER2 周期寄存器 PR2(11H)

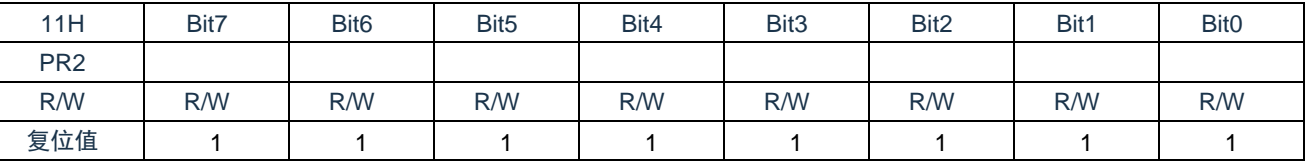

#### TIMER2 控制寄存器 T2CON(13H)

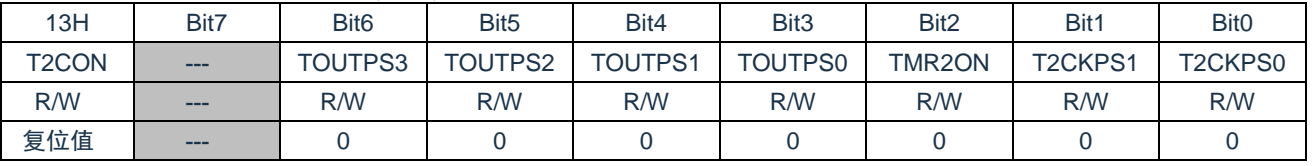

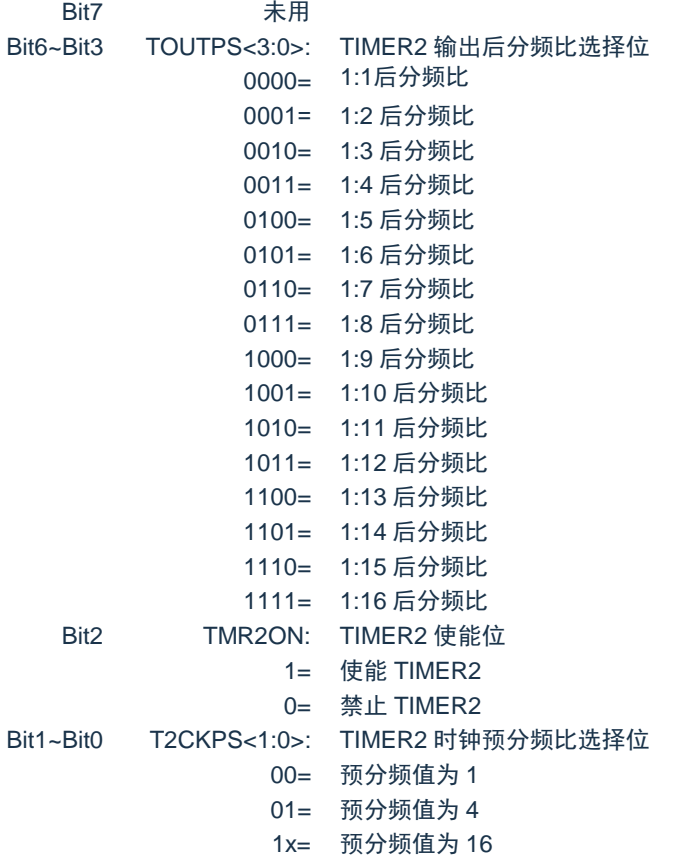

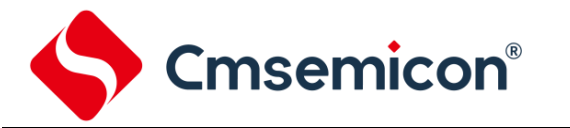

## **10. 10** 位 **PWM** 模块

芯片包含一个 10 位 PWM 模块,可配置为 4 路共用周期、独立占空比的输出, 和 1 路独立周期、独立占 空比的输出,或 2 组互补输出。

## **10.1** 引脚配置

应通过将对应的 TRIS 控制位置 0 来将相应的 PWM 引脚配置为输出。

## **10.2** 相关寄存器说明

PWM 控制寄存器 PWMCON0(15H)

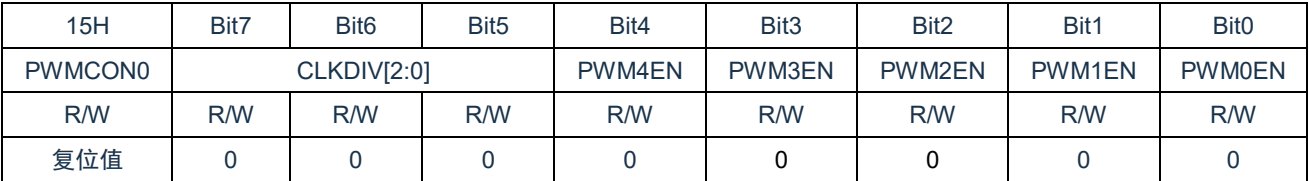

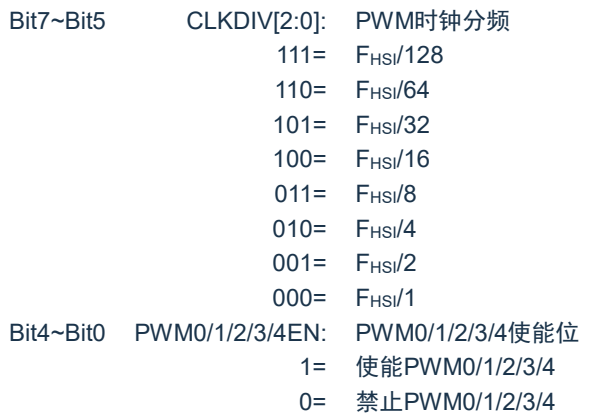

#### PWM 控制寄存器 PWMCON1(16H)

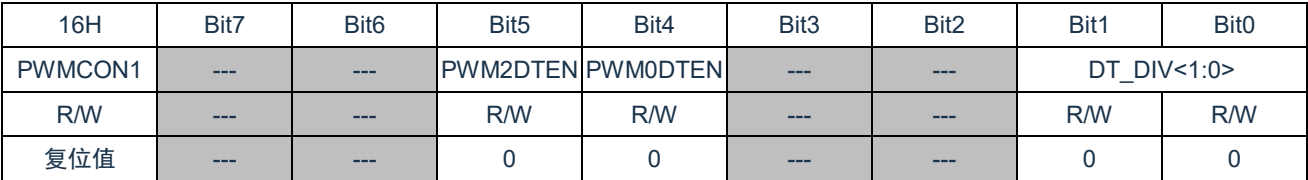

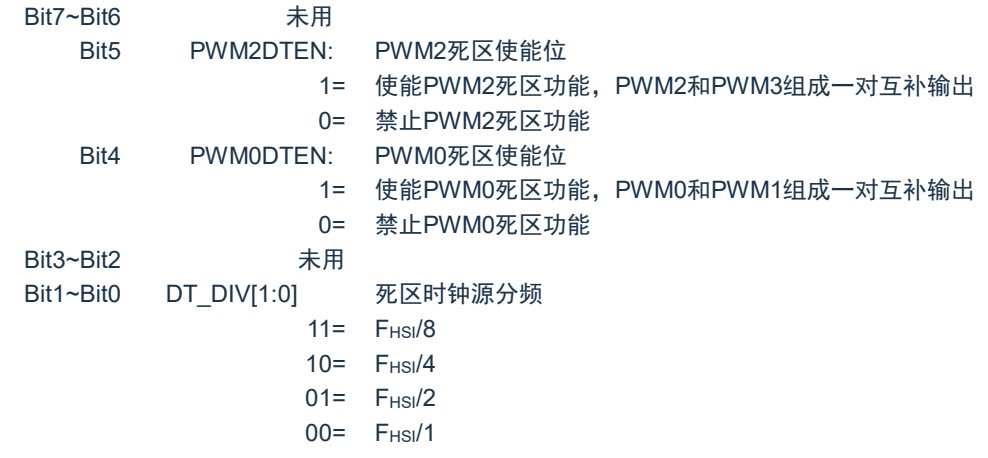

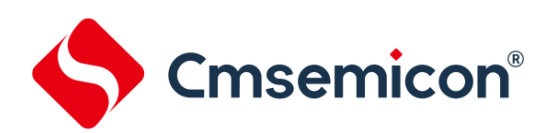

#### PWM 控制寄存器 PWMCON2(1DH)

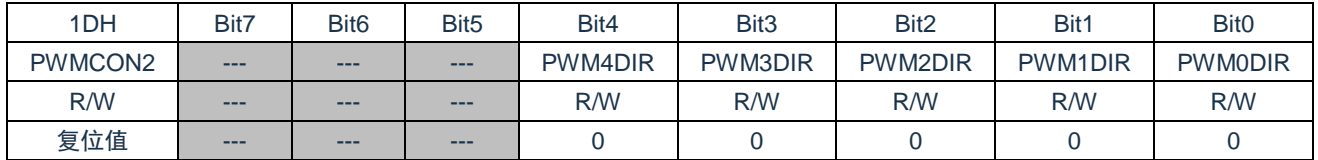

Bit7~Bit5 未用

Bit4~Bit0 PWM0/1/2/3/4DIR PWM输出取反控制位

1= PWM0/1/2/3/4取反输出

0= PWM0/1/2/3/4正常输出

#### PWM0~PWM3 周期低位寄存器 PWMTL (17H)

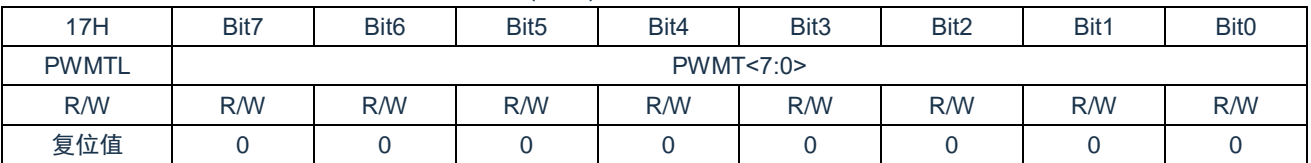

Bit7~Bit0 PWMT<7:0>: PWM0~PWM3周期低8位

#### PWM4 周期低位寄存器 PWMT4L(1CH)

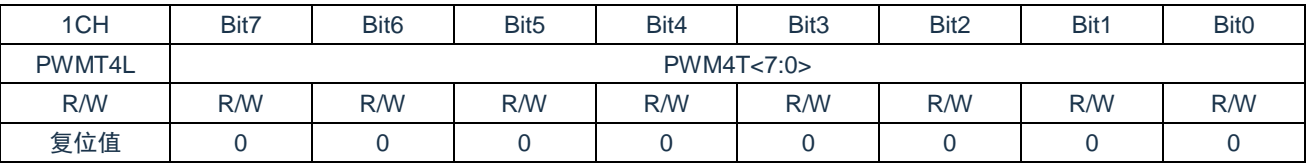

Bit7~Bit0 PWM4T<7:0>: PWM4周期低8位

#### 周期高位寄存器 PWMTH (18H)

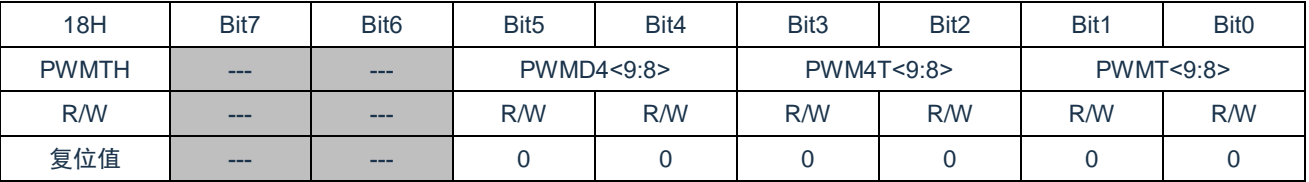

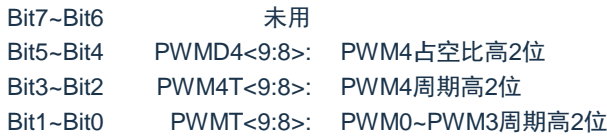

注:写入 PWMD4<9:8>并不能立即生效,需有写入 PWMD4L 操作后才能生效。

#### PWM0 占空比低位寄存器 PWMD0L (19H)

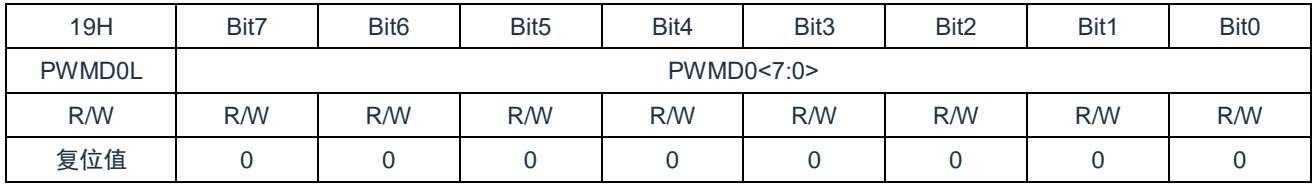

Bit7~Bit0 PWMD0<7:0>: PWM0占空比低8位

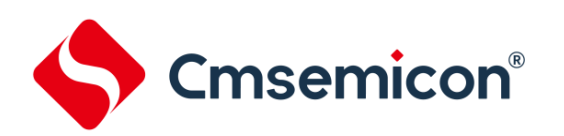

#### PWM1 占空比低位寄存器 PWMD1L (1AH)

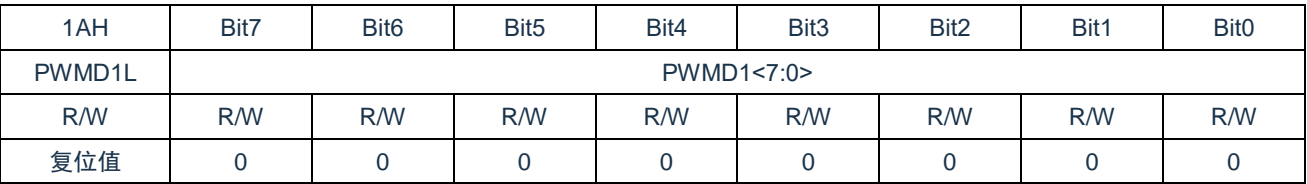

Bit7~Bit0 PWMD1<7:0>: PWM1占空比低8位

#### PWM2 占空比低位寄存器 PWMD2L (9BH)

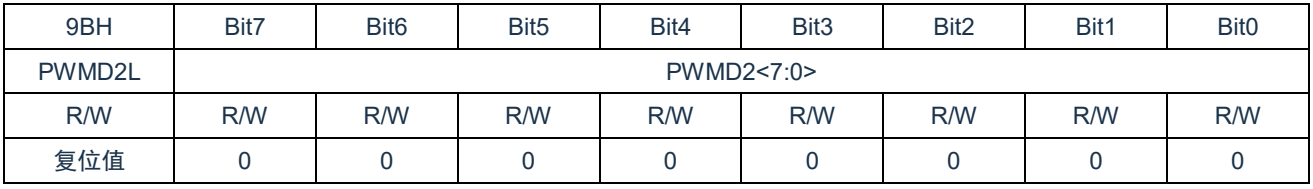

Bit7~Bit0 PWMD2[7:0]: PWM0占空比低8位

#### PWM3 占空比低位寄存器 PWMD3L (9CH)

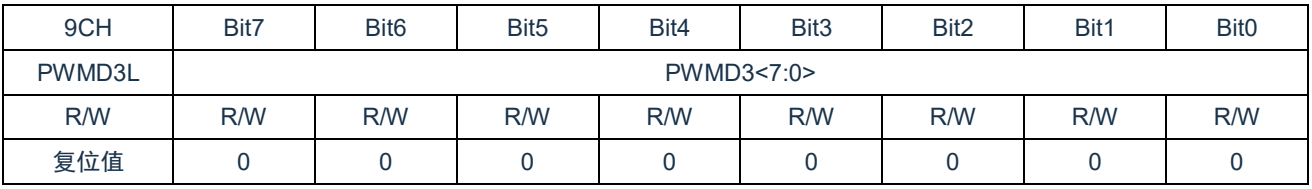

Bit7~Bit0 PWMD3<7:0>: PWM3占空比低8位

#### PWM4 占空比低位寄存器 PWMD4L (1BH)

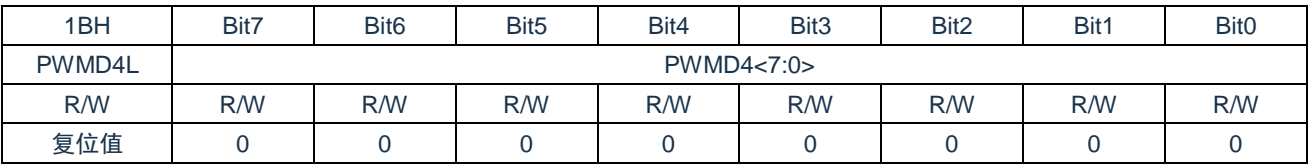

Bit7~Bit0 PWMD4<7:0>: PWM4占空比低8位

#### PWM0 和 PWM1 占空比高位寄存器 PWMD01H (1EH)

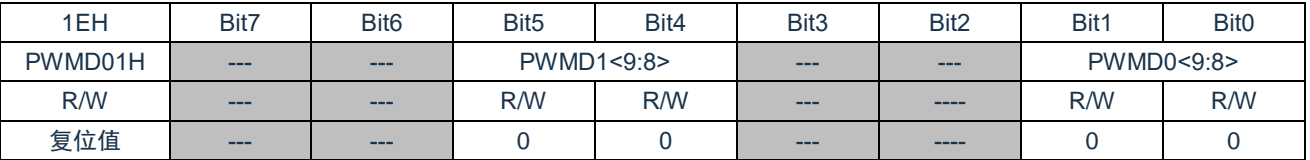

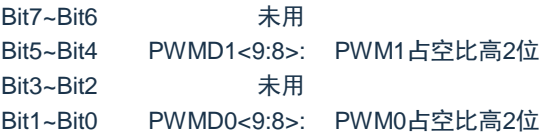

注:写入 PWMD0<9:8>并不能立即生效,需有写入 PWMD0L 操作后才能生效。写入 PWMD1<9:8>并 不能立即生效,需有写入 PWMD1L 操作后才能生效。

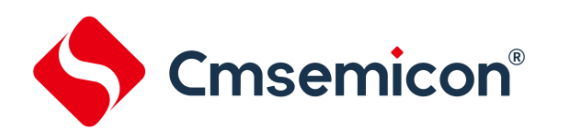

#### PWM2 和 PWM3 占空比高位寄存器 PWMD23H (9EH)

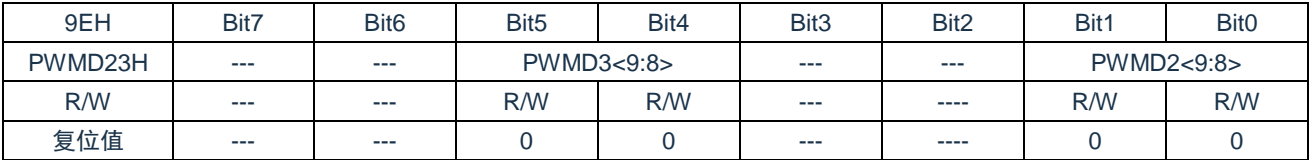

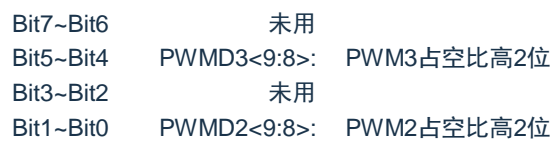

注:写入 PWMD2<9:8>并不能立即生效,需有写入 PWMD2L 操作后才能生效。写入 PWMD3<9:8>并不 能立即生效,需有写入 PWMD3L 操作后才能生效。

#### PWM0 和 PWM1 死区时间寄存器 PWM01DT(1FH)

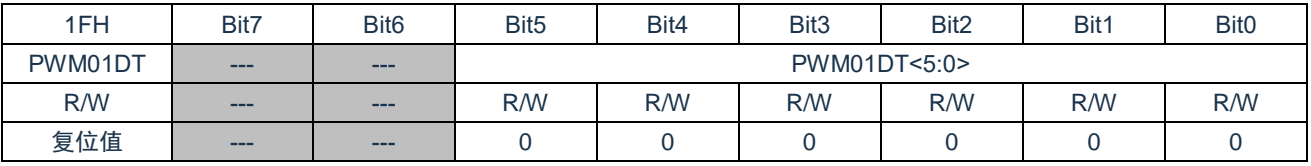

Bit7~Bit6 未用 Bit5~Bit0 PWM01DT<5:0>: PWM0和PWM1死区时间

#### PWM2 和 PWM3 死区时间寄存器 PWM23DT(9DH)

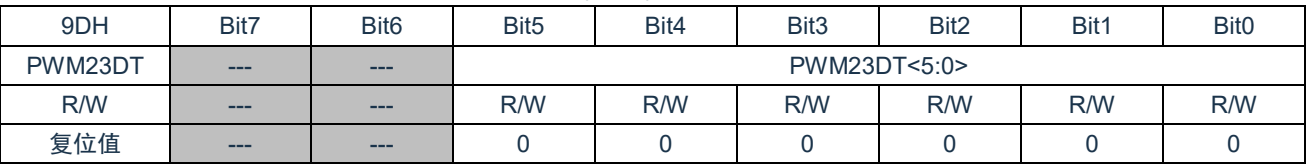

Bit7~Bit6 未用 Bit5~Bit0 PWM23DT<5:0>: PWM2和PWM3死区时间

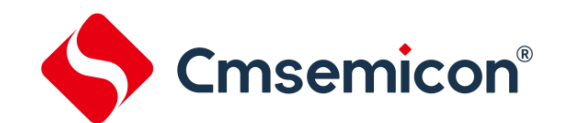

## **10.3 10** 位 **PWM** 寄存器写操作顺序

由于 10 位 PWM 占空比数值分配在两个寄存器中,在修改占空比时,程序总是先后修改这两个寄存器, 为了保证占空比数值的正确性,芯片内部设计了缓存加载功能。操作 10 位占空比数值需严格按照以下顺序进 行:

- 1)写高 2 位数值, 此时高 2 位数值只是写入内部的缓存;
- 2)写低 8 位数值,此时完整的 10 位占空比数值被锁存;
- 3)以上操作顺序只针对 PWM0、PWM1、PWM2、PWM3、PWM4 占空比寄存器。

### **10.4 10** 位 **PWM** 周期

PWM 周期是通过写 PWMTH 和 PWMTL 寄存器来指定的。

公式 1:PWM 周期计算公式:

PWM 周期=[PWMT+1]\**THSI*\*(CLKDIV 分频值)

#### 注: THSI=1/FHSI

当 PWM 周期计数器等于 PWMT 时, 在下一个递增计数周期中会发生以下事件:

- ◆ PWM 周期计数器被清零:
- ◆ PWMx 引脚被置 1:
- ◆ PWM 新周期值被锁存:
- ◆ PWM 新占空比值被锁存;
- ◆ 产生 PWM 中断标志位(PWM4 无中断);

### **10.5 10** 位 **PWM** 占空比

可通过将一个 10 位值写入以下多个寄存器来指定 PWM 占空比:PWMDxL、PWMDxxH。 可以在任何时候写入 PWMDxL 和 PWMDxxH 寄存器,但直到 PWM 周期计数器等于 PWMT(即周期结

束)时,占空比的值才被更新到内部锁存器中。

公式 2:脉冲宽度计算公式:

脉冲宽度 = (*PWMDx[9:0]+1*)\**THSI*\*(*CLKDIV* 分频值)

公式3:PWM占空比计算公式:

#### 占空比= *PWMT*[*9:0*]*+1 PWMDx[9:0]+1*

PWM 占空比在芯片内部有双重缓冲。这种双重缓冲结构极其重要,可以避免在 PWM 操作过程中产生毛 刺。

### **10.6** 系统时钟频率的改变

PWM 频率只与芯片振荡时钟有关,系统时钟频率发生任何改变都不会影响 PWM 频率。

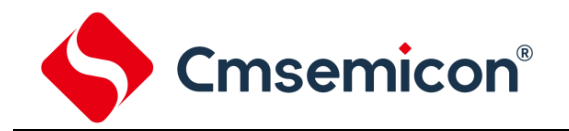

## **10.7** 可编程的死区延时模式

可以通过设置 PWMxDT\_EN 使能互补输出模式,使能互补输出后自动使能死区延时功能。

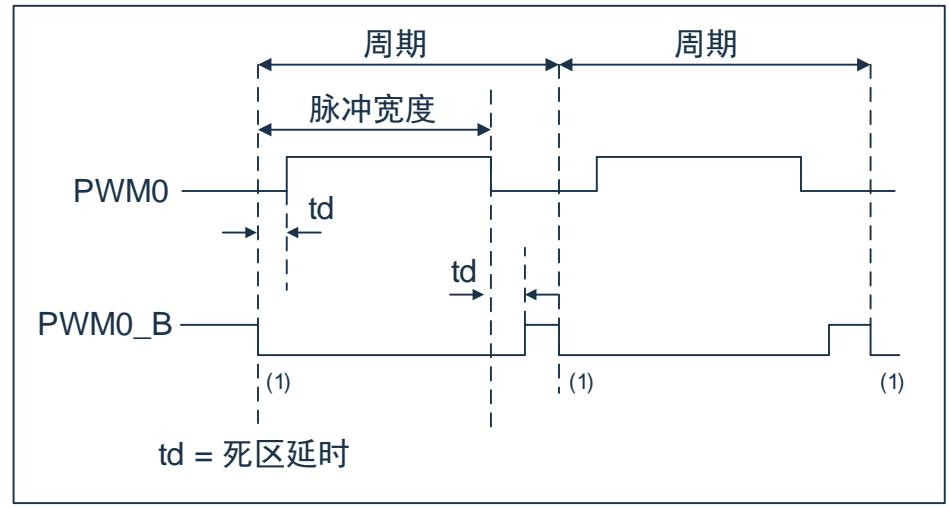

图10-1:PWM死区延时输出示例

死区时间计算公式为:

td=(PWMxxDT[5:0]+1)\*T<sub>HSI</sub>\*(DT\_DIV 分频值)

### **10.8 10** 位 **PWM** 设置

使用 PWM 模块时应该执行以下步骤:

- 1. 通过将相应的 TRIS 位置 1, 使之成为输入引脚。
- 2. 通过装载 PWMTH, PWMTL 寄存器设置 PWM 周期。
- 3. 通过装载 PWMDxL,PWMDxxH 寄存器设置 PWM 占空比。
- 4. 清零 PWMIF 标志位。
- 5. 设置 PWMENx 位以使能相应 PWM 输出。
- 6. 在新的 PWM 周期开始后,使能 PWM 输出:
	- 等待 PWMIF 位置 1;
	- 通过将相应的 TRIS 位清零, 使能 PWM 引脚输出驱动器。

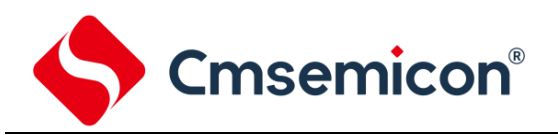

## **11.** 比较器(**COMP**)

### **11.1** 特性

- ◆ 内部集成 1 个比较器;
- ◆ 比较器失调电压≤±13mv;
- ◆ 输入共模电压范围:0V~VDD-1.3V;
- ◆ 内置 1 个电阻分压模块,参考电压为 VDD;
- ◆ 比较器结果可选上升沿或下降沿触发中断;
- ◆ 比较器结果可选择从 RB0 口输出,且支持取反输出。

## **11.2** 功能框图

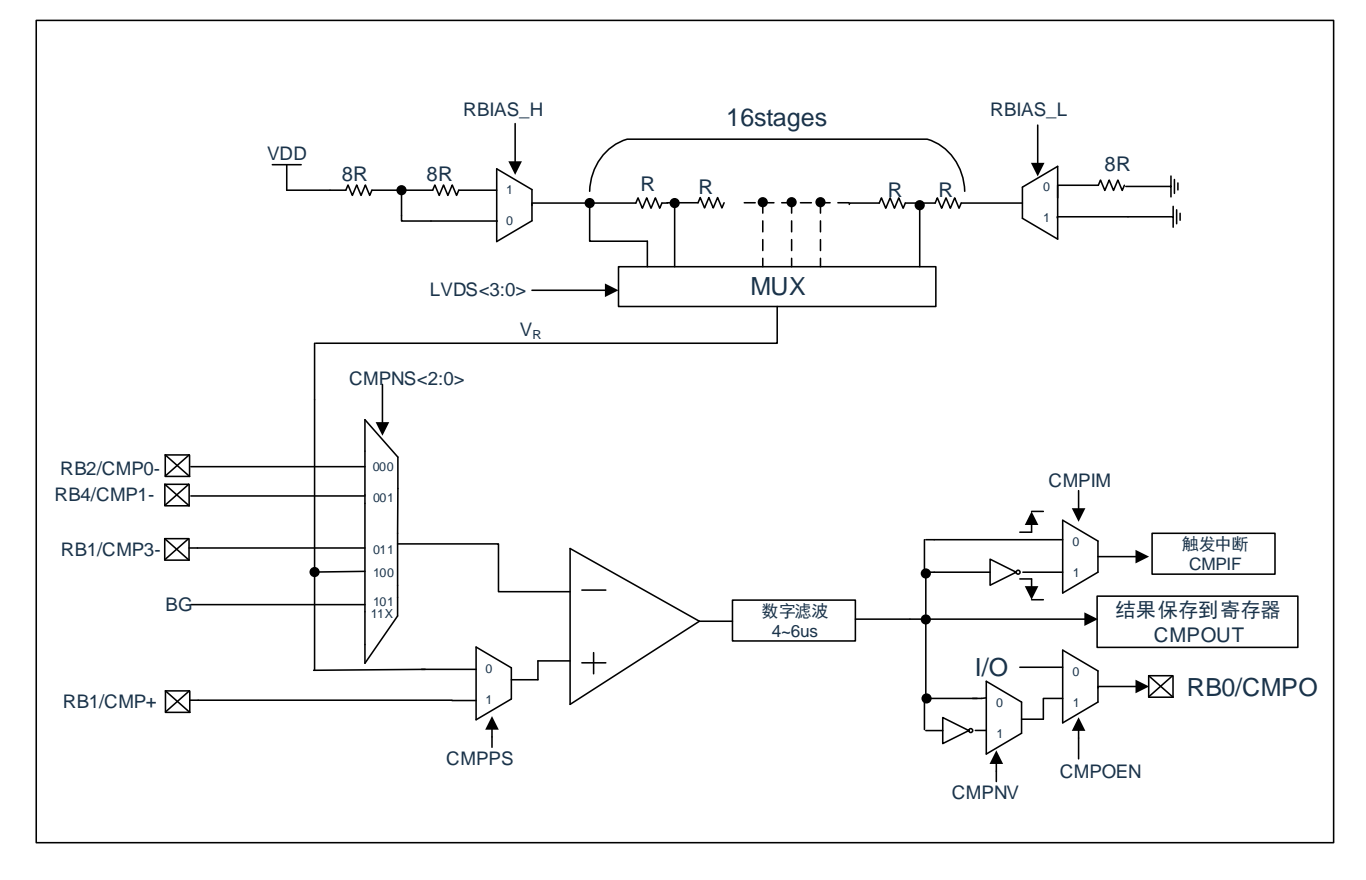

11-1:比较器的功能框图

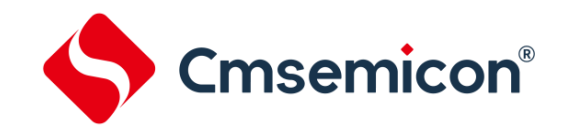

### **11.3** 比较器相关功能

#### **11.3.1** 比较器功能描述

芯片内部集成了 1 个比较器模块, 图 11-1 显示了它的功能框图。比较器正端输入可通过配置 CMPCON0 寄存器的 CMPPS 位来选择 CMP+端口或者内部电阻分压输出信号 VR;负端输入可通过配置 CMPCON0 寄存 器的 CMPNS<2:0>位来选择 CMPx-端口、内部电阻分压输出信号 V<sup>R</sup> 或者 1.2V BG 电压。当比较器正端输入 电压大于负端输入电压时,比较器经过数字滤波后输出 1;反之,如果比较器正端输入电压小于负端输入电压, 则比较器经过数字滤波后输出 0。

#### **11.3.2** 比较器内部电阻分压输出

比较器内部集成了一个内部电阻分压模块,参考电压为 VDD。可通过配置 CMPCON1 寄存器的 RBIAS H、RBIAS L、LVDS<3:0>等控制位的值来获得不同的电阻分压输出 VR, 根据 RBIAS H、RBIAS L 这两个位的不同值,VR有如下 4 种计算公式:

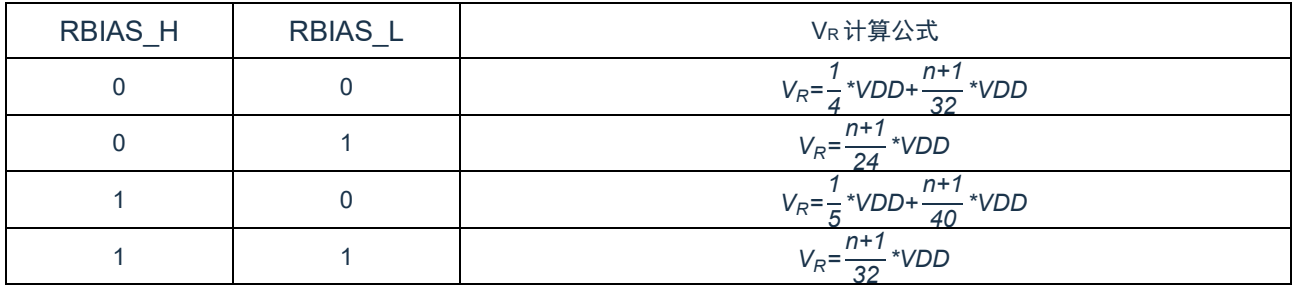

注: n 为 LVDS<3:0>的值, 即 n=0, 1, 2……14, 15。

#### **11.3.3** 比较器监测电源电压

根据图 11-1 的比较器功能框图和 11.3.2 里的公式可知, 当比较器的负端选择 BG 1.2V, 正端选择内部电 阻分压输出 VR 时, 可以通过比较器来监测电源电压, 当电源电压低于设定值时比较器输出 0, 电源电压高于 设定值时比较器输出 1, 通过配置 RBIAS\_H、RBIAS\_L、LVDS[3:0]的值可设定不同的电压电压监测点, 具 体如下表:

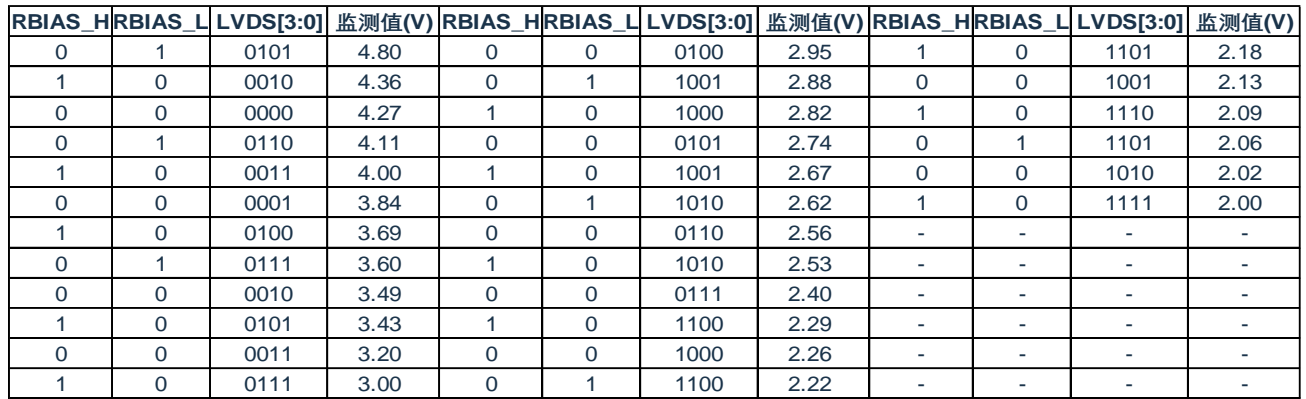

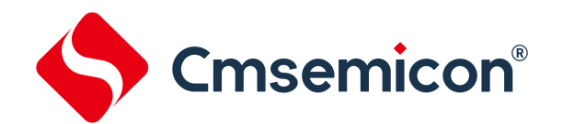

#### **11.3.4** 比较器中断使用

若要使用比较器的中断功能,则可以通过以下配置步骤来开启:

- ◆ 配置寄存器 CMPCON0 的 CMPPS 位选择正端输入;
- ◆ 配置寄存器 CMPCON0 的 CMPNS<2:0>位选择负端输入;
- ◆ 配置寄存器 CMPCON1 的 CMPIM 位选择上升沿或者下降沿触发中断;
- ◆ 配置寄存器 CMPCON0 的 CMPEN 位使能比较器;
- ◆ 延时等待 10us;
- ◆ 清零 PIR1 寄存器的 CMPIF 位:
- ◆ 置 1 PIE1 寄存器的 CMPIE 位, 使能比较器中断;
- ◆ 置 1 INTCON 寄存器的 PEIE、GIE 位, 开启外设中断和全局中断。

#### **11.3.5** 比较器中断休眠唤醒

比较器中断可将芯片从休眠模式下唤醒,具体配置可参考如下程序例程:

#### 例:比较器中断休眠唤醒程序

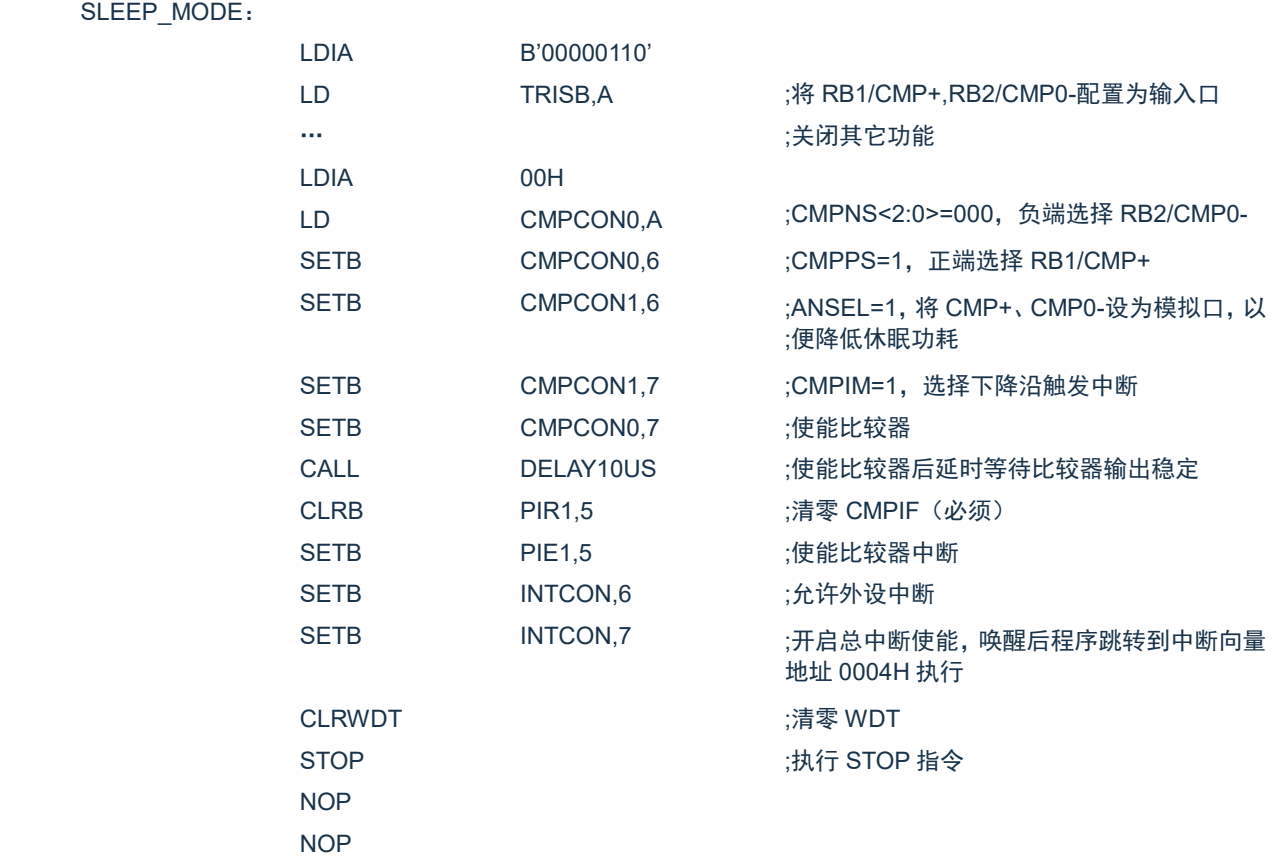

#### **11.3.6** 比较器结果输出引脚配置

比较器的结果经过数字滤波后,通过读寄存器 CMPCON0 的 CMPOUT 位得到当前比较的结果;还可以通 过以下的配置步骤输出到 RB0/CMPO 引脚:

- ◆ 将 TRISB0 控制位置 0 来将 RB0/CMPO 引脚配置为输出口;
- ◆ 配置寄存器 CMPCON0 的 CMPNV 位来选择正向输出或反向输出;
- ◆ 将寄存器 CMPCON0 的 CMPOEN 位置 1 来使能 CMPOUT 输出到 RB0/CMPO 引脚。

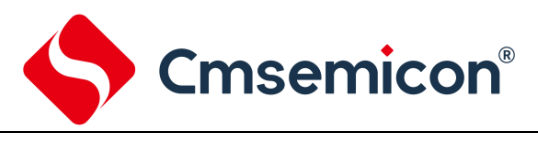

## **11.4** 相关寄存器

#### 比较器控制寄存器 CMPCON0(0FH)

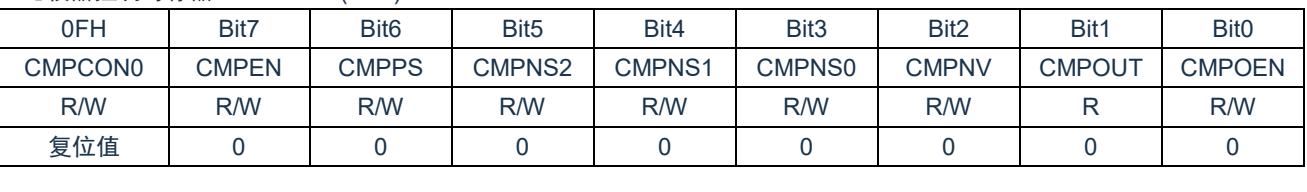

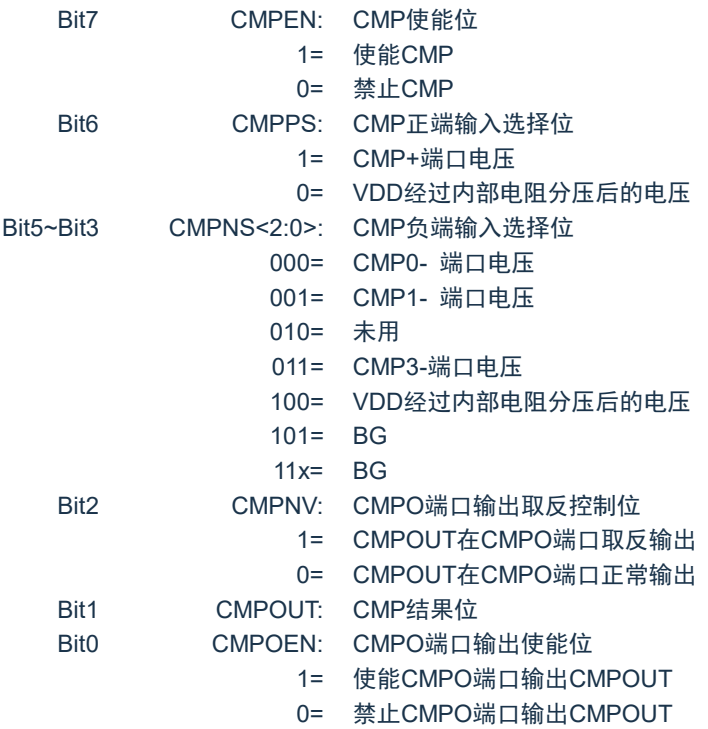

#### 比较器控制寄存器 CMPCON1(10H)

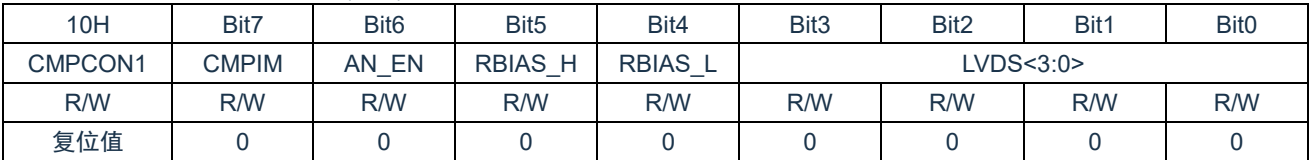

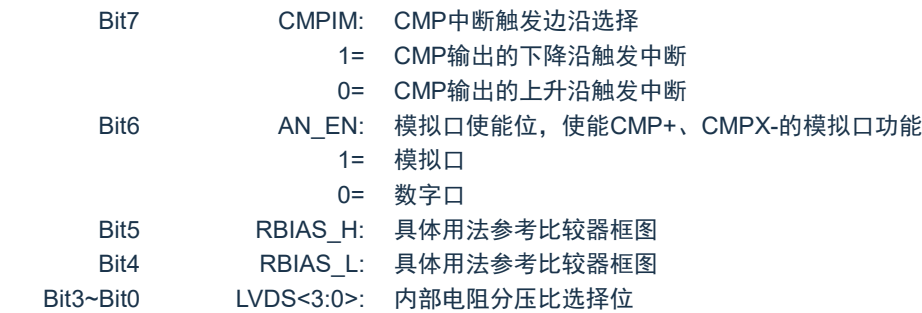

注:AN\_EN 位只对被选作比较器功能的 IO 端口有效。

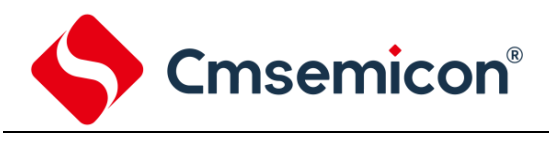

## **12.** 触摸按键

## **12.1** 触摸按键模块概述

触摸检测模块是为实现人体触摸接口而设计的集成电路。可替代机械式轻触按键,实现防水防尘、密封隔 离、坚固美观的操作接口。

技术参数:

- ◆ 1-4 个按键可选
- ◆ 灵敏度可通过外接电容调节
- ◆ 有效触摸反应时间<100ms

芯片使用 16Bit 高精度的 CDC(数字电容转换器)、IC 检测感应盘(电容传感器)上的电容变化来识别人 手指的触摸动作。

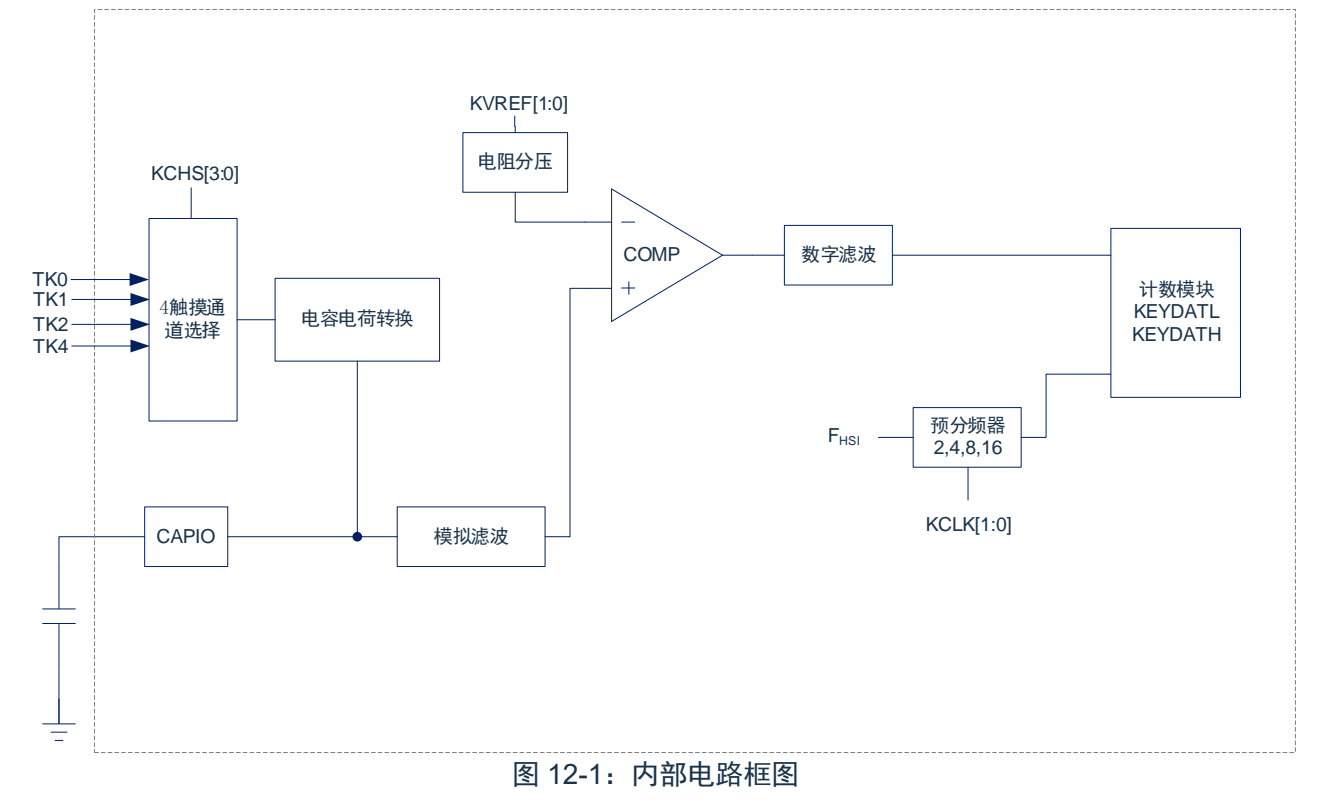

Cmsemicon®

## **12.2** 触摸按键相关寄存器

有 5 个寄存器与触摸按键相关,分别是触摸控制寄存器 KEYCON0、KEYCON1、KEYCON2,触摸按键 结果寄存器 KEYDATL、KEYDATH。

触摸按键结果寄存器 KEYDATAL(116H)

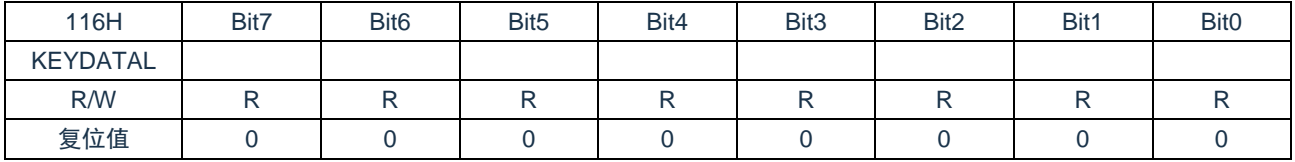

#### 触摸按键结果寄存器 KEYDATAH(117H)

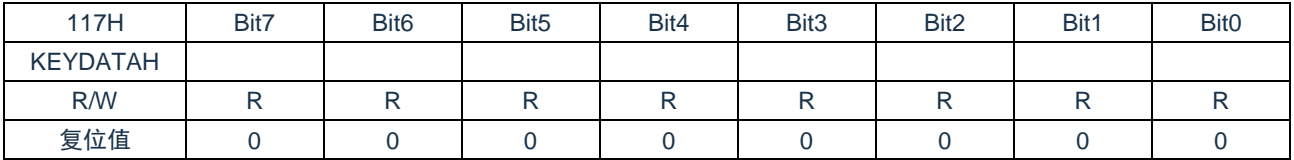

#### 摸按键控制寄存器 KEYCON0(111H)

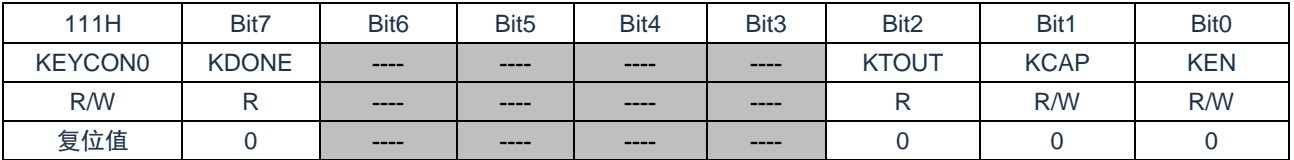

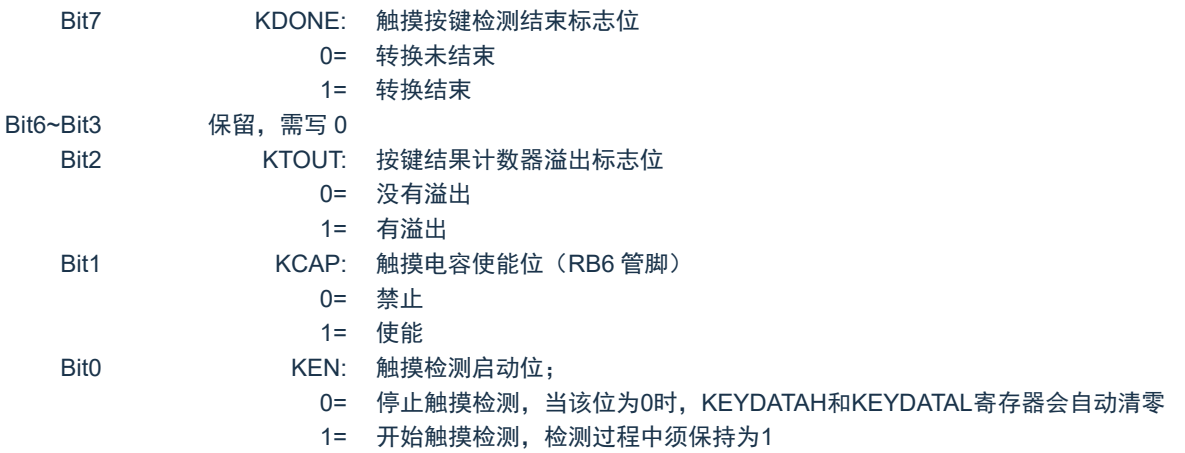

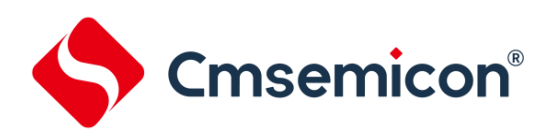

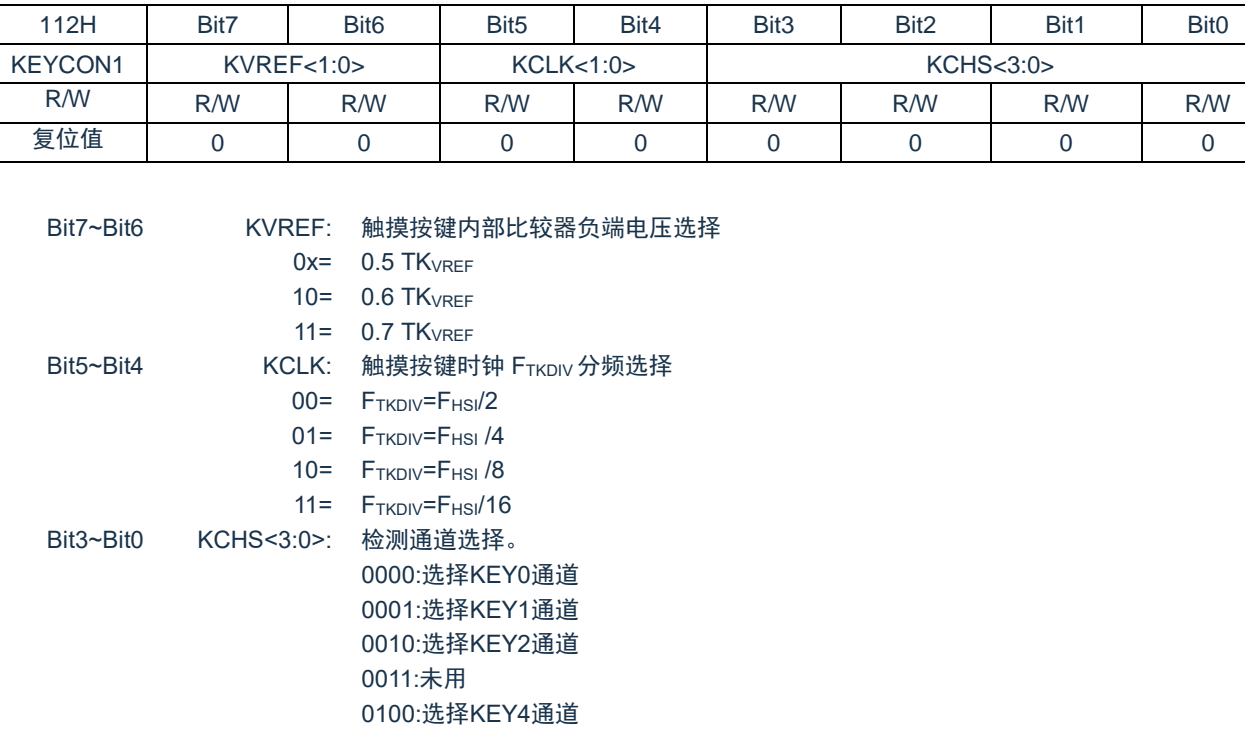

#### 触摸按键控制寄存器 KEYCON1(112H)

其他:未用

#### 触摸按键控制寄存器 KEYCON2(113H)

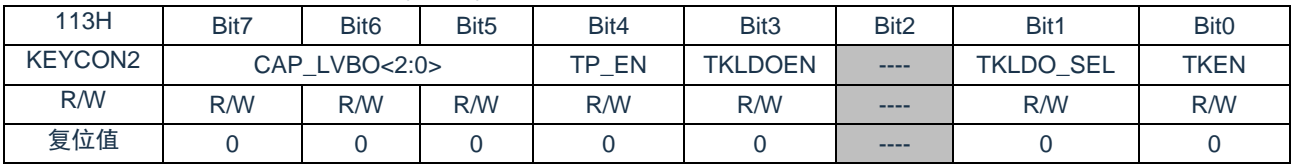

Bit7~Bit5 CAP\_LVBO<2:0> 结束标志的数字滤波时间选择(TTKDIV=1/FTKDIV)

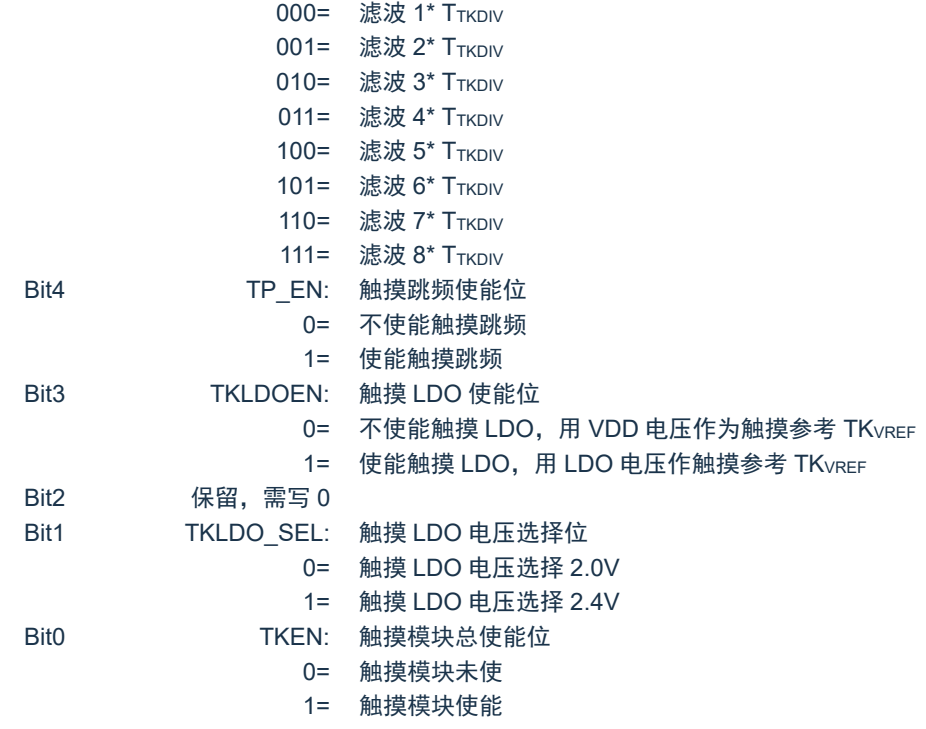

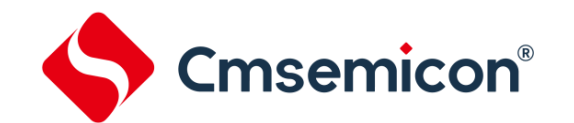

### **12.3** 触摸按键模块应用

#### **12.3.1** 用查询模式读取"按键数据值"流程

- 1. 设置灵敏度调节电容口为和按键口为输出口且输出 0;
- 2. 设置 KEYCON2 寄存器 TKEN 位为 1;
- 3. 设置按键控制寄存器 KEYCON1(包括通道选择、触摸按键检测时钟设置、比较器负端电压设置);
- 4. 设置 KEYCON2 寄存器(包括数字滤波选择,跳频选择、触摸 LDO 选择);
- 5. 设置按键控制寄存器 KEYCON0(使能触摸电容口);
- 6. KEYCON0.0 位 KEN 从 0 到 1 变化,开始检测按键;
- 7. 判断按键结束标志 KEYCON0.7 位 KDONE 是否为 1;
- 8. 读取 16 位数据;
- 9. 结束检测按键:KEN=0;
- 10. 返回第 3 步继续检测下一个按键。

#### 例:查询模式的触摸按键键值(KEY0)检测程序

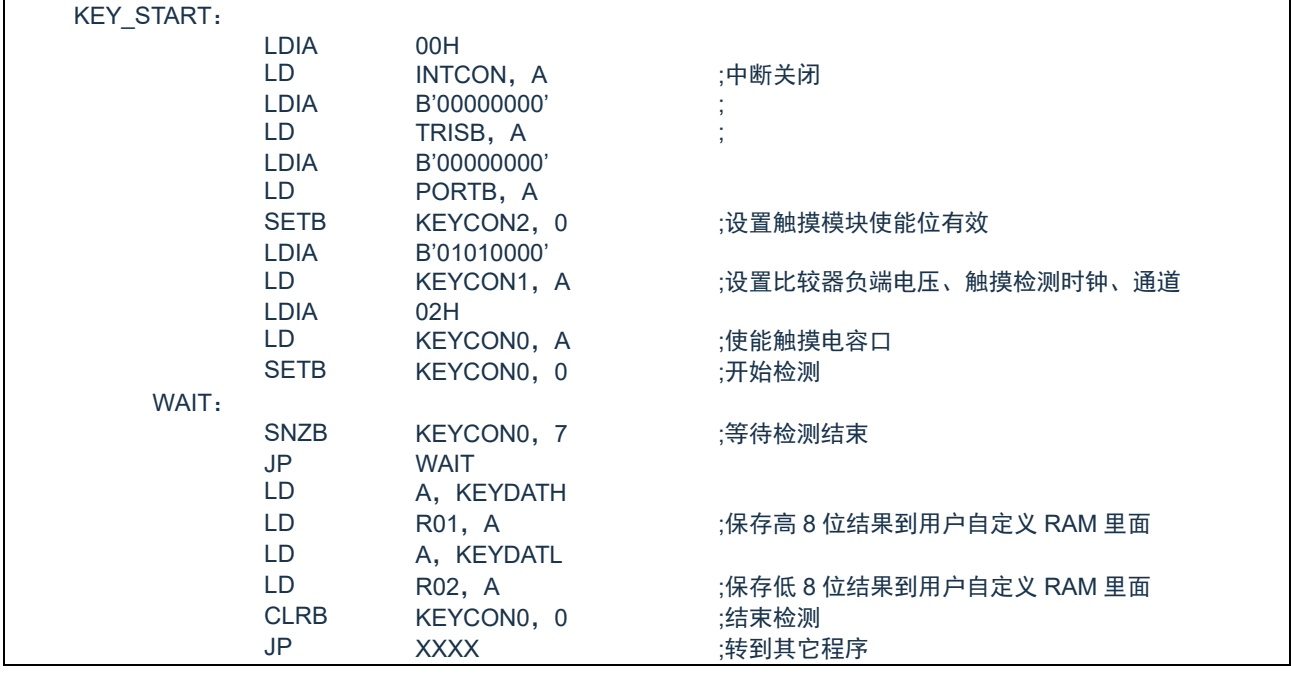

# **Cmsemicon®**

系列

#### **12.3.2** 判断按键方法

- 判断基础: 无键按下--- "数据"大; 有键按下--- "数据"小;
- 当前的值比以前的值小到一定程度,可认为"有键";
- 在一定时间内,"数据"由大到小变化认为有键,按下。
- 例:判断有无按键举例

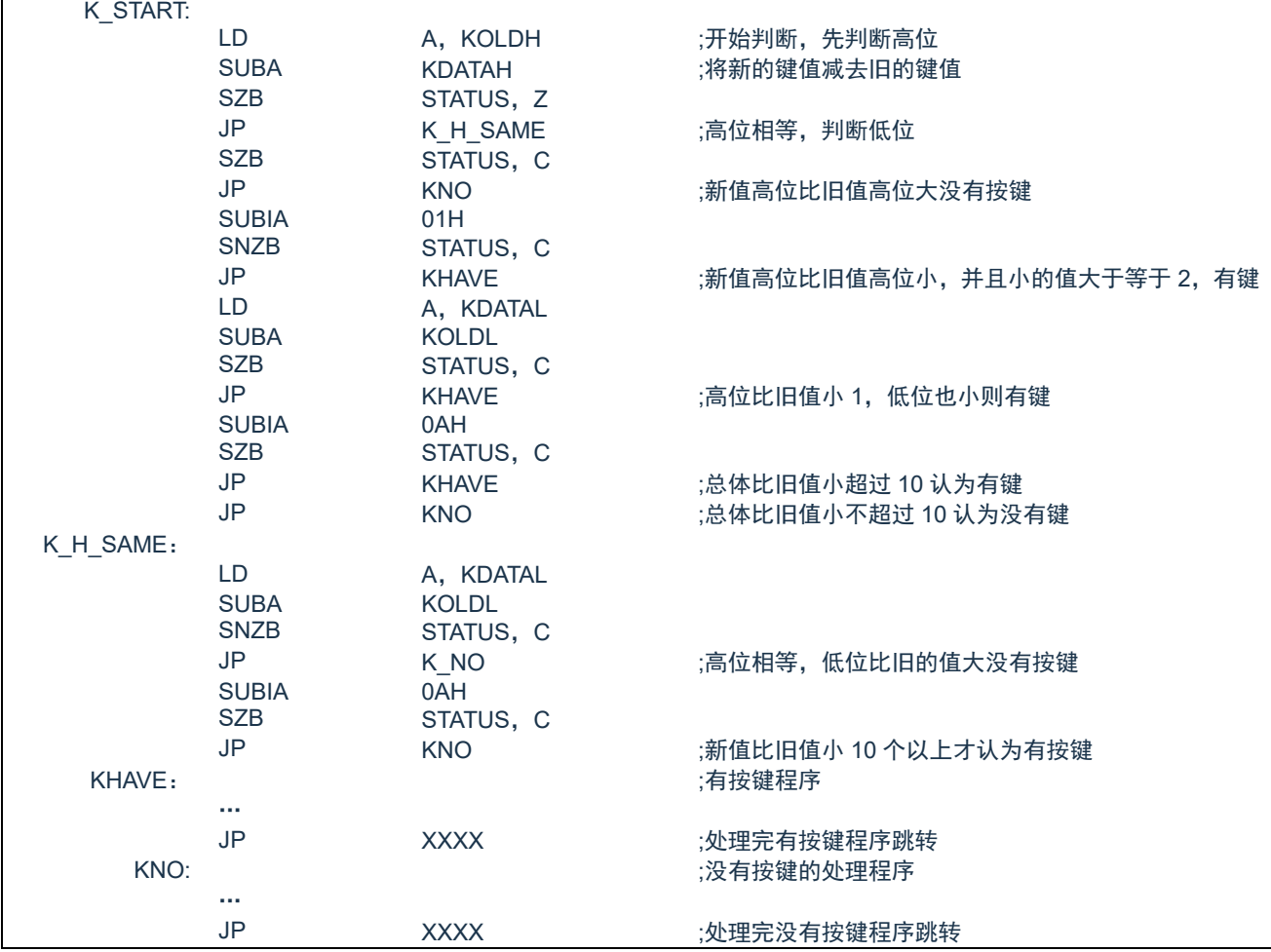

其中 KOLDH、KOLDL 存放检测到的旧值, KDATAH、KDATAL 存放检测到的新值, 这里设定新值比旧值 小 10 个值以上才认为有按键,实际应用中应根据具体情况设置该值。

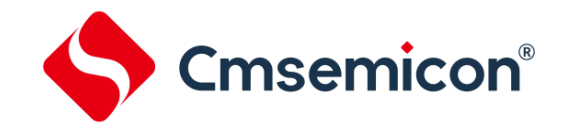

## **12.4** 触摸模块使用注意事项

- ◆ 触摸按键检测部分的地线应该单独连接成一个独立的地,再有一个点连接到整机的共地。
- ◆ 避免高压、大电流、高频操作的主板与触摸电路板上下重迭安置。如无法避免,应尽量远离高压大电 流的期间区域或在主板上加屏蔽。
- ◆ 感应盘到触摸芯片的连线尽量短和细,如果 PCB 工艺允许尽量采用 0.1mm 的线宽。
- ◆ 感应盘到触摸芯片的连线不要跨越强干扰、高频的信号线。
- ◆ 感应盘到触摸芯片的连线周围 0.5mm 不要走其它信号线。

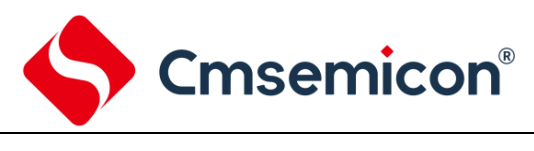

## **13.** 电气参数

## **13.1** 极限参数

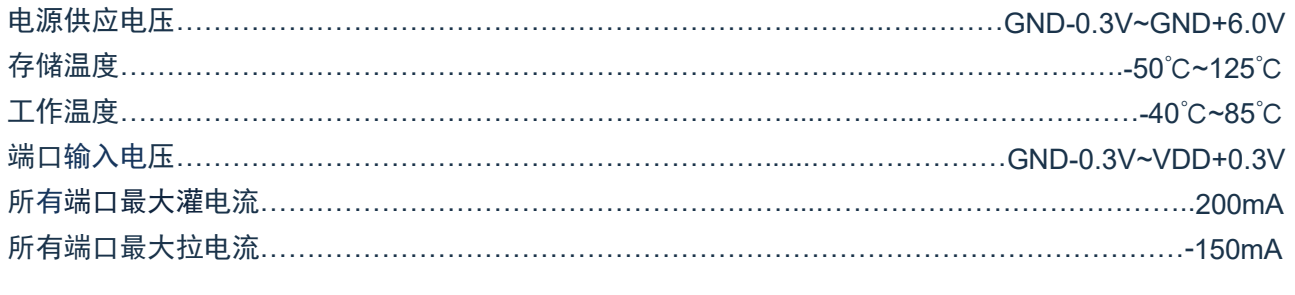

注:如果器件工作条件超过上述"极限参数",可能会对器件造成永久性损坏。上述值仅为运行条件 极大值,我们不建议器件在该规范规定的范围以外运行。器件长时间工作在极限值条件下,其稳 定性会受到影响。

## **13.2** 直流电气特性

(VDD=5V,TA= 25℃,除非另有说明)

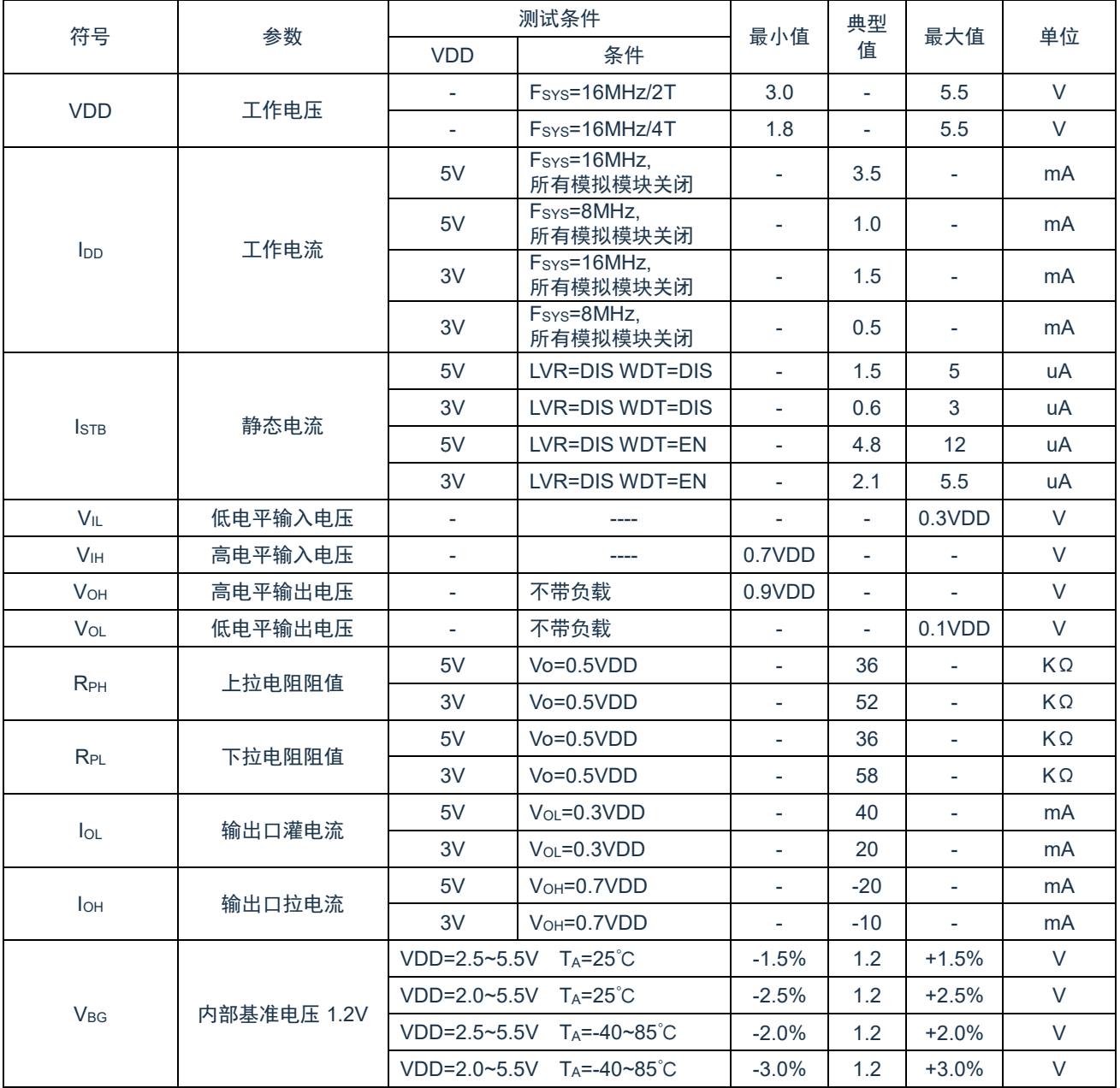

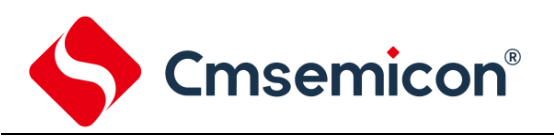

## **13.3** 比较器特性

(TA= 25℃,除非另有说明)

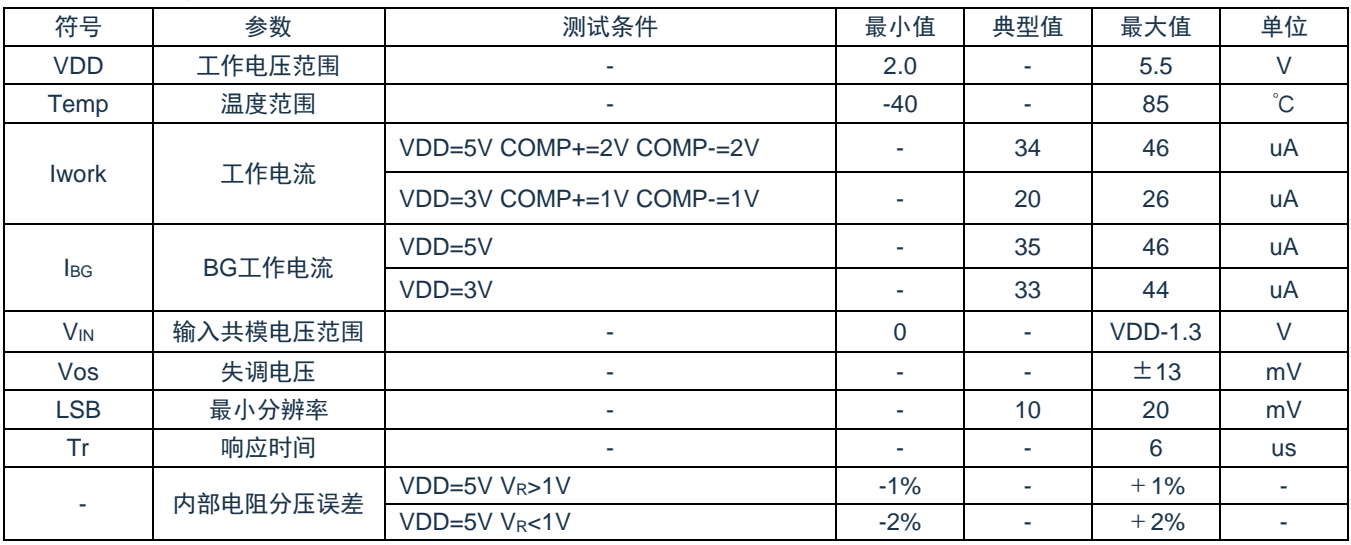

备注: VR为内部电阻分压输出值

## **13.4** 上电复位特性

(TA= 25℃,除非另有说明)

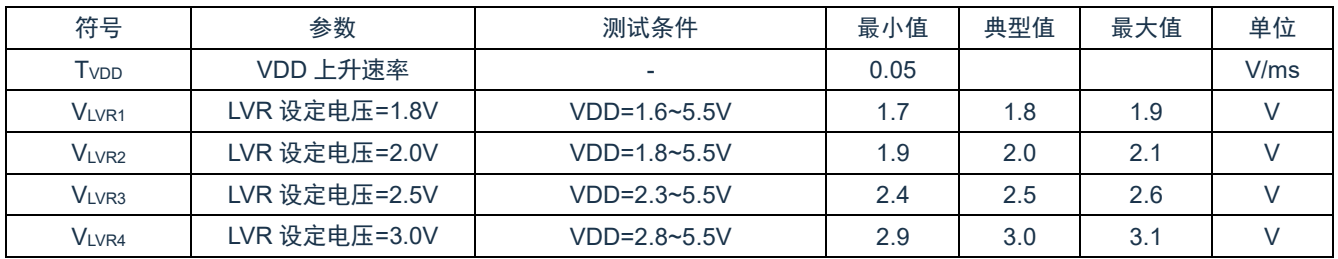

## **13.5** 交流电气特性

(TA= 25℃,除非另有说明)

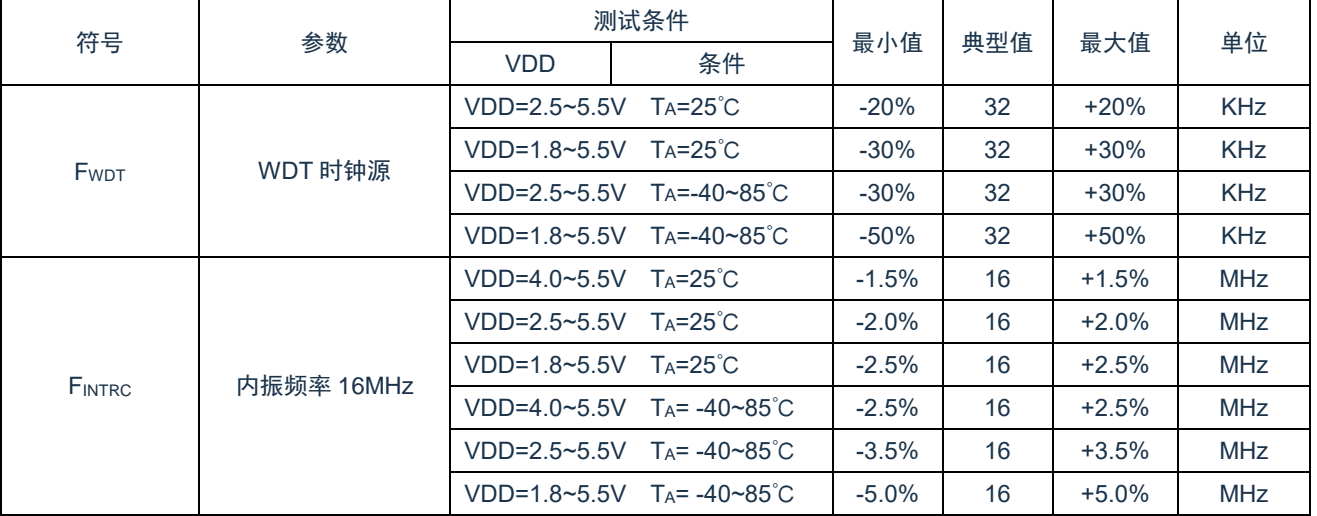
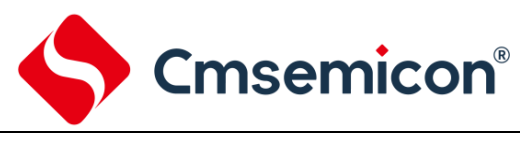

## **14.** 指令

## **14.1** 指令一览表

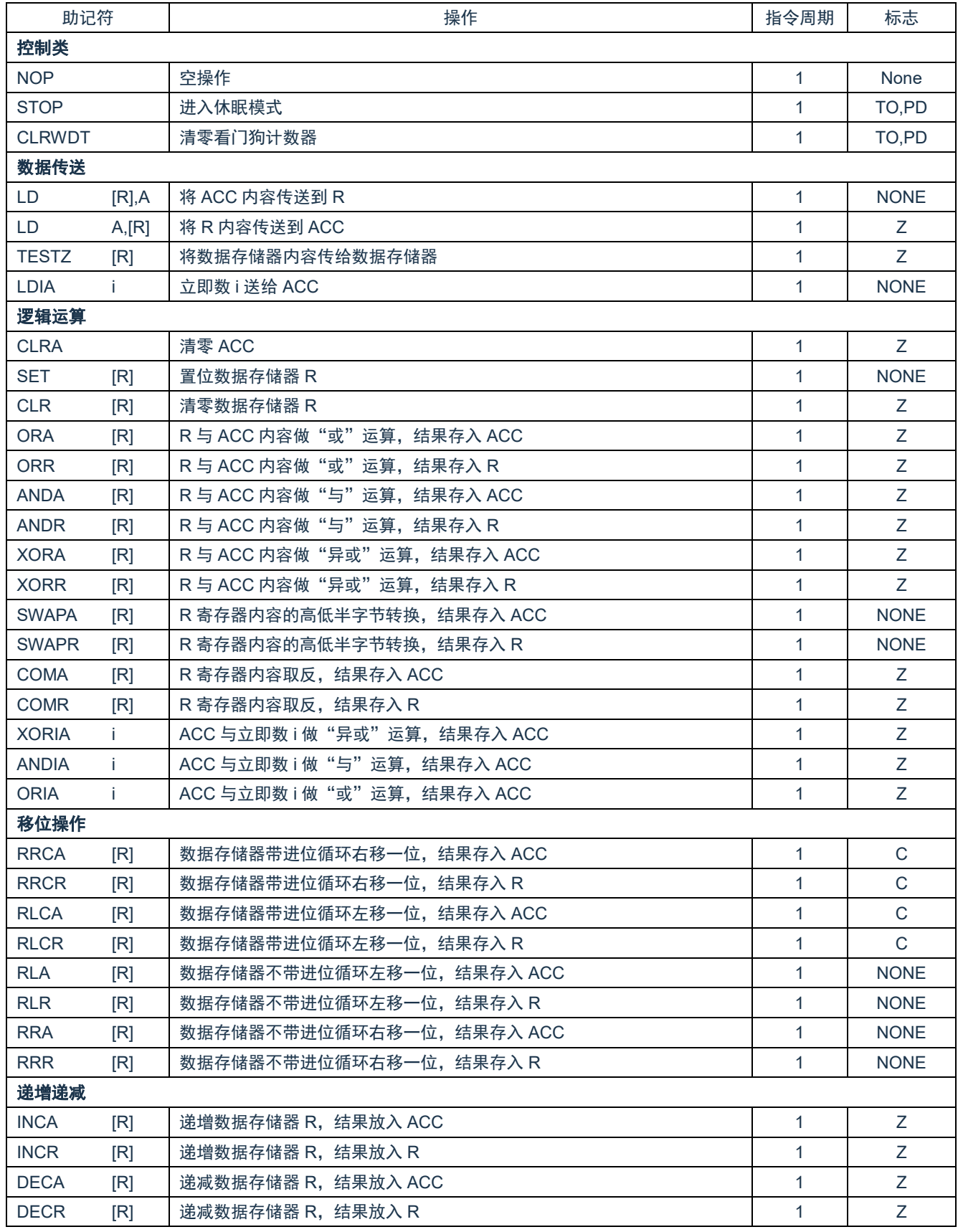

# Cmsemicon®

SC8P8122 系列

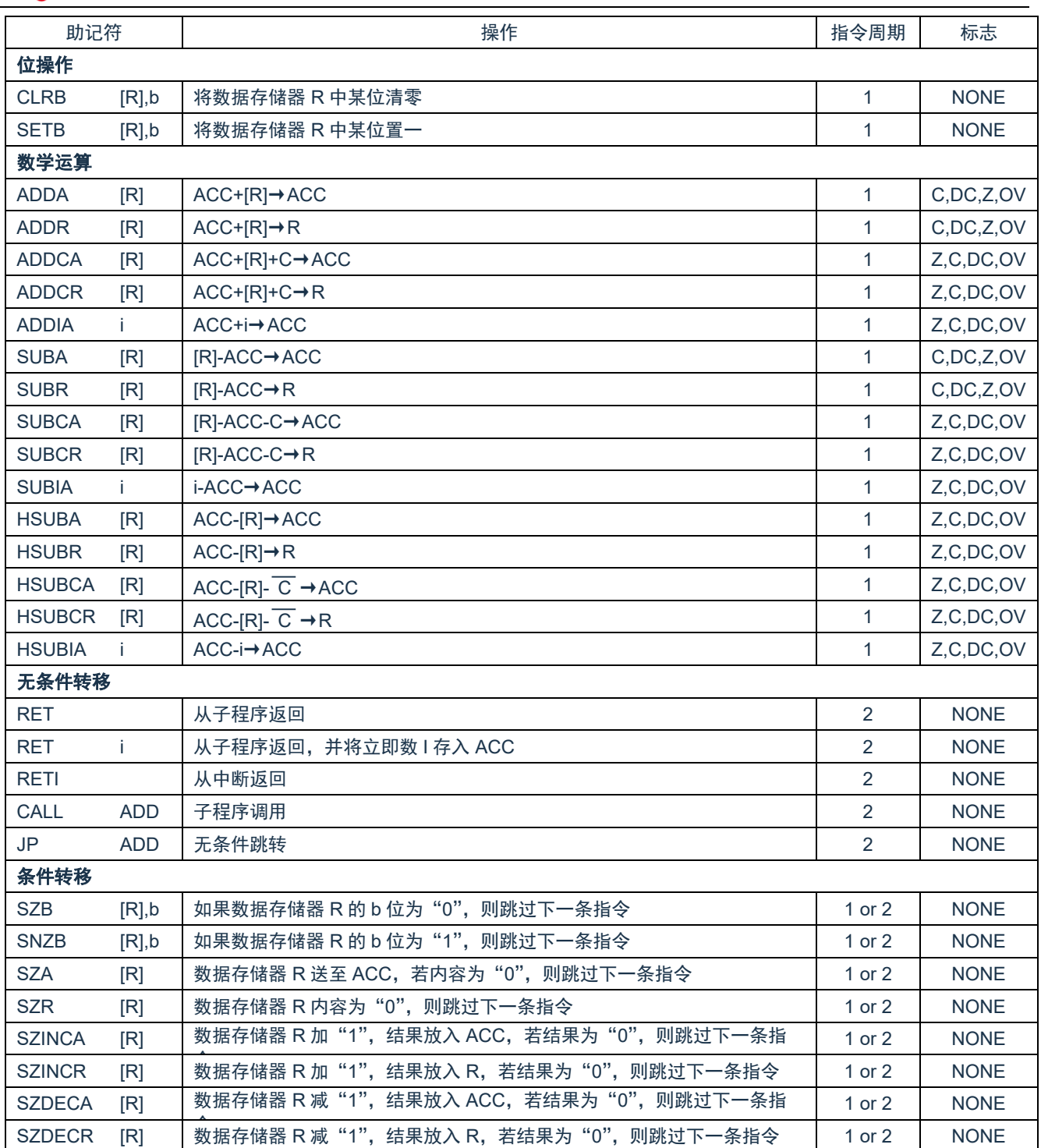

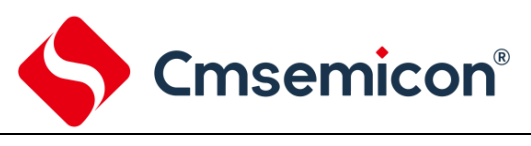

### **14.2** 指令说明

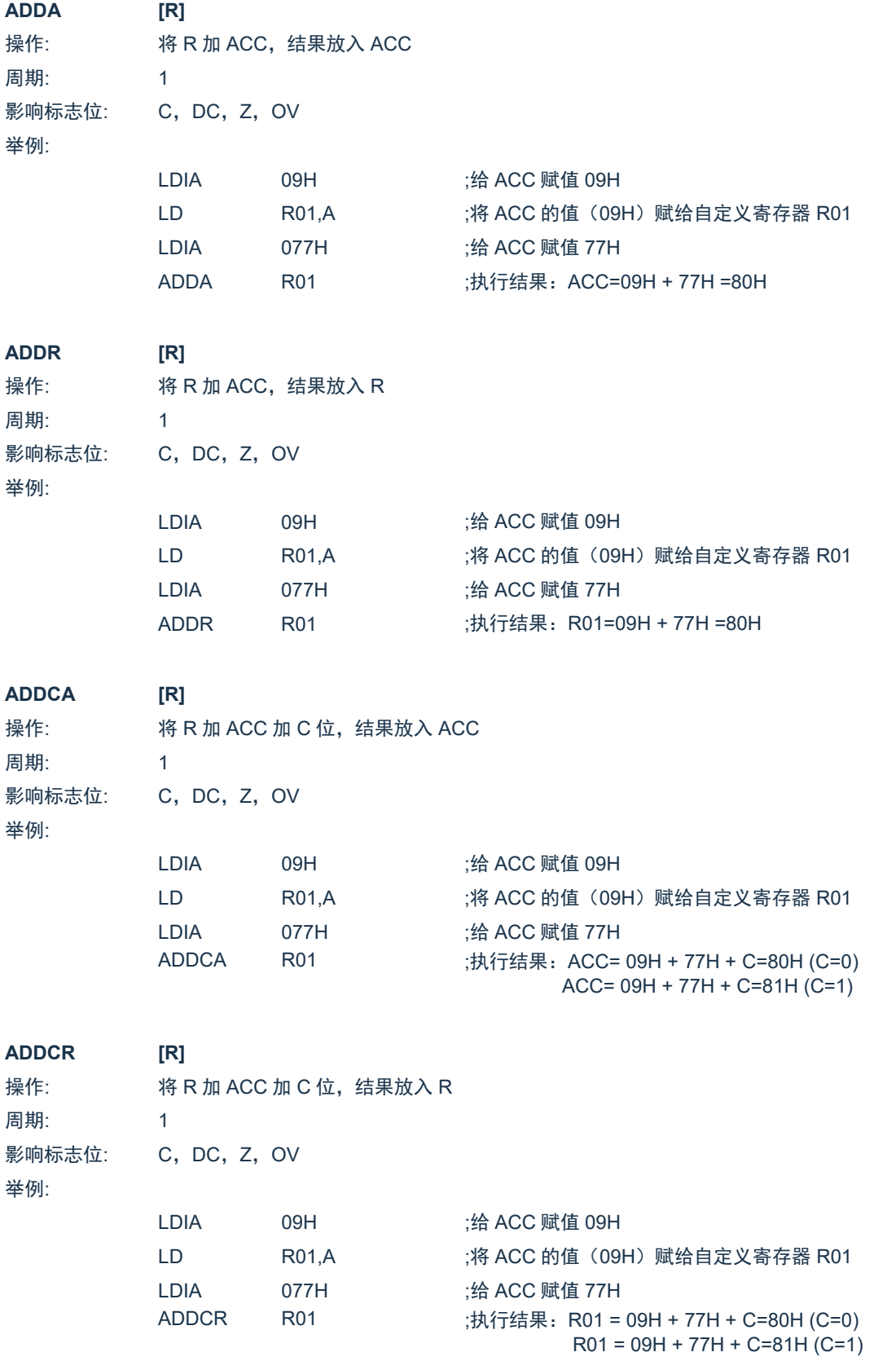

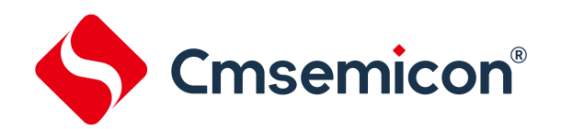

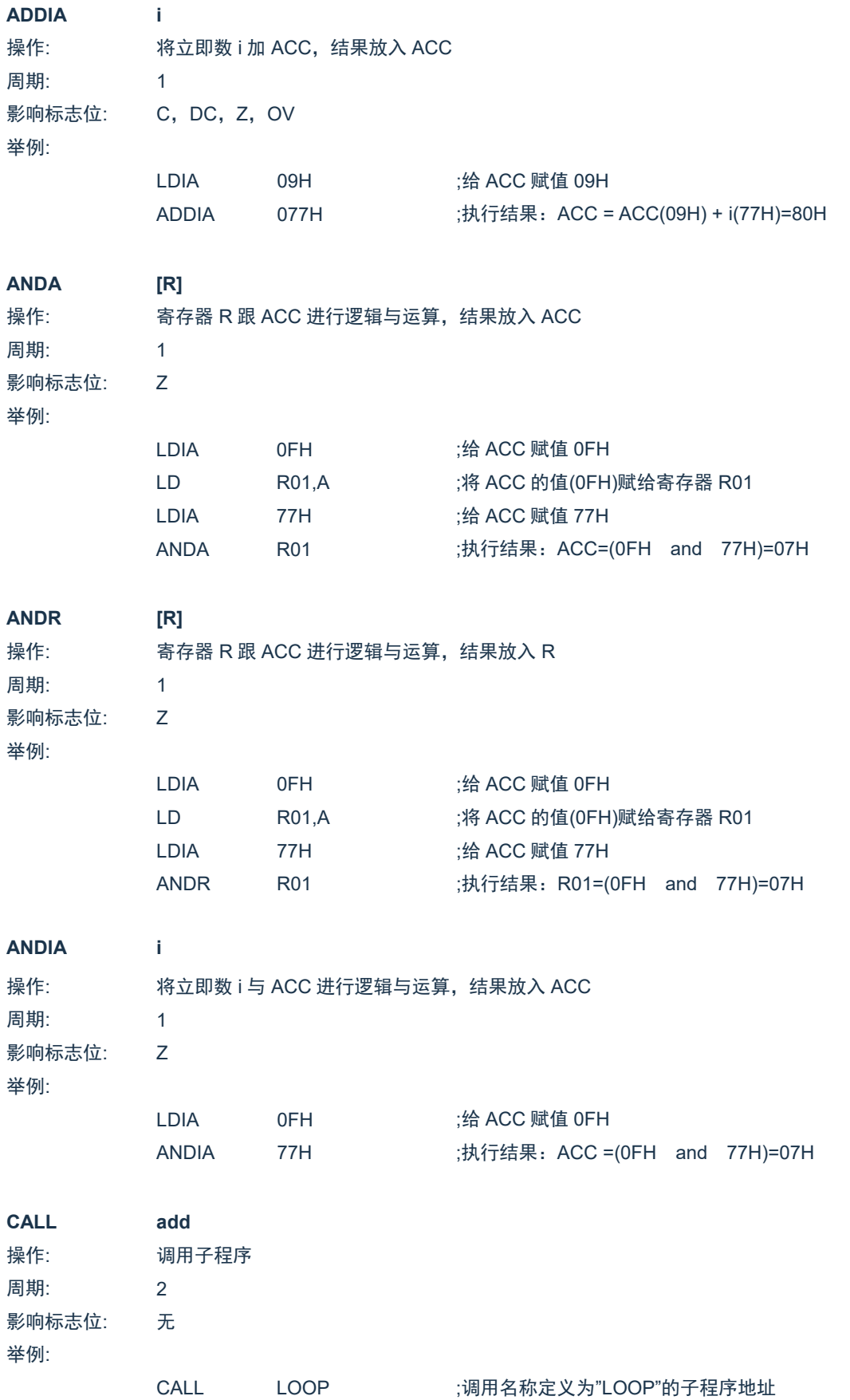

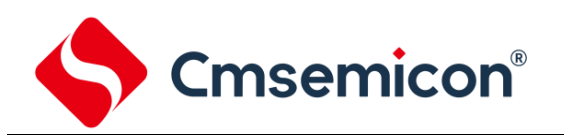

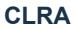

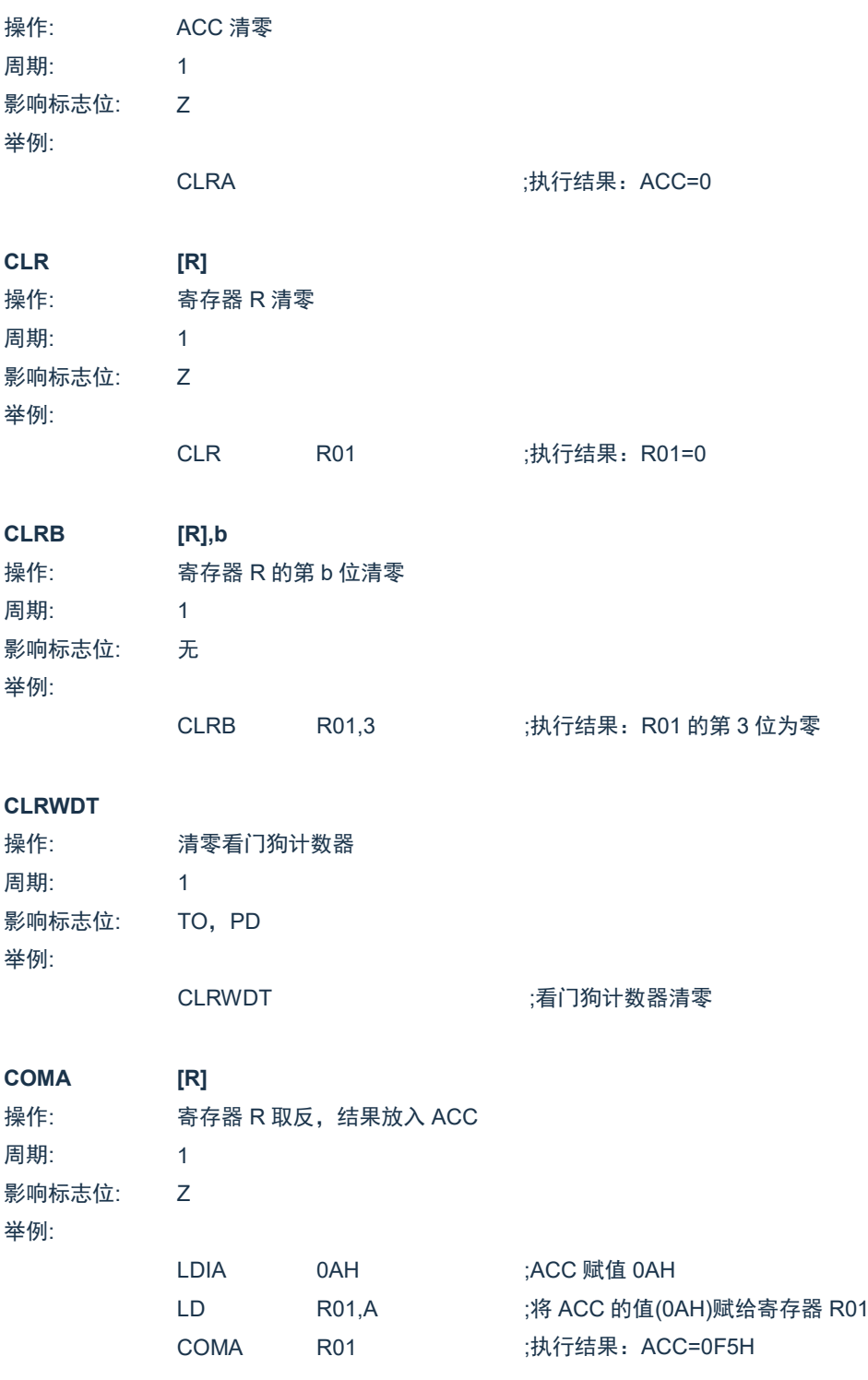

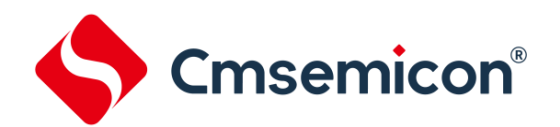

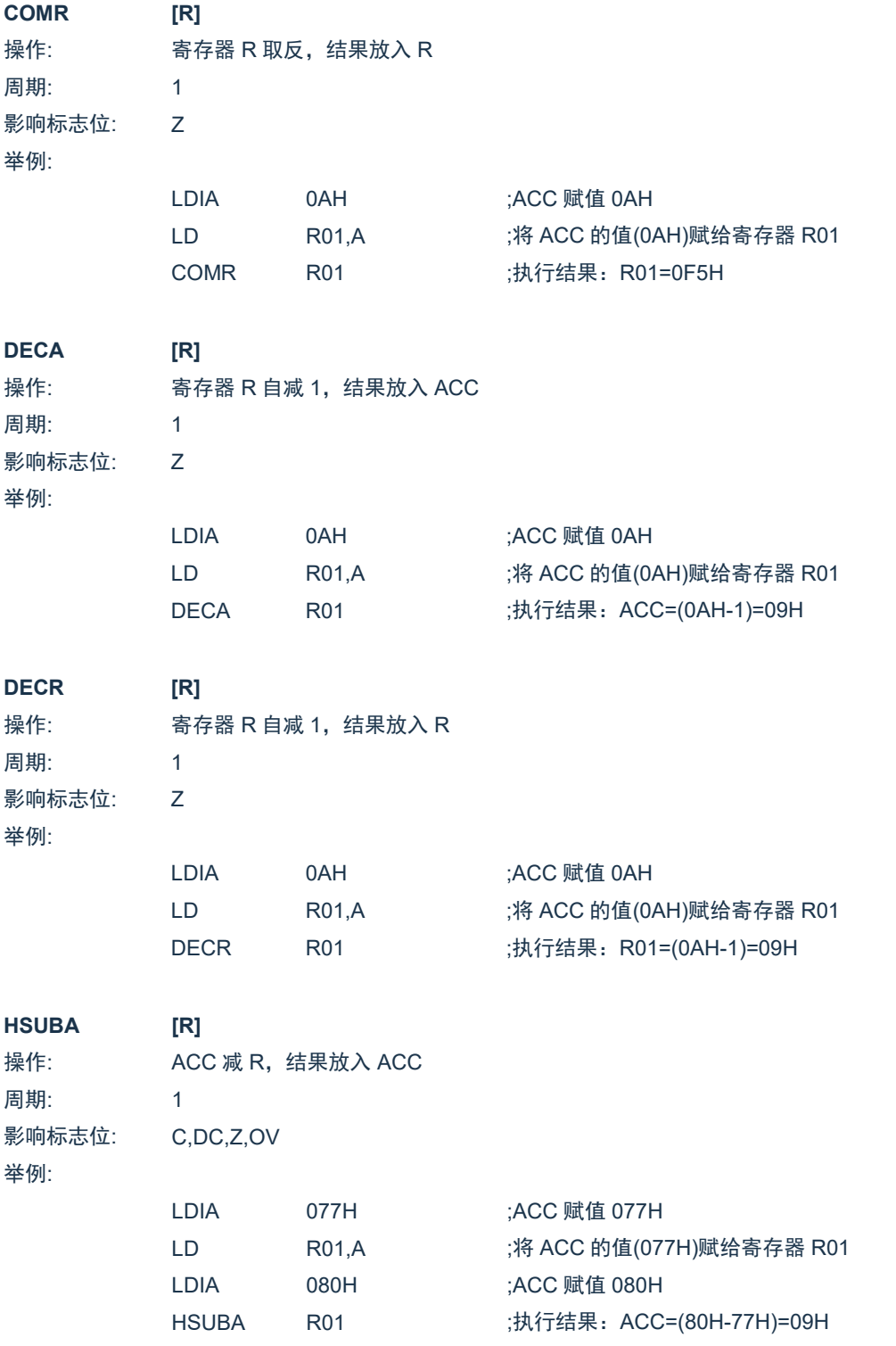

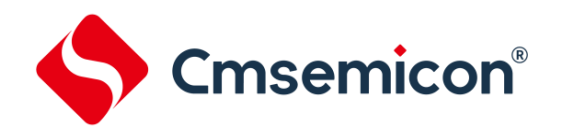

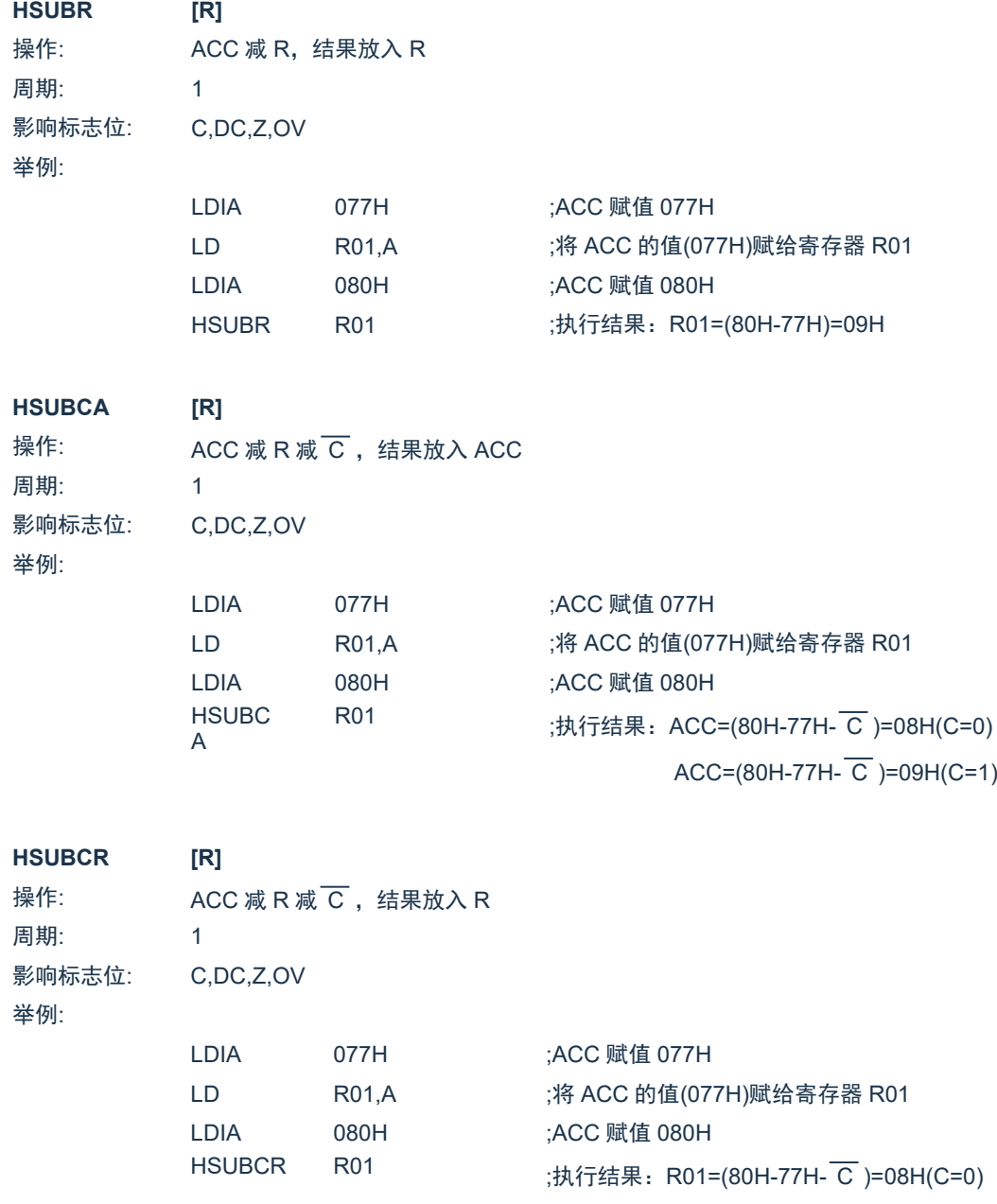

 $RO1=(80H-77H-\overline{C})=09H(C=1)$ 

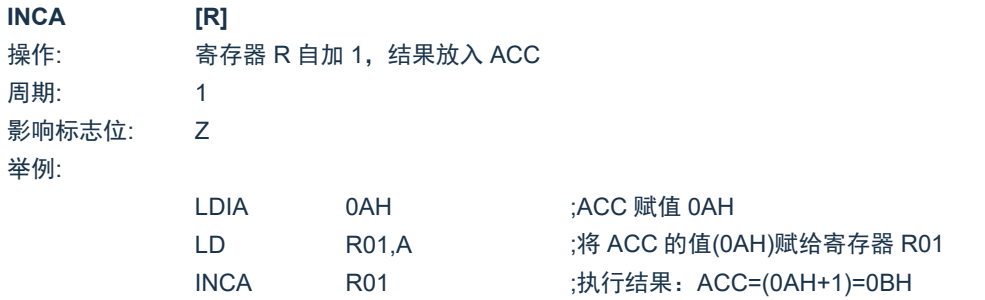

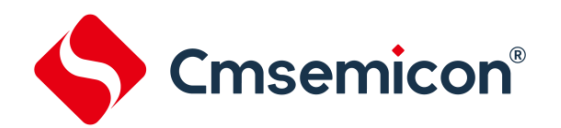

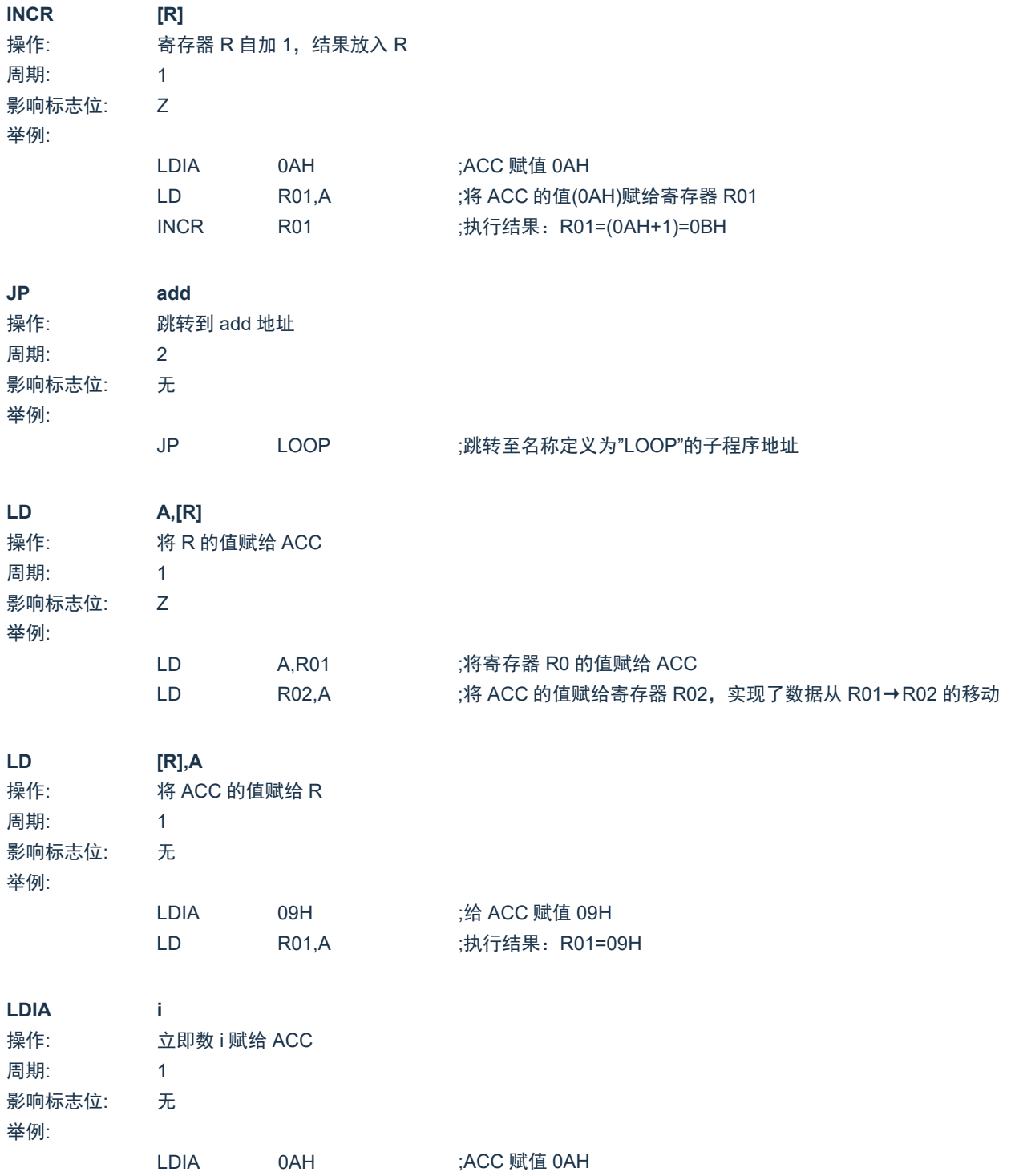

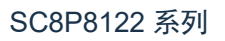

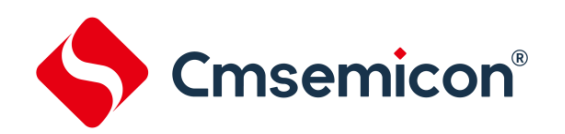

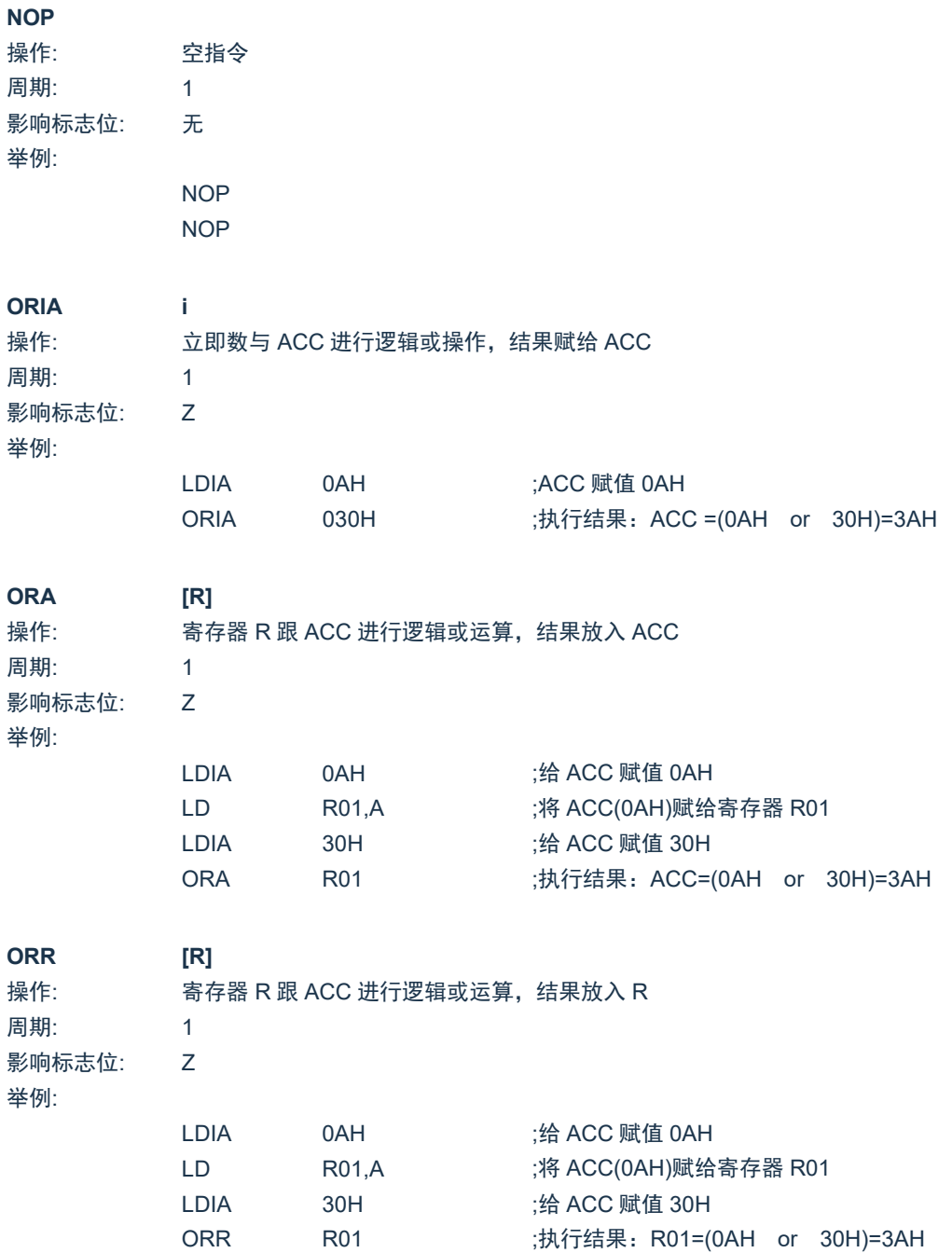

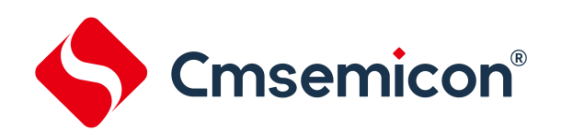

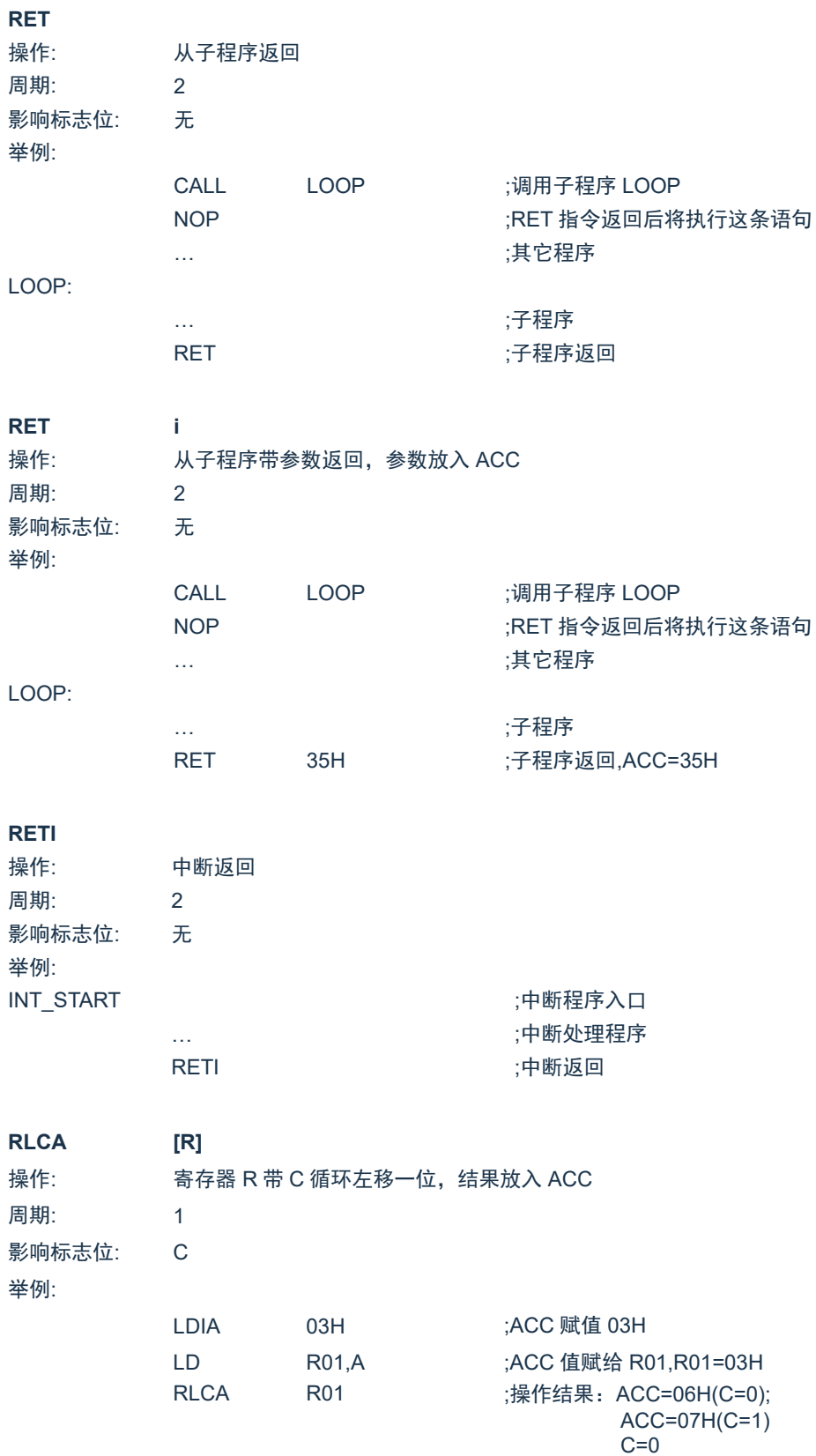

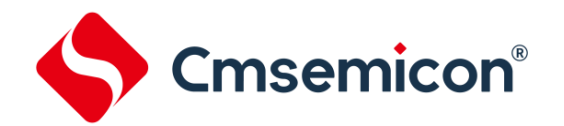

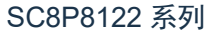

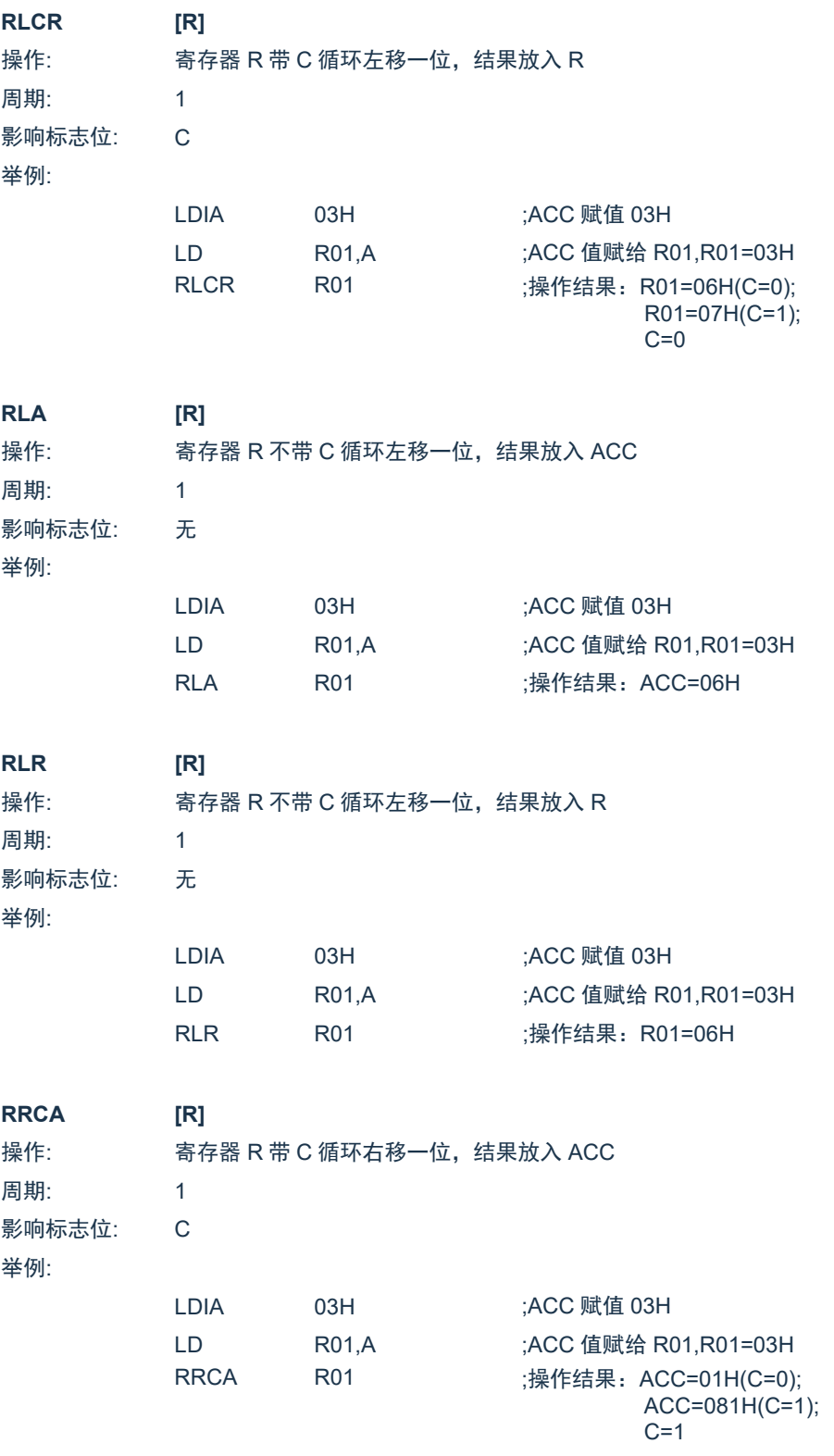

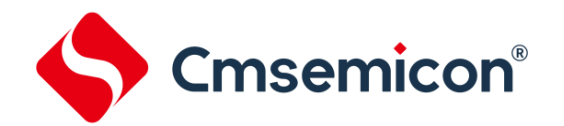

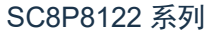

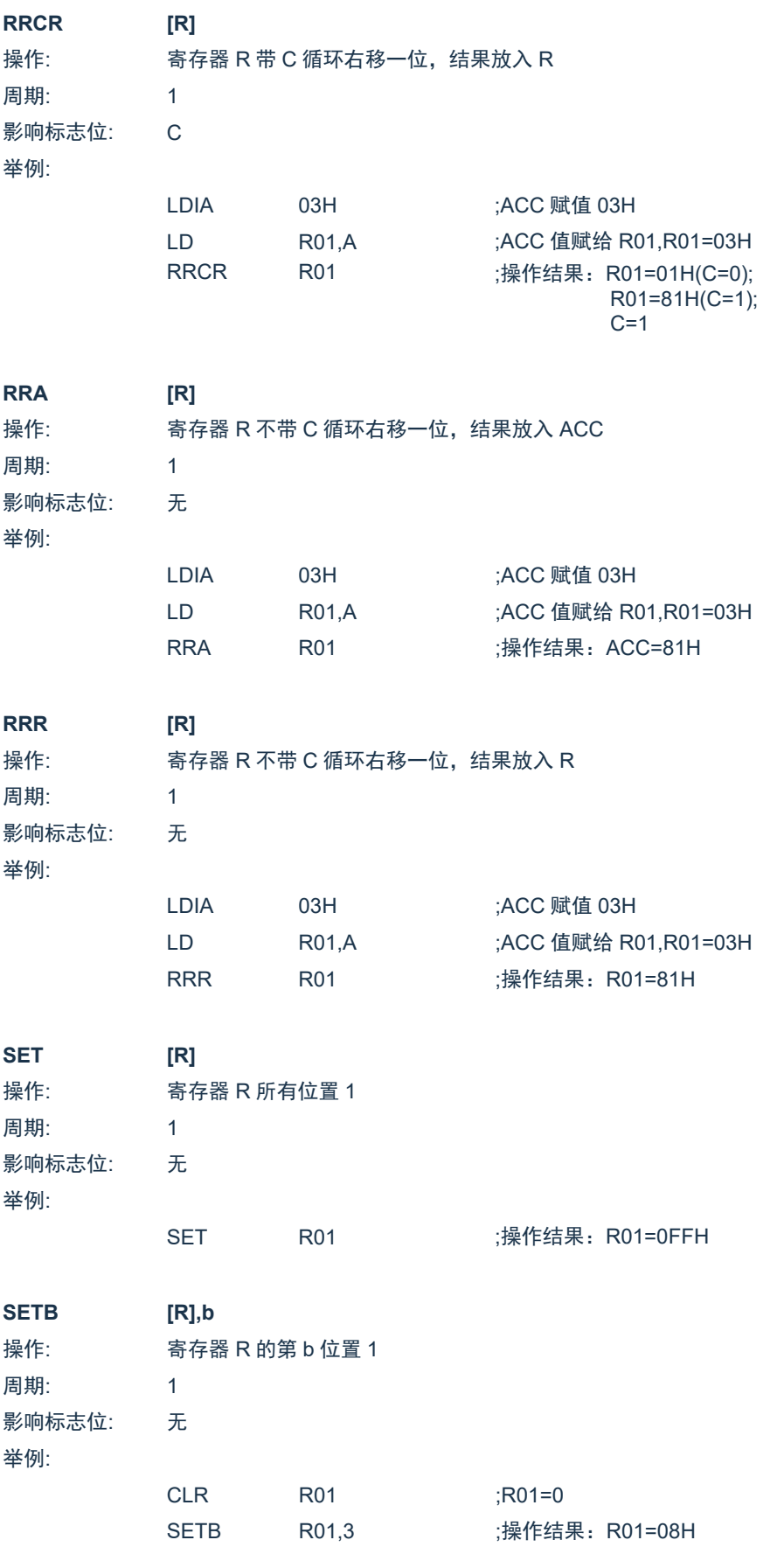

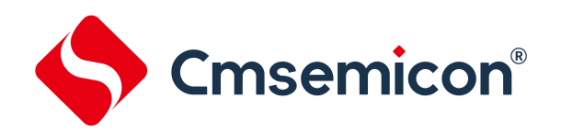

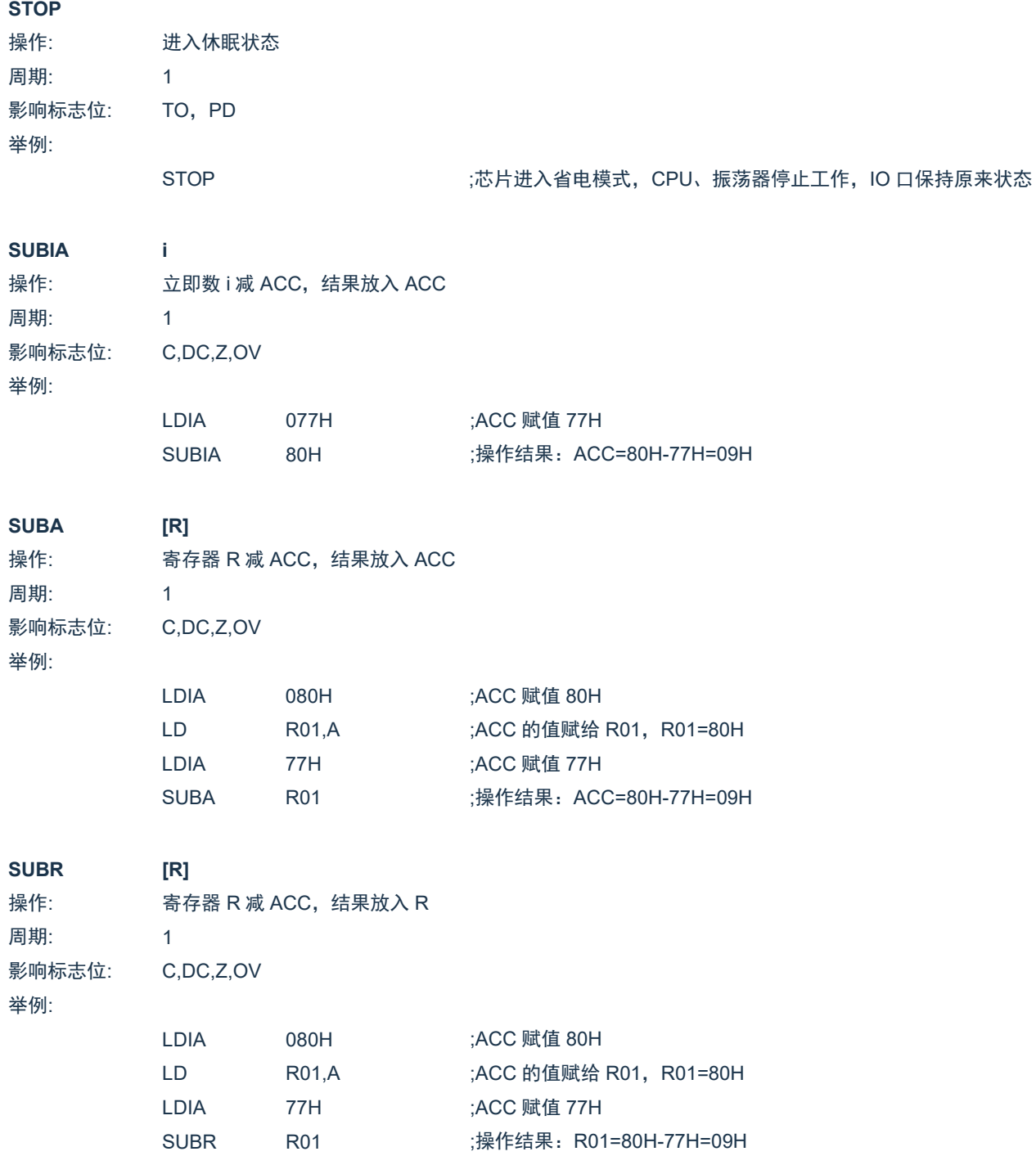

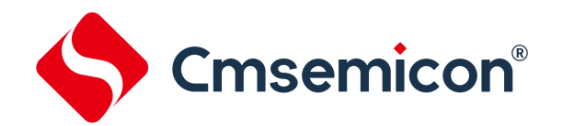

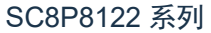

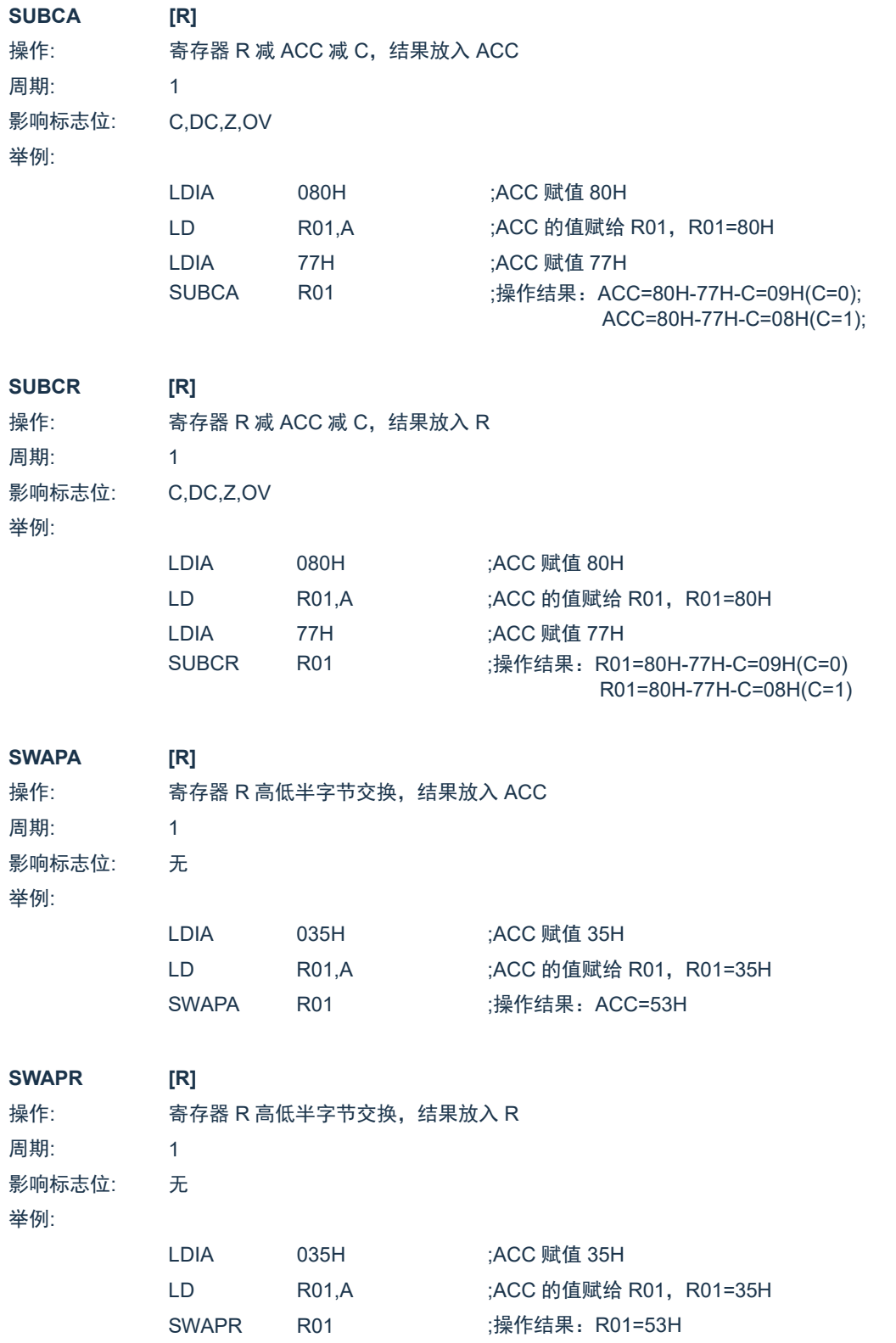

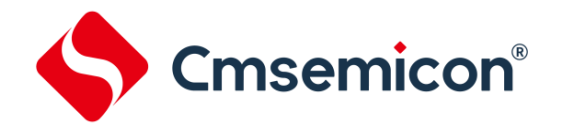

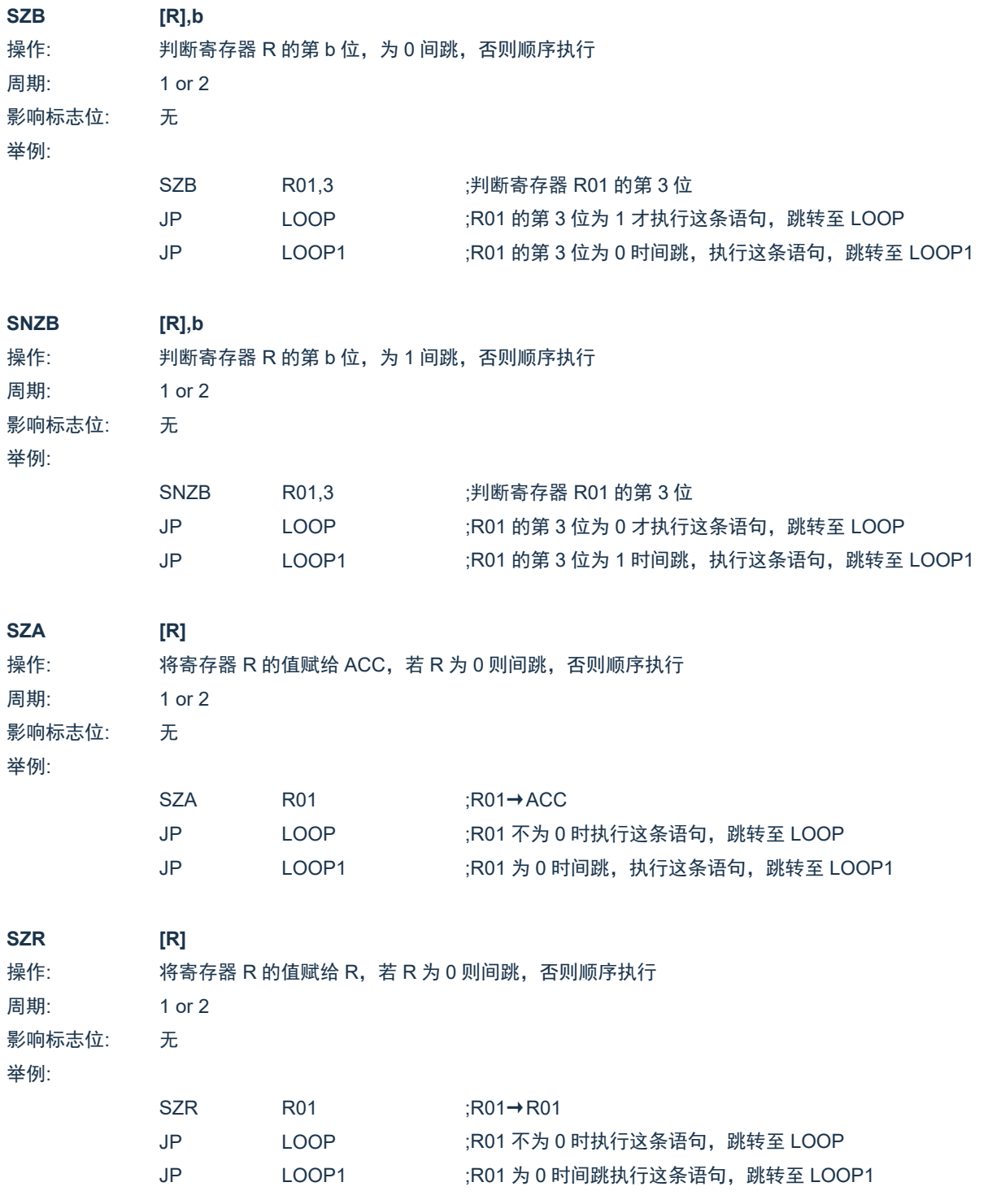

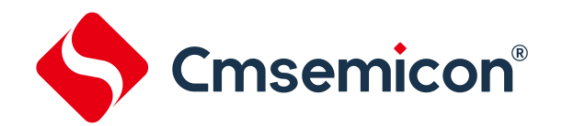

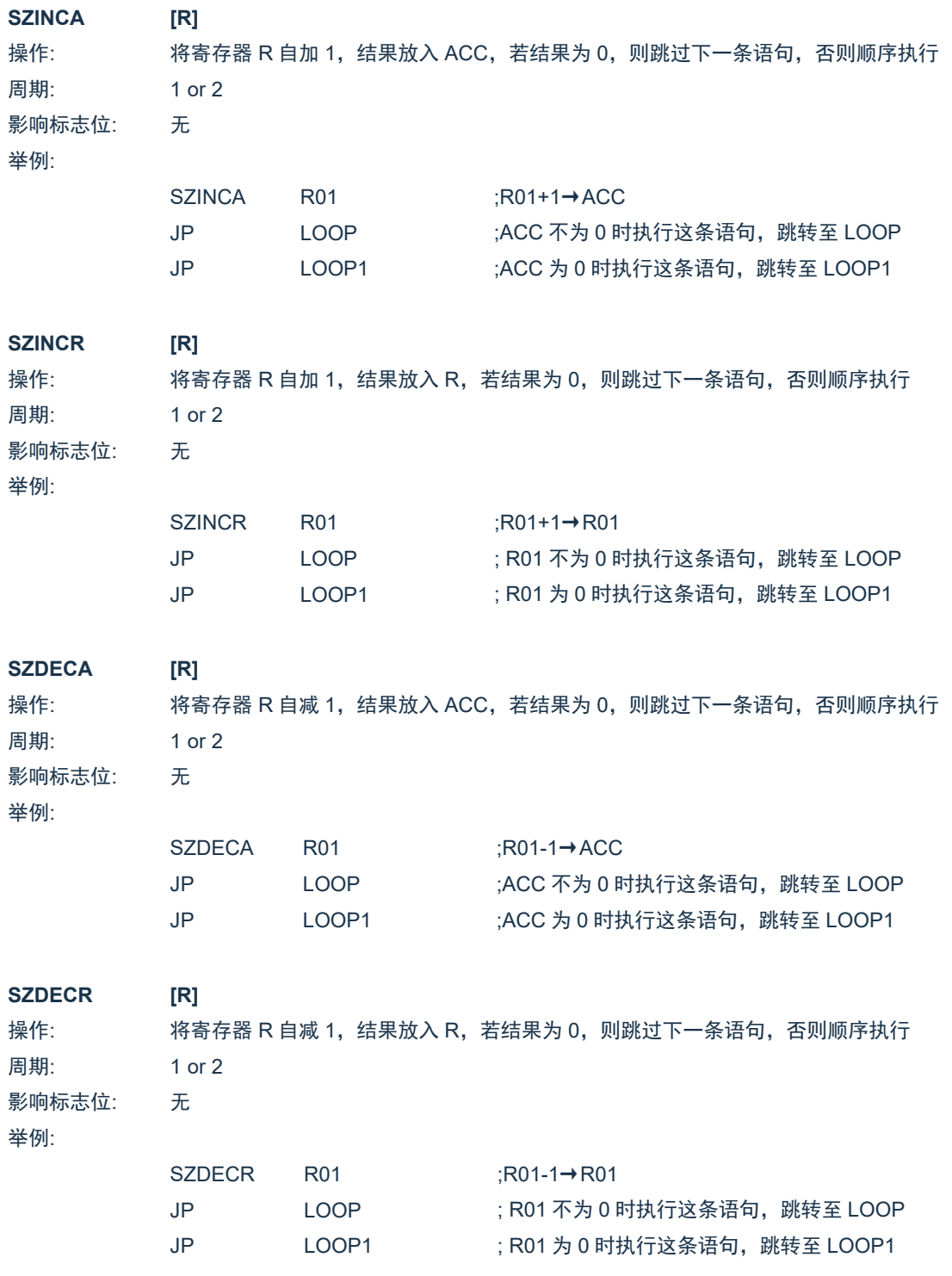

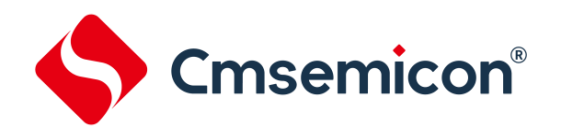

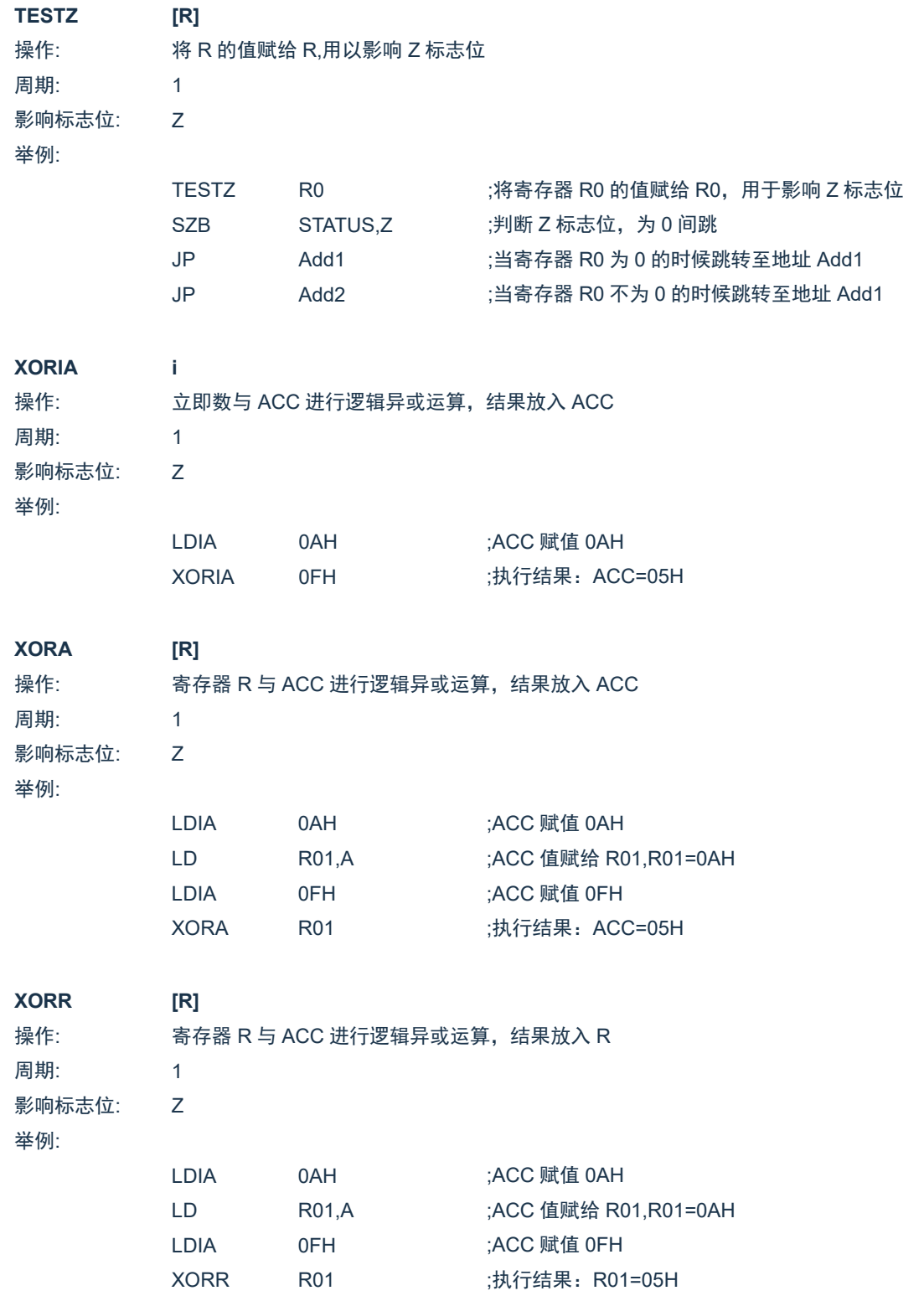

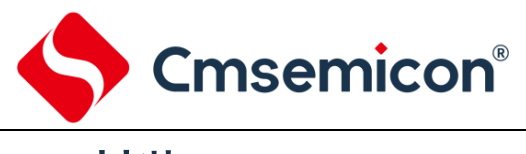

## **15.** 封装

#### **15.1 SOT23-6**

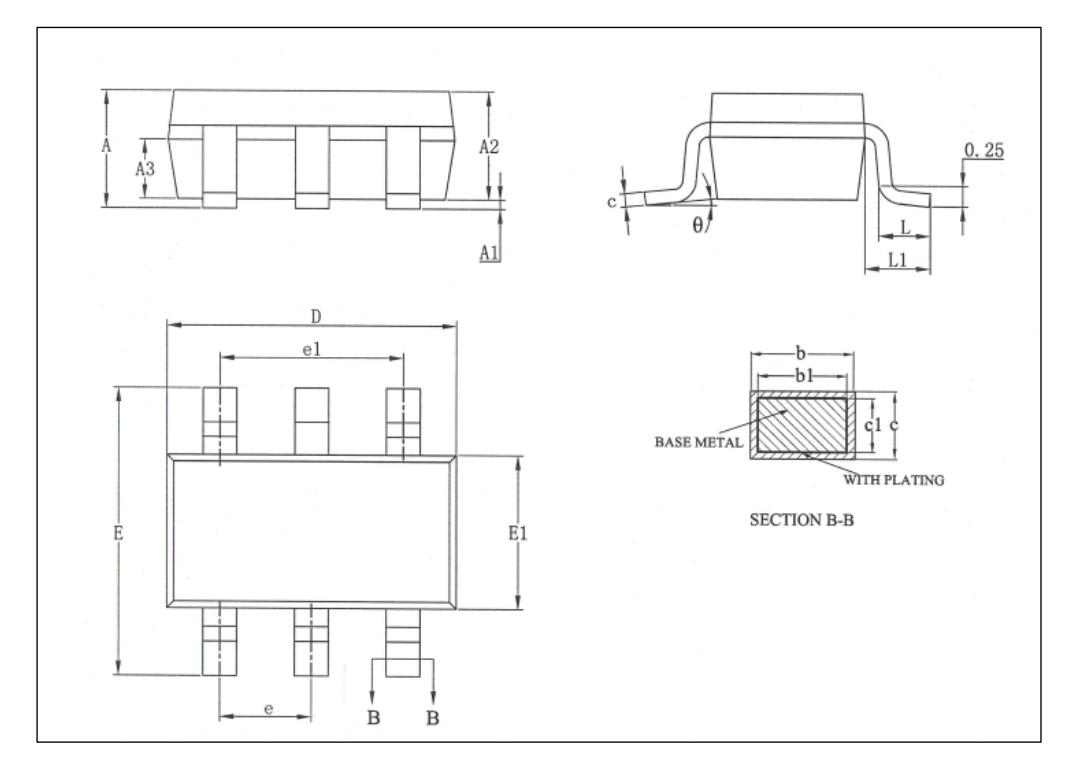

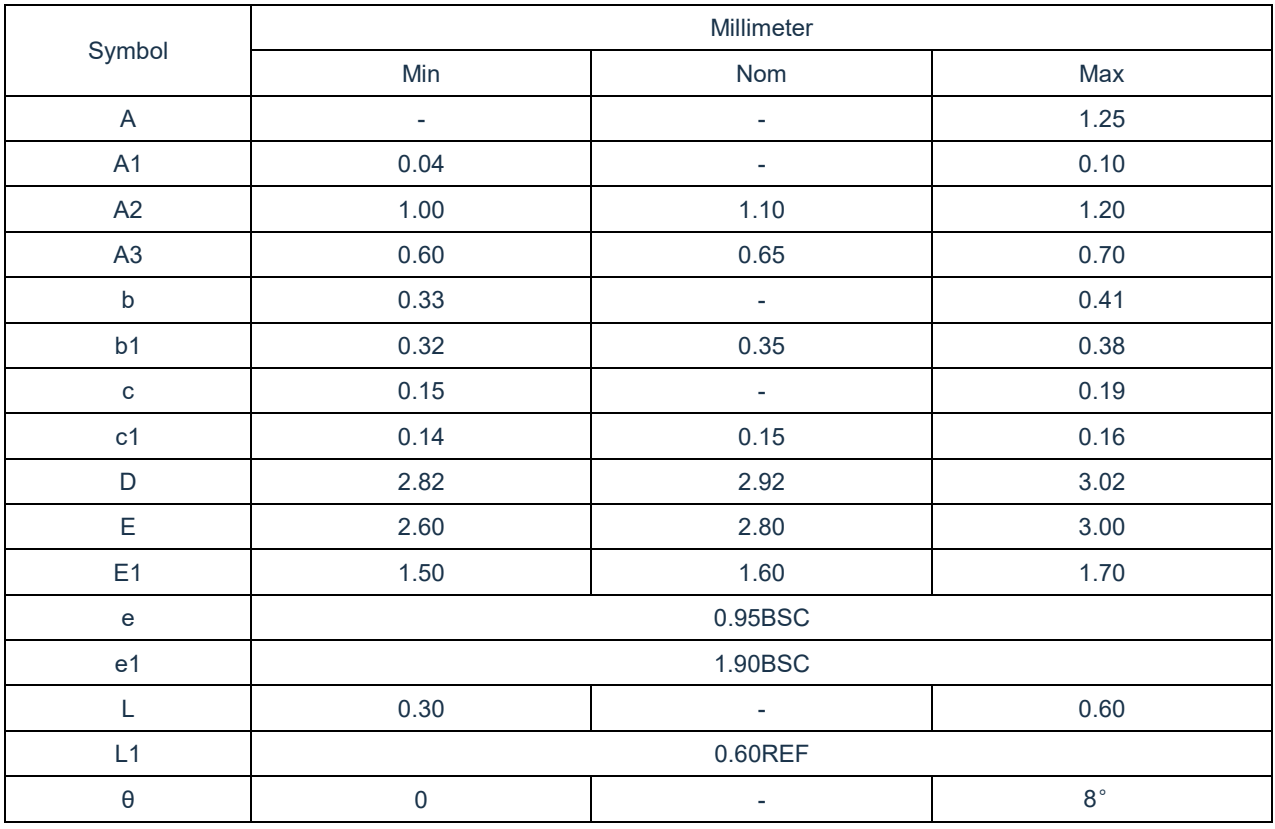

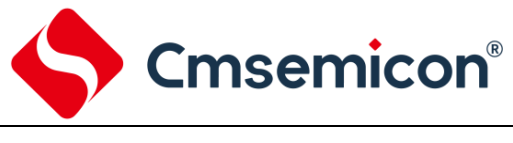

#### **15.2 SOP8**

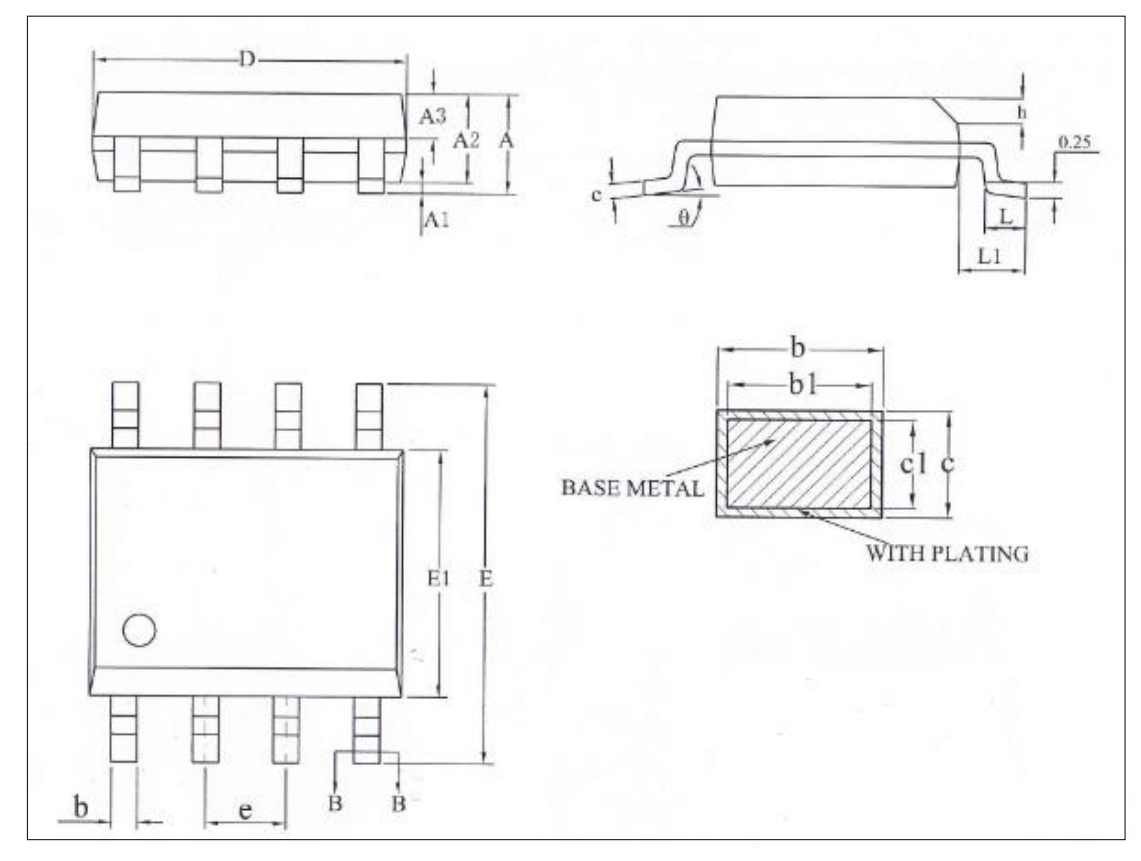

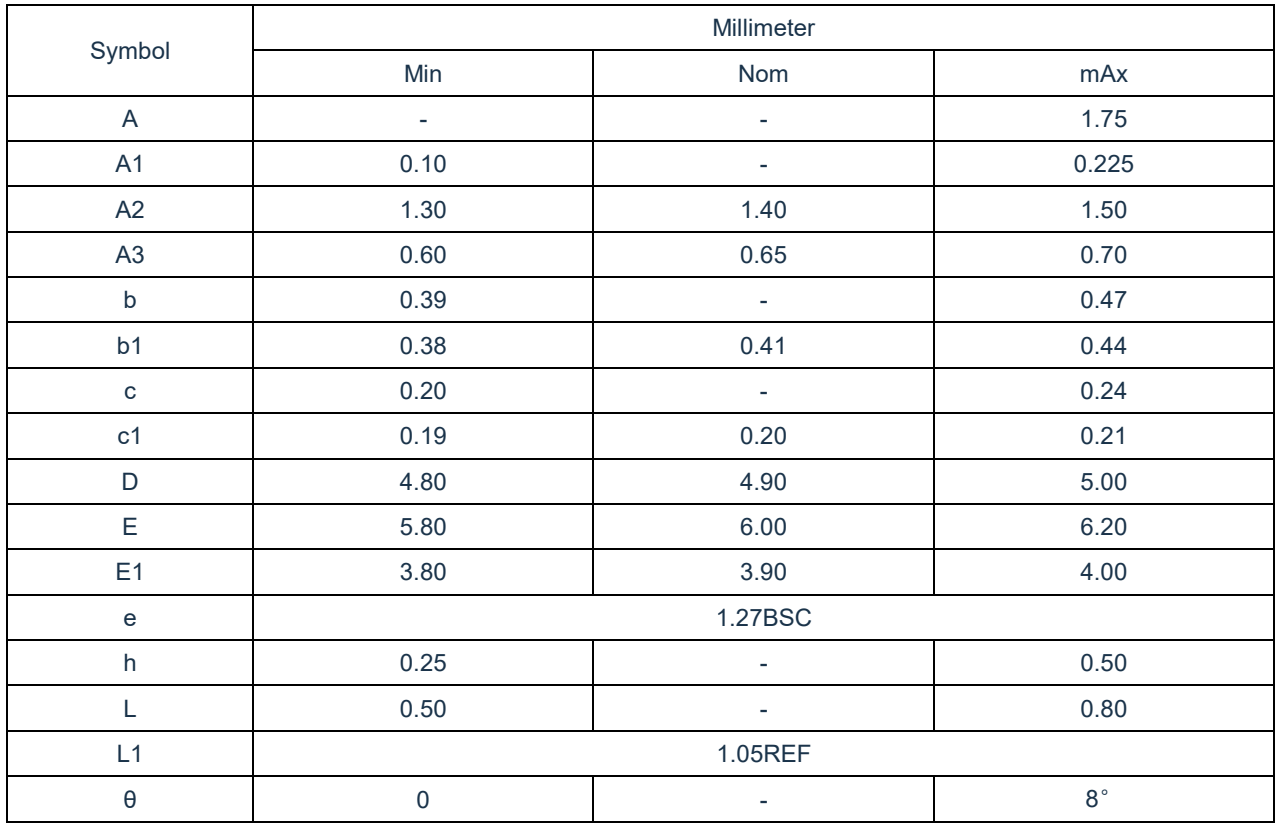

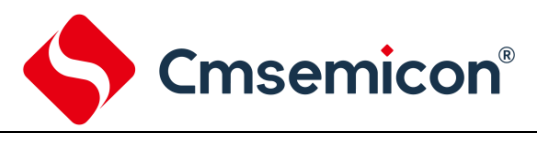

## **16.** 版本修订说明

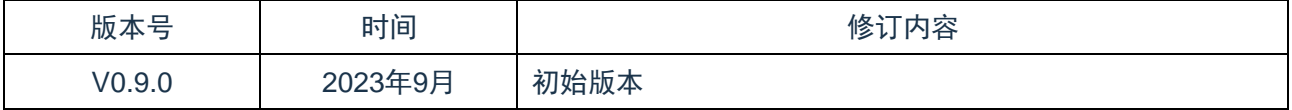